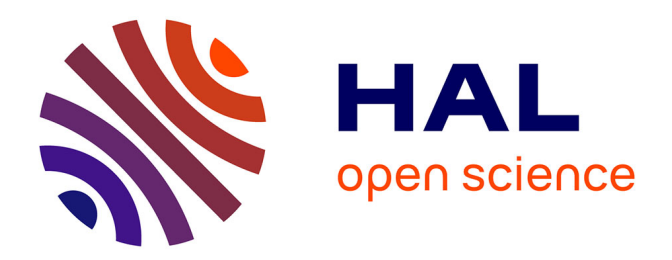

### **Aide à la navigation endovasculaire pour le franchissement de parcours complexes**

Aurélien De Turenne

### **To cite this version:**

Aurélien De Turenne. Aide à la navigation endovasculaire pour le franchissement de parcours complexes. Traitement du signal et de l'image [eess.SP]. Université de Rennes, 2023. Français. NNT :  $2023\mathrm{UREN}\mathrm{S}016$  . tel-04204279

### **HAL Id: tel-04204279 <https://theses.hal.science/tel-04204279>**

Submitted on 12 Sep 2023

**HAL** is a multi-disciplinary open access archive for the deposit and dissemination of scientific research documents, whether they are published or not. The documents may come from teaching and research institutions in France or abroad, or from public or private research centers.

L'archive ouverte pluridisciplinaire **HAL**, est destinée au dépôt et à la diffusion de documents scientifiques de niveau recherche, publiés ou non, émanant des établissements d'enseignement et de recherche français ou étrangers, des laboratoires publics ou privés.

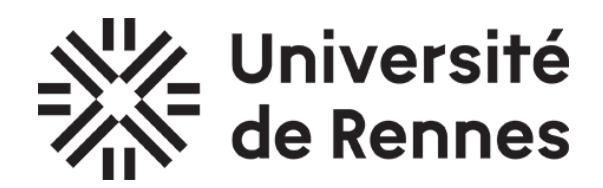

# THÈSE DE DOCTORAT DE

### L'UNIVERSITÉ DE RENNES

ÉCOLE DOCTORALE N<sup>O</sup> 601 *Mathématiques, télécommunications, informatique, signal, systèmes, électronique* Spécialité : *Signal, image, vision*

## Par **Aurélien DE TURENNE**

**Aide à la navigation endovasculaire pour le franchissement de parcours complexes**

**Thèse présentée et soutenue à Rennes, le 16 juin 2023. Unité de recherche : INSERM, LTSI - UMR 1099**

### **Rapporteurs avant soutenance :**

Céline FOUARD MCF, TIMC-GMCAO, Université Grenoble Alpes, La Tronche, France Erwan KERRIEN CR, LORIA, INRIA Nancy - Grand Est, Villers-lès-Nancy, France

### **Composition du Jury :**

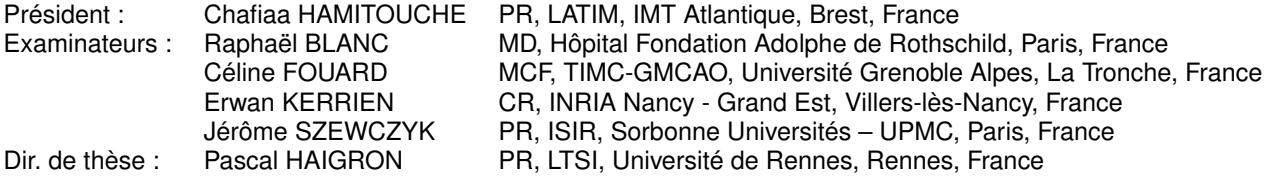

 $\grave{\rm A}$  mes parents

## **REMERCIEMENTS**

Conscient du travail que cela représente, je tiens tout d'abord à remercier Céline Fouard et Erwan Kerrien qui ont accepté d'être rapporteurs de cette thèse. Je remercie également Chafiaa Hamitouche et Raphaël Blanc pour le temps qu'ils ont consacré à l'évaluation de ce travail de doctorat. J'en suis très honoré.

Je voudrais ensuite remercier mes directeurs de thèse pour la confiance qu'ils m'ont accordée. Merci à vous, Pascal et Jérôme, pour votre expertise, vos nombreuses idées scientifiques et vos conseils. J'aimerais également remercier François Eugène et Quentin Alias pour avoir partagé avec moi leur expertise clinique et pour avoir permis à mes travaux d'avoir un encrage clinique. Je remercie aussi toutes les personnes avec lesquelles j'ai eu la chance de collaborer et de discuter au cours de cette thèse, ce qui a permis d'enrichir le contenu de mes travaux.

Je tiens aussi à remercier mes collègues et anciens collègues du LTSI pour tous les moments agréables que nous avons vécus au sein du laboratoire ainsi qu'aux quatre coins de Rennes et même, au-delà. Enfin, je voudrais remercier mes amis et ma famille, et plus particulièrement mes parents, pour leur soutien constant malgré la distance.

# **TABLE DES MATIÈRES**

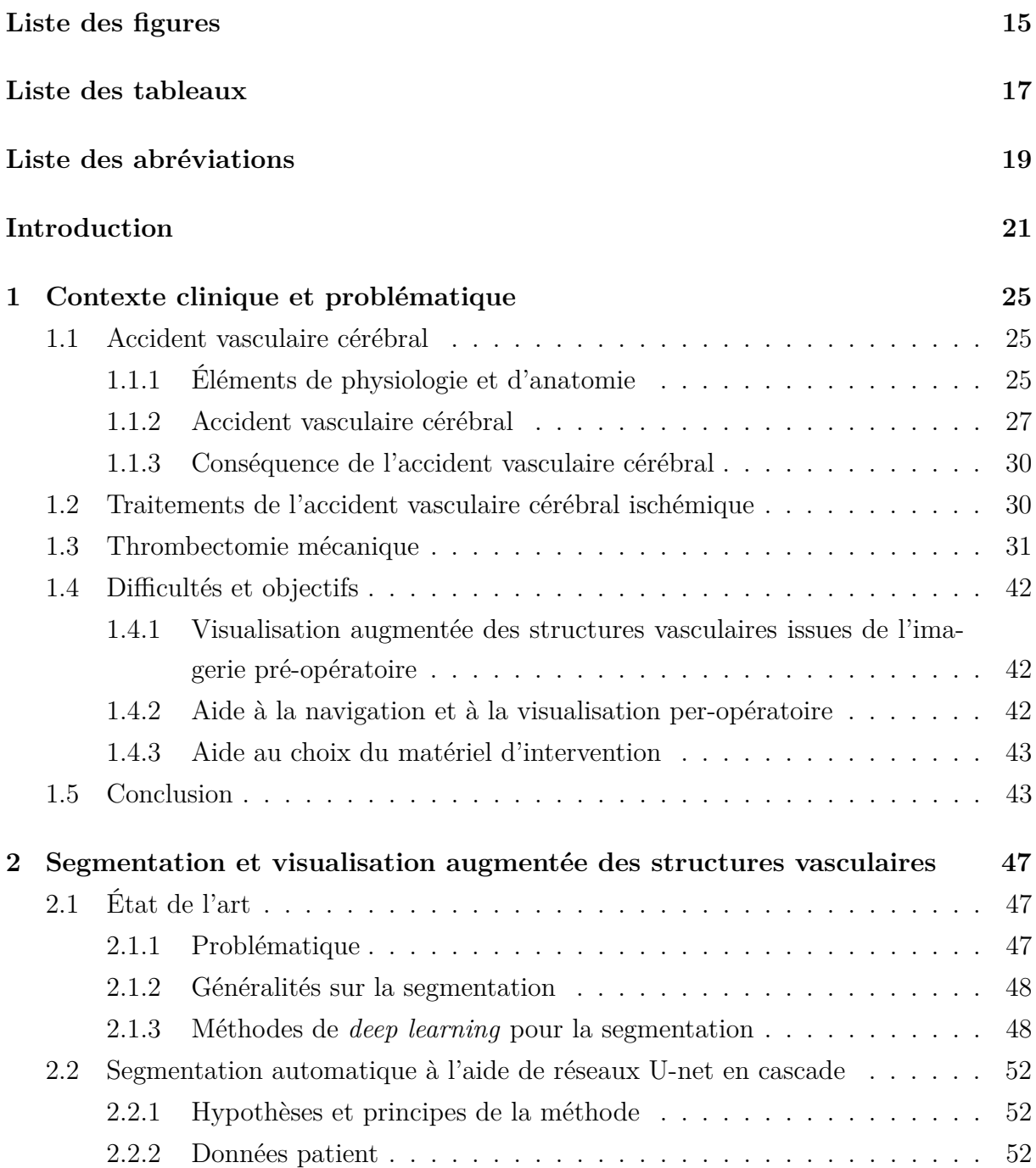

### TABLE DES MATIÈRES

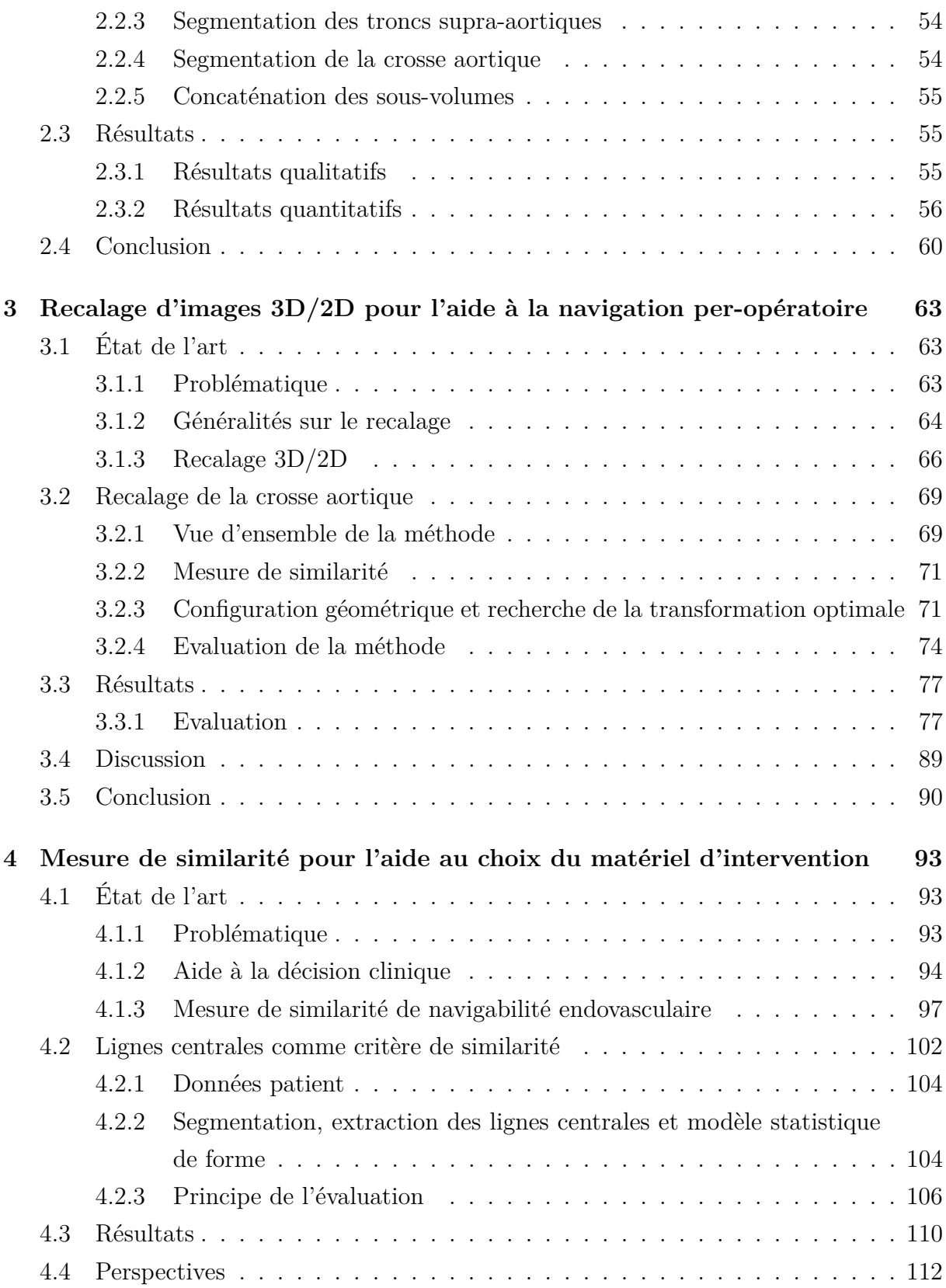

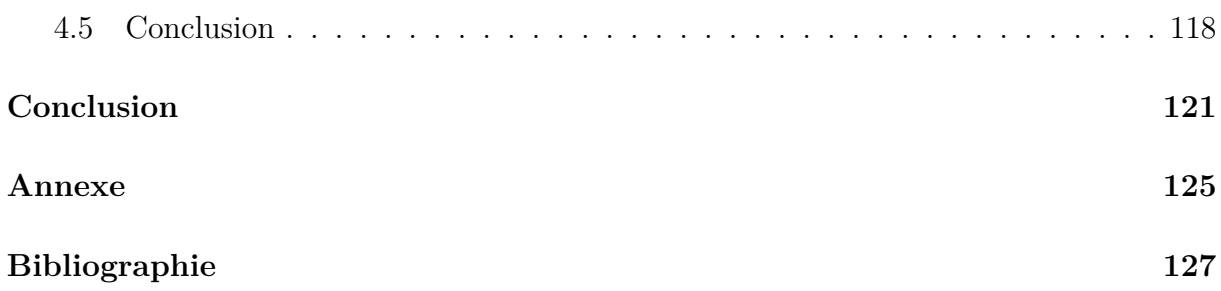

# **LISTE DES FIGURES**

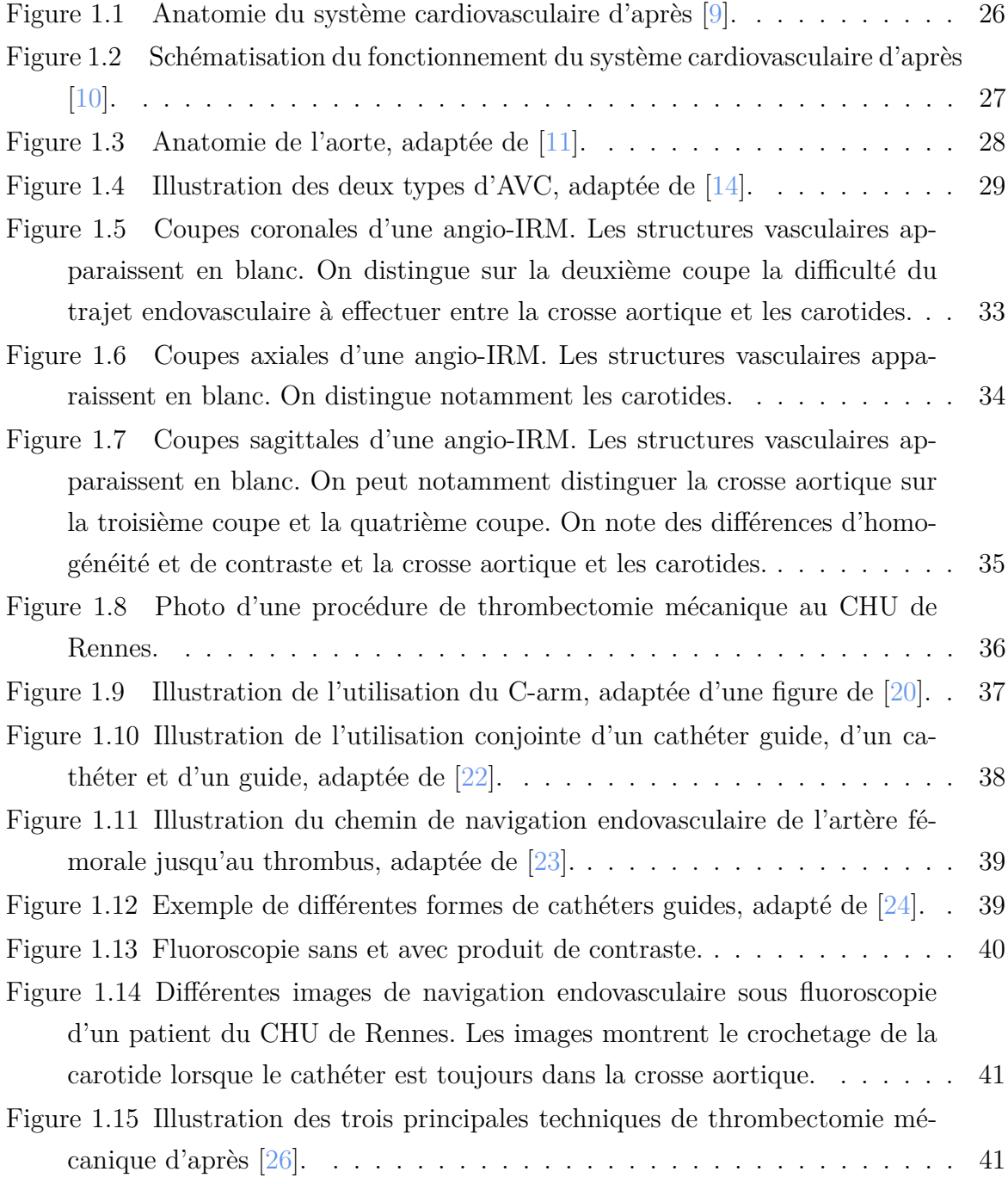

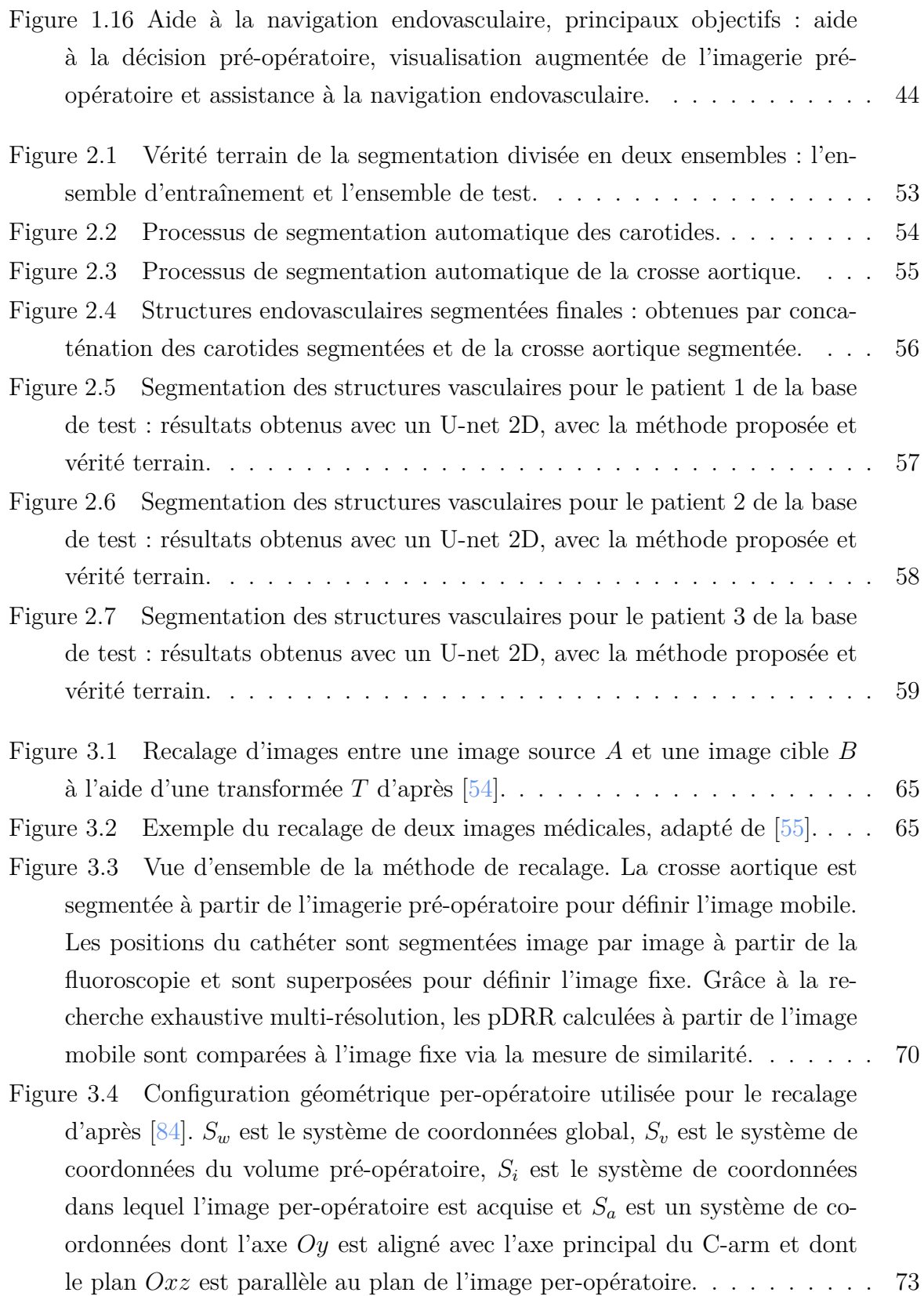

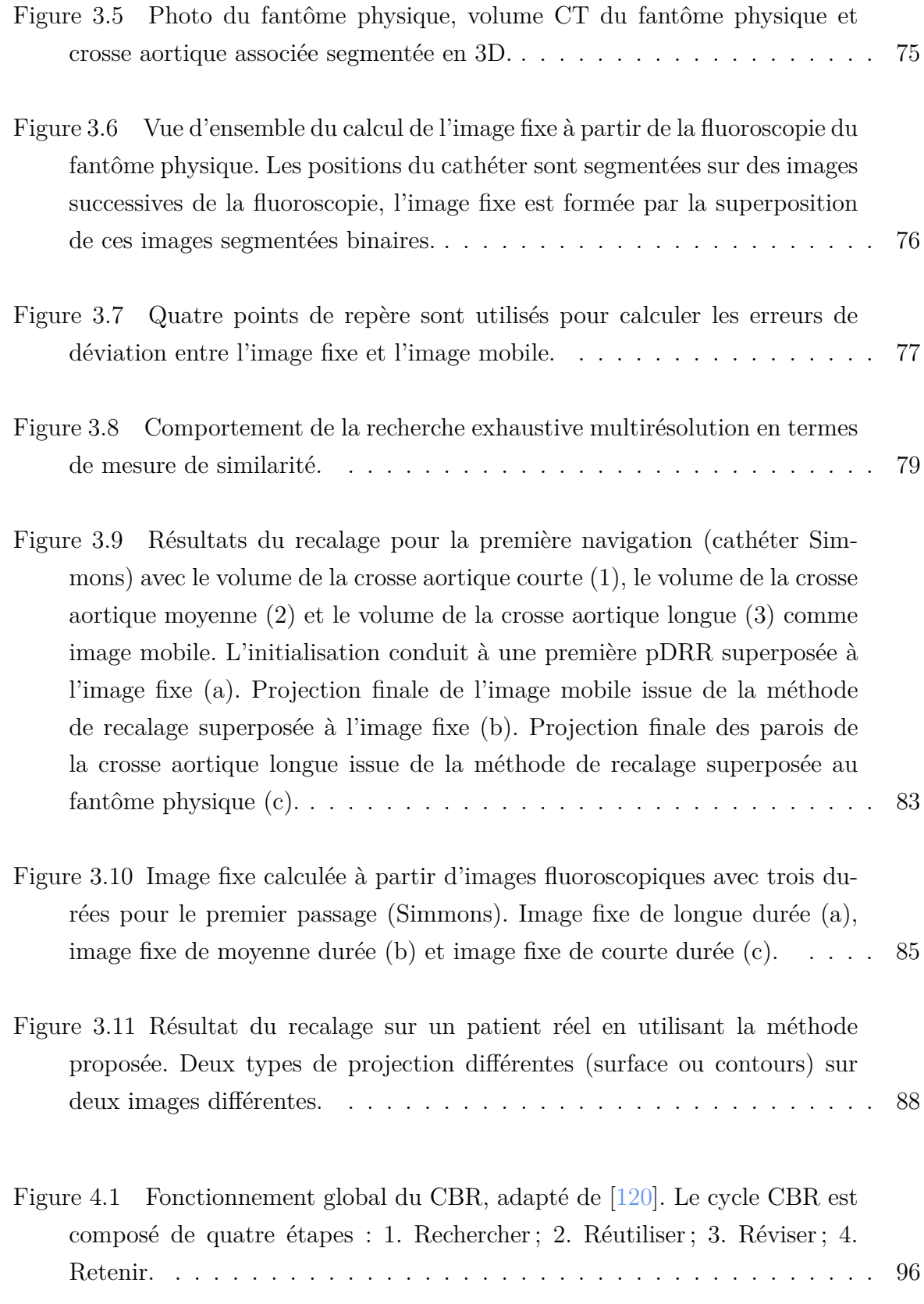

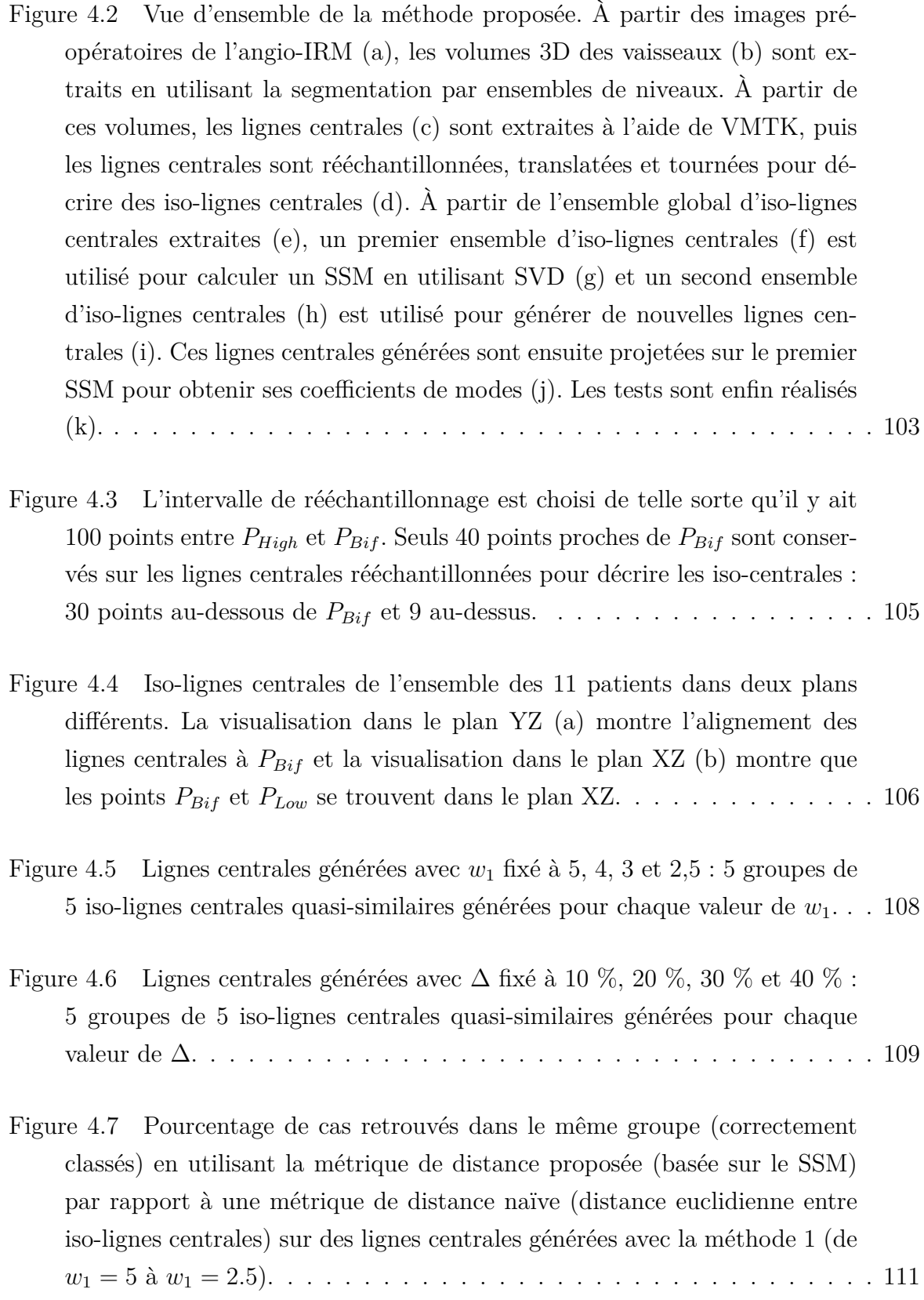

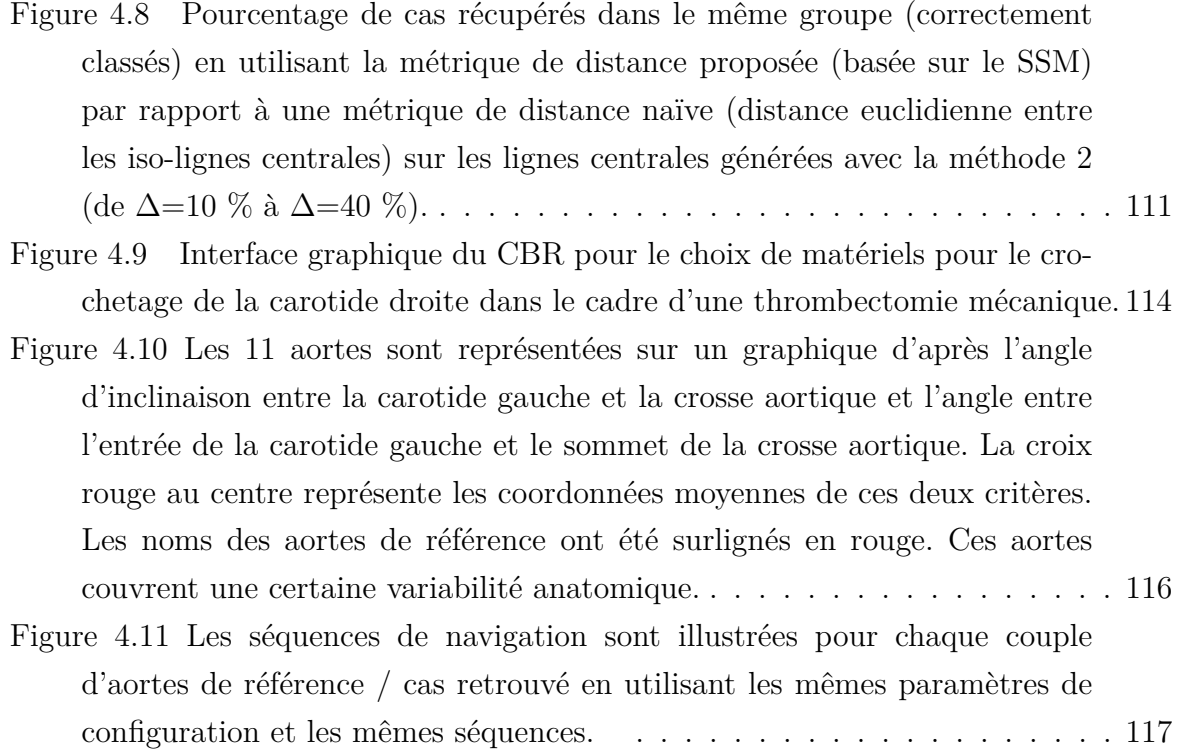

## **LISTE DES TABLEAUX**

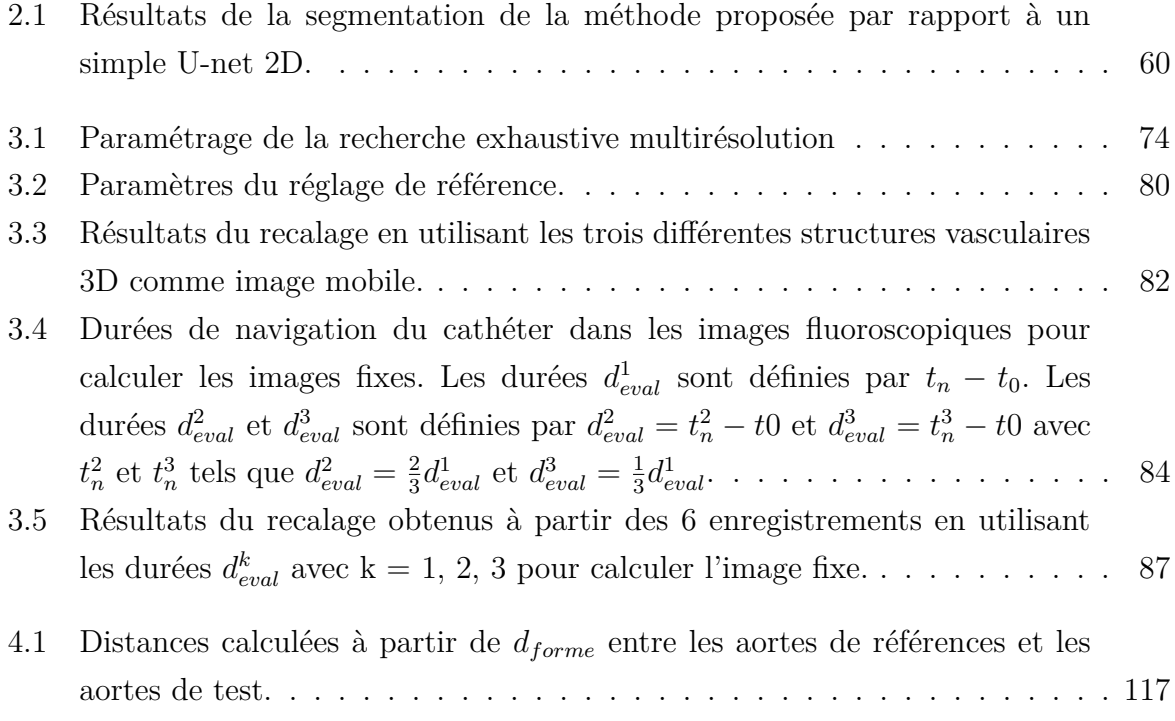

## **LISTE DES ABRÉVIATIONS**

- **AVC** Accident Vasculaire Cérébral.
- **CBR** Case Based Reasoning (Raisonnement à partir de cas).
- **CHU** Centre Hospitalier Universitaire.
- **CNN** Convolutional Neural Network (Réseau de neurones convolutifs).
- **CT** Computed Tomography (Tomodensitométrie).
- **DRR** Digitally Reconstructed Radiograph (Radiographie reconstruite numériquement).
- **FOR** Fondation Ophtalmologique Adolphe de Rothschild.
- **GAN** Generative Adversarial Network (Réseaux antagonistes génératifs).
- **HTA** HyperTension Artérielle.
- **IRM** Imagerie par Résonance Magnétique.
- **LSTM** Long Short-Term Memory (Mémoire à long terme par transitions à court terme).
- **MIP** Maximum Intensity Projection (Projection d'intensité maximale).
- **MLE** Mean Landmarks Errors (Erreur moyenne sur les points de repères).
- **NRI** NeuroRadiologie Interventionnelle.
- **PCA** Principal Component Analysis (Analyse en composantes principales).
- **RNN** Recurrent Neural Networks (Réseau de neurones récurrents).
- **SSM** Statistical Shape Model (Modèle statistique de forme).
- **SVD** Singular Value Decomposition (Décomposition en valeurs singulières).
- **VMTK** Vascular Modeling ToolKit.

## **INTRODUCTION**

Parmi les techniques chirurgicales mini invasives, les thérapeutiques endovasculaires ont connu un essor très important ces dernières années [1]. La technique endovasculaire est devenue la référence thérapeutique pour un grand nombre de pathologies. Elle s'accompagne d'évolutions et d'innovations permanentes en matière de dispositifs. Ces derniers doivent être navigués dans les structures vasculaires jusqu'à la lésion avant d'opérer leur déploiement ou action. Le préalable à tout acte de traitement endovasculaire est de pouvoir accéder à la zone cible rapidement et efficacement. Cette étape de navigation, ou cathétérisme, est réalisée au moyen de cathéters et de guides souples manipulés par le praticien au regard de l'imagerie interventionnelle (fluoroscopie rayons X). En début ou en cours de procédure, il s'agit d'éviter les gestes itératifs, de minimiser les temps d'exposition aux rayons X et d'injection du produit de contraste [2]. Malgré les progrès technologiques, la navigation endovasculaire réalisée lors du cathétérisme est un geste technique qui s'avère très difficile dans nombre de cas pathologiques, voire parfois impossible avec le matériel actuel [3]. Cette complexité est souvent liée au manque de contrôle du cathéter lors de passages de tortuosités vasculaires [4-6]. Ces difficultés sont accentuées par le manque d'outils d'aide à la décision.

Le traitement de l'accident vasculaire cérébral ischémique a récemment évolué avec l'arrivée de la thrombectomie mécanique [7]. Cette procédure endovasculaire consiste à introduire, sous contrôle fluoroscopique, un cathéter par l'artère fémorale et à le remonter jusqu'à l'artère obstruée dans le cerveau pour capturer et retirer le caillot. La sélection des patients pour la thrombectomie mécanique se fait à l'aide d'images pré-opératoires : angiographie par résonance magnétique ou angiographie par tomodensitométrie. Malgré ses nombreux avantages, il s'agit d'une procédure réalisée en urgence pour laquelle la navigation endovasculaire peut s'avérer très difficile selon l'anatomie vasculaire du patient [8]. Ces difficultés résident, entre autres, dans le choix de cathéters et de guides adaptés à l'anatomie du patient, dans le franchissement de certaines bifurcations (notamment au niveau des troncs supra-aortiques) et dans le geste technique à réaliser.

#### *Introduction*

Les travaux réalisés dans le cadre de cette thèse s'attachent à proposer de nouvelles solutions d'assistance à la procédure interventionnelle. Ils se sont déroulés dans le cadre du LABEX CAMI avec une collaboration entre le LTSI et l'ISIR et dans le cadre projet ANR DEEP dont le consortium est constitué des laboratoires LTSI et LaMCoS, de l'hôpital de la Fondation Ophtalmologique Adolphe de Rothschild et des sociétés Therenva, Basecamp Vascular et Ansys. Les principales questions abordées portent sur la segmentation automatique des structures vasculaires à partir de l'imagerie pré-opératoire, la mise en correspondance des données pré-opératoires et per-opératoires, et sur l'aide à la décision pour le choix du matériel endovasculaire à utiliser.

Les images pré-opératoires contiennent une représentation de qualité des structures vasculaires. Elles peuvent aider les médecins à planifier l'intervention et permettent d'augmenter les images per-opératoires par projection des structures de navigation segmentées. Des méthodes de segmentation automatique permettraient de faciliter et d'accélérer la phase de segmentation des carotides communes et internes et de la crosse aortique, actuellement réalisée manuellement par les médecins.

L'imagerie fluoroscopique 2D est utilisée durant la phase per-opératoire pour guider la navigation. L'injection de produit de contraste est utilisée pour certaines localisations afin de repérer la position des outils par rapport aux structures vasculaires d'intérêts. Le volume de la crosse aortique étant trop important, l'injection de produit de contraste n'est effectuée qu'une fois les carotides atteintes, ce qui est insuffisant pour guider le cathétérisme. La fusion entre l'imagerie pré-opératoire et per-opératoire [10] pourrait permettre de guider le geste interventionnel. Les solutions proposées actuellement sont peu utilisées en pratique et restent à un stade expérimental, notamment en raison de leur caractère semi-automatique. Une des questions principales est d'élaborer une solution de recalage 3D/2D automatique compatible avec une utilisation clinique en phase per-opératoire.

Le franchissement de la bifurcation entre la crosse aortique et la carotide dépend d'une combinaison entre cathéters et guides adaptée à la tortuosité, la courbure et la torsion des structures vasculaires d'intérêts. Les difficultés de navigation pourraient être mieux appréhendées au travers d'un système d'aide à la décision permettant lors de la planification de choisir la combinaison guide-cathéter la mieux adaptée à l'anatomie du patient.

Ce manuscrit de thèse est structuré de la façon suivante. Dans le premier chapitre, le contexte clinique et la définition des différents axes sont donnés. Le deuxième chapitre présente la solution proposée pour la segmentation automatique de l'imagerie par résonance magnétique (IRM) pré-opératoire. Le troisième chapitre présente une méthode de mise en correspondance multimodale des images 3D/2D pour la fusion d'images. Enfin, le quatrième chapitre présente une méthode de comparaison de patients en termes de navigabilité endovasculaire à partir de l'imagerie pré-opératoire dans le but de pouvoir aider les médecins pour le choix de matériels de navigation endovasculaire. Pour finir, une conclusion générale est donnée à la fin du document.

# **CONTEXTE CLINIQUE ET PROBLÉMATIQUE**

Ce premier chapitre introduit le contexte clinique de nos travaux. Dans le cadre du traitement de l'accident vasculaire cérébral (AVC), une description plus poussée de la thrombectomie mécanique est présentée afin de préciser la problématique et les objectifs de la thèse.

### **1.1 Accident vasculaire cérébral**

Après quelques éléments de physiologie et d'anatomie du système cardiovasculaire, cette section présente une description de l'AVC.

### **1.1.1 Éléments de physiologie et d'anatomie**

#### **Système cardiovasculaire**

Le système cardiovasculaire humain (figure 1.1) se compose du cœur, des artères et des veines. Il a pour fonction de distribuer aux organes, par le sang, l'oxygène et les nutriments nécessaires et d'éliminer les déchets. Le sang est propulsé par le cœur dans l'aorte. Le sang emprunte alors les artères secondaires puis les artérioles qui mènent aux différents organes. Dans chaque organe, le sang circule dans les capillaires afin de distribuer aux cellules l'oxygène et les nutriments. Le sang se charge alors de gaz carbonique et de déchets. Le sang est finalement ramené au cœur par les veinules, les veines puis les veines caves. Le sang veineux est ensuite éjecté du cœur vers les poumons par l'artère pulmonaire. Il rejoint les alvéoles pulmonaires où il se régénère en oxygène et évacue le gaz carbonique. Finalement, le sang est de nouveau envoyé vers le cœur, prêt pour un nouveau cycle. Ce cycle circulatoire est schématisé en figure 1.2.

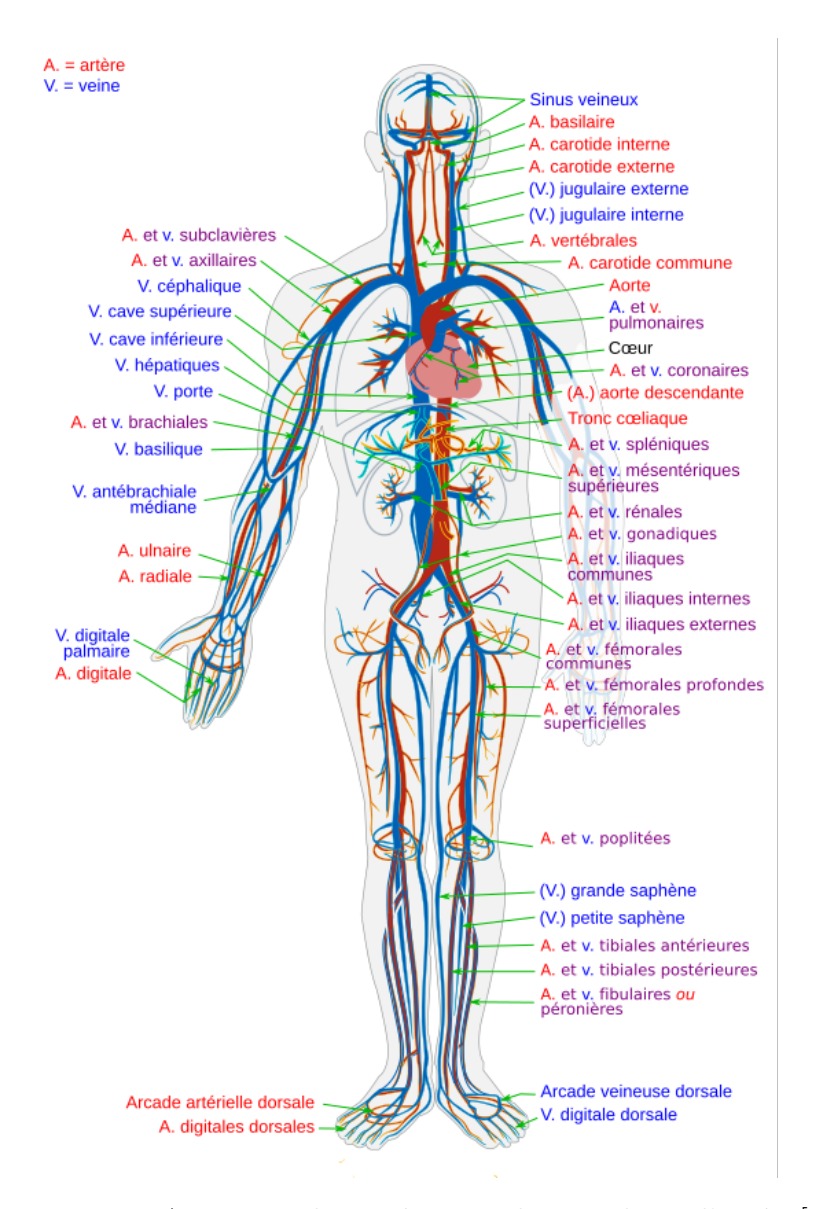

**Figure 1.1 –** Anatomie du système cardiovasculaire d'après [9].

### **Anatomie vasculaire**

L'aorte qui sort du ventricule gauche du cœur forme la crosse aortique qui s'enroule autour du cœur et d'où vont partir - entre autres - le tronc brachiocéphalique, les carotides, les artères vertébrales et les artères iliaques dont les artères fémorales font suite. Cela peut être observé en figure 1.1 et en figure 1.3.

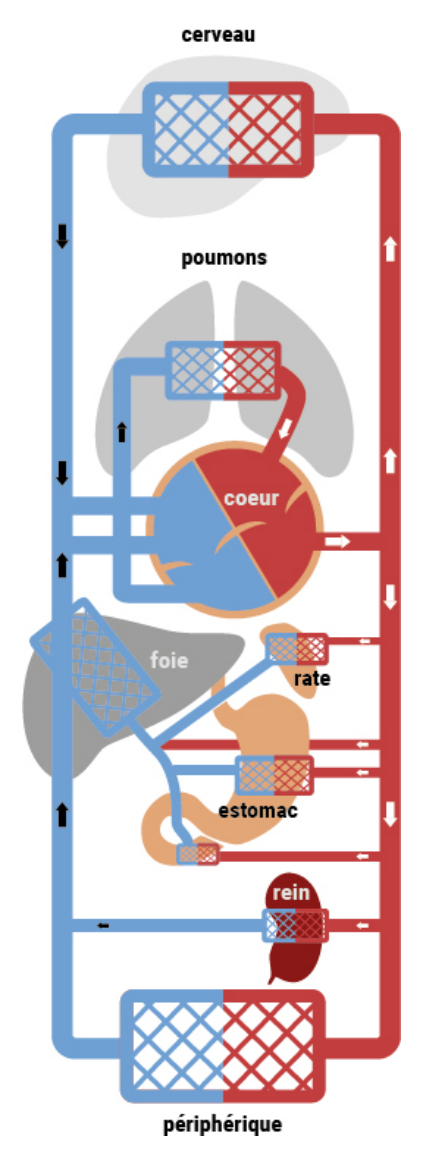

**Figure 1.2 –** Schématisation du fonctionnement du système cardiovasculaire d'après [10].

### **1.1.2 Accident vasculaire cérébral**

Un AVC (figure 1.4) survient lorsque la circulation sanguine vers le cerveau est réduite ou interrompue par une artère cérébrale obstruée (AVC ischémique) ou par une artère rompue (AVC hémorragique). Environ 20 % des AVC sont d'origine hémorragique et 80 % d'origine ischémique. Près de 1 million d'AVC ont lieu chaque année dans l'Union européenne et près de 800 000 aux États-Unis [12]. En France, cela représente 130 000 AVC par an [13].

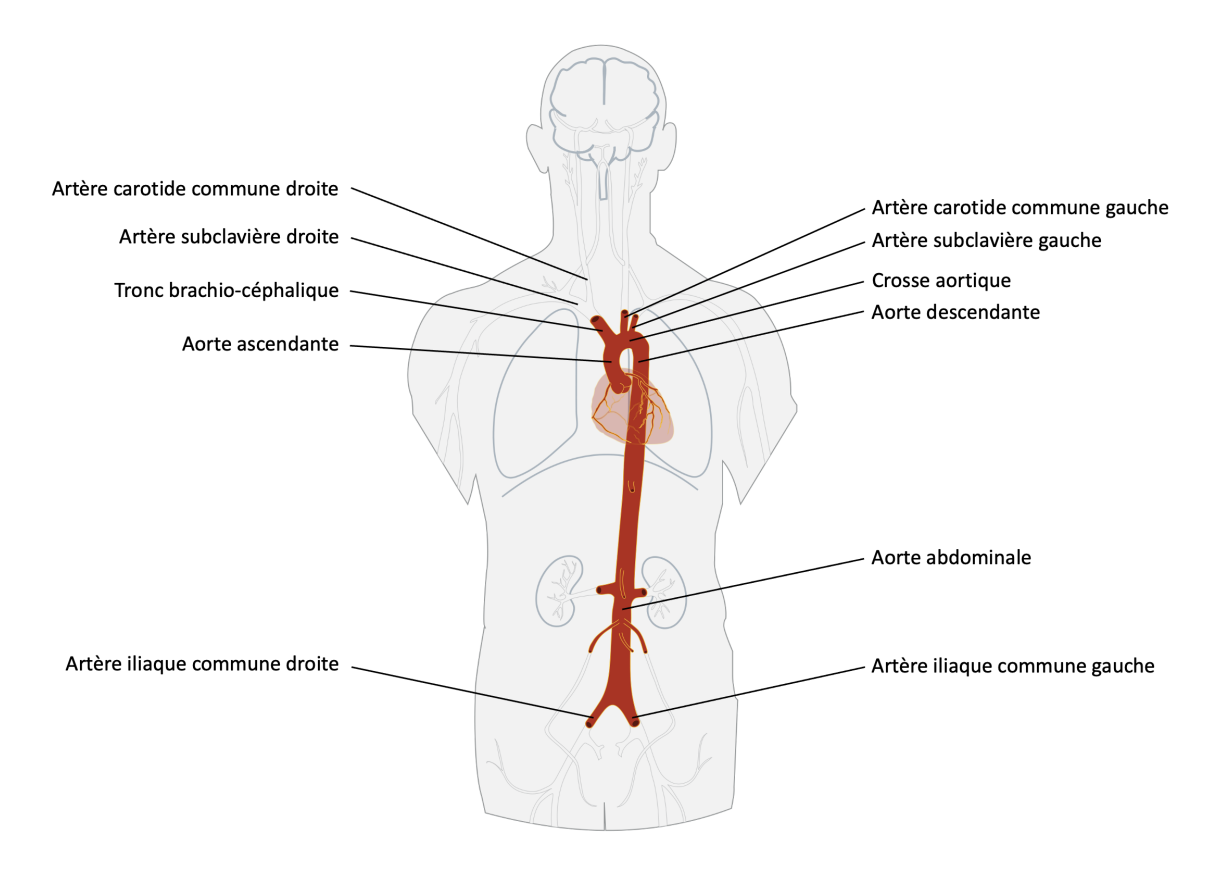

**Figure 1.3 –** Anatomie de l'aorte, adaptée de [11].

#### **Accident vasculaire hémorragique**

Un AVC hémorragique se produit lorsqu'une artère se met soudainement à saigner dans le cerveau. En conséquence, la partie du corps contrôlée par la zone endommagée du cerveau ne peut pas fonctionner correctement. Il existe deux principaux types d'AVC hémorragique :

- Les hémorragies intracrâniennes, lorsque le saignement se produit à l'intérieur du cerveau.
- Les hémorragies sous-arachnoïdiennes, lorsque le saignement se produit entre le cerveau et les membranes qui le recouvrent.

Ce saignement soudain peut résulter d'un traumatisme crânien, d'un anévrisme cérébral, d'une pression artérielle élevée, d'une anomalie des vaisseaux sanguins, d'une malformation artério-veineuse, d'une angiopathie amyloïde ou de troubles du sang et de la coagulation.

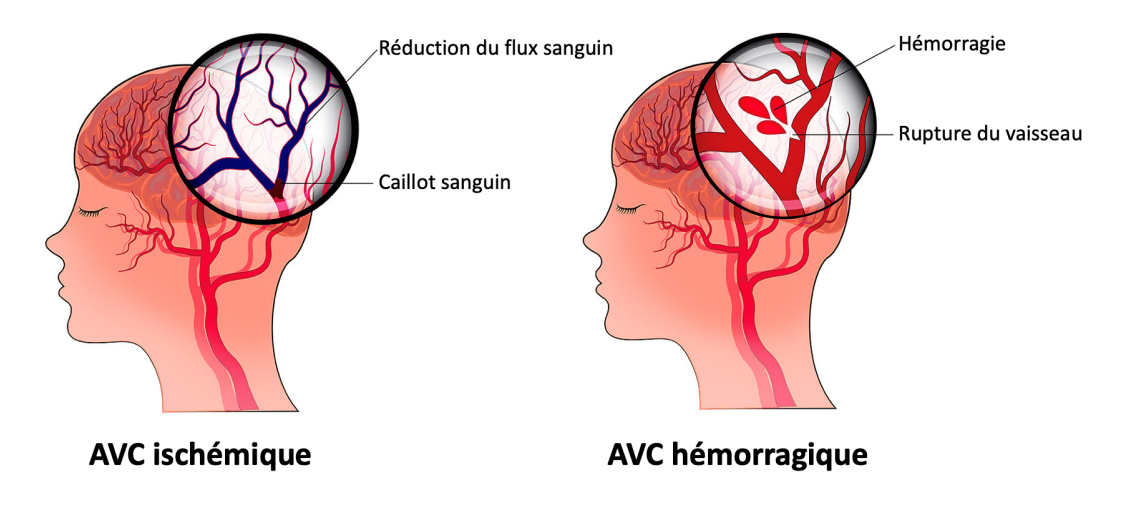

**Figure 1.4 –** Illustration des deux types d'AVC, adaptée de [14].

### **Accident vasculaire ischémique**

Lorsque l'AVC est causé par le blocage d'une artère par un thrombus  $<sup>1</sup>$  qui réduit le</sup> flux sanguin vers le cerveau, on parle d'AVC ischémique. L'athérosclérose est une maladie touchant les artères de gros et moyen calibre et se caractérise par l'apparition de plaques d'athérome<sup>2</sup>. Ces dépôts sont la principale cause des accidents ischémiques cérébraux. Les plaques d'athérome peuvent provoquer deux types d'obstruction :

- La thrombose cérébrale est un thrombus qui se développe au niveau de la plaque d'athérome à l'intérieur du vaisseau sanguin.
- L'embolie cérébrale est un caillot sanguin qui se forme à un autre endroit du système circulatoire, généralement le cœur et les grosses artères de la partie supérieure de la poitrine et du cou. Une partie du caillot se détache, passe dans la circulation sanguine et se déplace dans les vaisseaux sanguins du cerveau jusqu'à ce qu'il atteigne des vaisseaux trop petits pour le laisser passer. Une des principales causes d'embolie est un rythme cardiaque irrégulier appelé fibrillation auriculaire. Elle peut entraîner la formation de caillots dans le cœur, leur délogement et leur déplacement vers le cerveau.

<sup>1.</sup> Masse de sang coagulé.

<sup>2.</sup> Plaques graisseuses qui tapissent la paroi des vaisseaux.

### **1.1.3 Conséquence de l'accident vasculaire cérébral**

Comme tous les organes, le cerveau a besoin de l'oxygène et des nutriments fournis par le sang pour fonctionner correctement. Si l'apport sanguin est limité ou interrompu, les cellules cérébrales commencent à mourir. Cela peut entraîner des lésions cérébrales, un handicap et éventuellement le décès. Malgré une prise en charge médicale, les patients qui survivent à un AVC souffrent souvent de problèmes à long terme causés par les lésions cérébrales. Certains patients ont besoin d'une longue période de réadaptation avant de pouvoir retrouver leur indépendance, tandis que beaucoup ne se rétablissent jamais complètement et ont besoin d'un soutien continu après leur AVC. Néanmoins, un traitement rapide peut minimiser les effets à long terme. Dans de nombreux cas, le traitement des AVC est considérée comme une procédure urgente. Si un AVC provoque des symptômes tels que des difficultés à parler, une faiblesse ou un engourdissement d'un côté du corps ou des difficultés à respirer, il est important de rapidement le traiter, le temps est un facteur déterminant dans ces situations.

### **1.2 Traitements de l'accident vasculaire cérébral ischémique**

Dans le cadre de cette thèse, l'intérêt est porté sur les AVC ischémiques. Rappelons que 80 % des AVC sont de cette nature. Cette section présente les traitements de l'AVC ischémique.

Après les premiers symptômes, un diagnostic rapide et précis du type d'AVC et la localisation exacte des lésions sont essentiels pour un traitement réussi. Cela peut être réalisé à l'aide d'une angiographie 3 par résonance magnétique (angio-IRM) ou angiographie par tomodensitométrie (angio-CT<sup>4</sup>).

Les AVC ischémiques peuvent être traités par injection intraveineuse d'un médicament appelé alteplase, qui dissout les caillots sanguins et rétablit la circulation sanguine dans le cerveau. Ce traitement médicamenteux est connu sous le nom de thrombolyse. L'alteplase est plus efficace si elle est administrée le plus tôt possible après l'AVC, et en tout cas

<sup>3.</sup> L'angiographie est une technique d'imagerie médicale portant sur les vaisseaux sanguins. Elle nécessite l'injection d'un produit de contraste.

<sup>4.</sup> CT pour Computed Tomography (Tomodensitométrie).

dans les 4,5 heures. Elle n'est généralement pas recommandée si plus de 4,5 heures se sont écoulées.

Les AVC ischémiques graves peuvent aussi être traités par une intervention de neuroradiologie interventionnelle (NRI) appelée thrombectomie. L'intervention consiste à insérer un cathéter dans l'artère fémorale. Ensuite, un dispositif est passé par le cathéter jusque dans l'artère du cerveau. Le caillot sanguin peut alors être retiré à l'aide d'un stent, par aspiration ou par combinaison des deux. L'intervention peut être réalisée sous anesthésie locale ou générale. Cette intervention permet d'éliminer les caillots sanguins et de rétablir la circulation sanguine dans le cerveau. Elle est plus efficace lorsqu'elle est pratiquée le plus tôt possible après l'AVC.

Plusieurs études cliniques ont été réalisées afin d'évaluer la technique de thrombectomie mécanique. En 2016, une méta-analyse de 5 essais randomisés a montré la supériorité de la thrombectomie mécanique sur la thrombolyse dans la prise en charge de l'AVC ischémique (MR CLEAN, ESCAPE, REVaSCaT, SWIFT-PRIME et EXTEND-IA) [15]. Des études récentes ont même montré que ce traitement peut être réalisé jusqu'à 24 heures après le début des signes (DAWN et DEFUSE) [16, 17], alors que la thrombolyse doit être réalisée dans les 4,5 heures après le début des signes [18].

### **1.3 Thrombectomie mécanique**

Cette section décrit la procédure de thrombectomie mécanique en commençant par le diagnostic jusqu'au geste opératoire.

La sélection des patients pour la thrombectomie mécanique se fait à l'aide d'images préopératoires : angio-IRM (des coupes sont montrées en figure 1.5, figure 1.6 et figure 1.7) ou angio-CT. Dans les deux cas, du produit de contraste est injecté pour faciliter la visualisation des structures vasculaires. Cela permet aux médecins de confirmer l'AVC ischémique, de localiser le thrombus et d'anticiper les difficultés afin choisir le matériel de navigation à utiliser. Néanmoins, les images ne sont pas automatiquement segmentées et la visualisation se fait sur les coupes de l'image 3D. Des études ont conclu que l'angio-IRM était utile pour la sélection des patients avec une fenêtre tardive (6-24 heures après la déclaration de l'AVC) ou avec une fenêtre de temps inconnu [19]. Des différences de pratiques existent en fonction des pays. En France, il est plus courant d'utiliser de l'angio-IRM alors qu'en Allemange ou aux États-Unis il est plus courant d'utiliser de l'angio-CT.

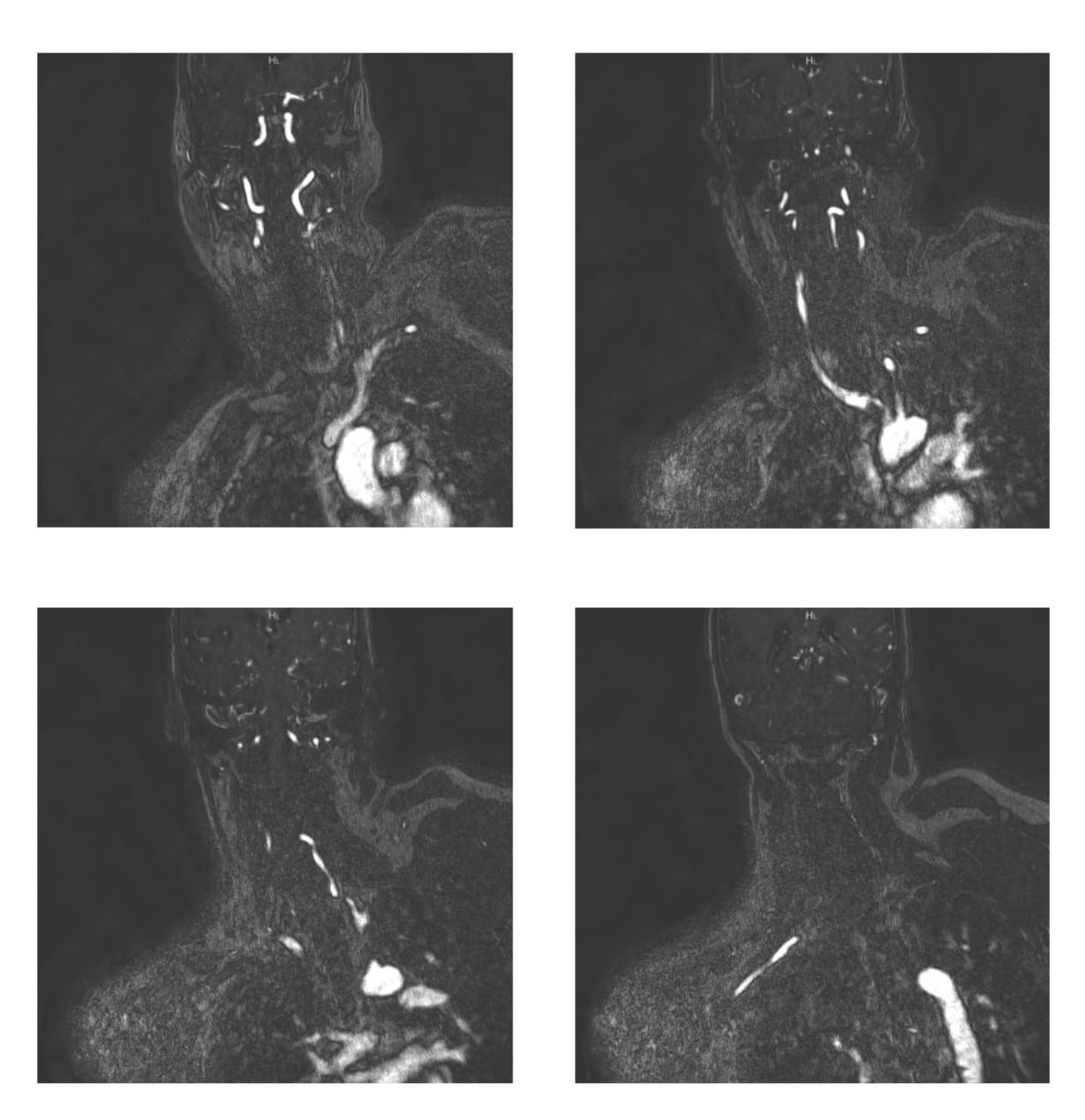

**Figure 1.5 –** Coupes coronales d'une angio-IRM. Les structures vasculaires apparaissent en blanc. On distingue sur la deuxième coupe la difficulté du trajet endovasculaire à effectuer entre la crosse aortique et les carotides.

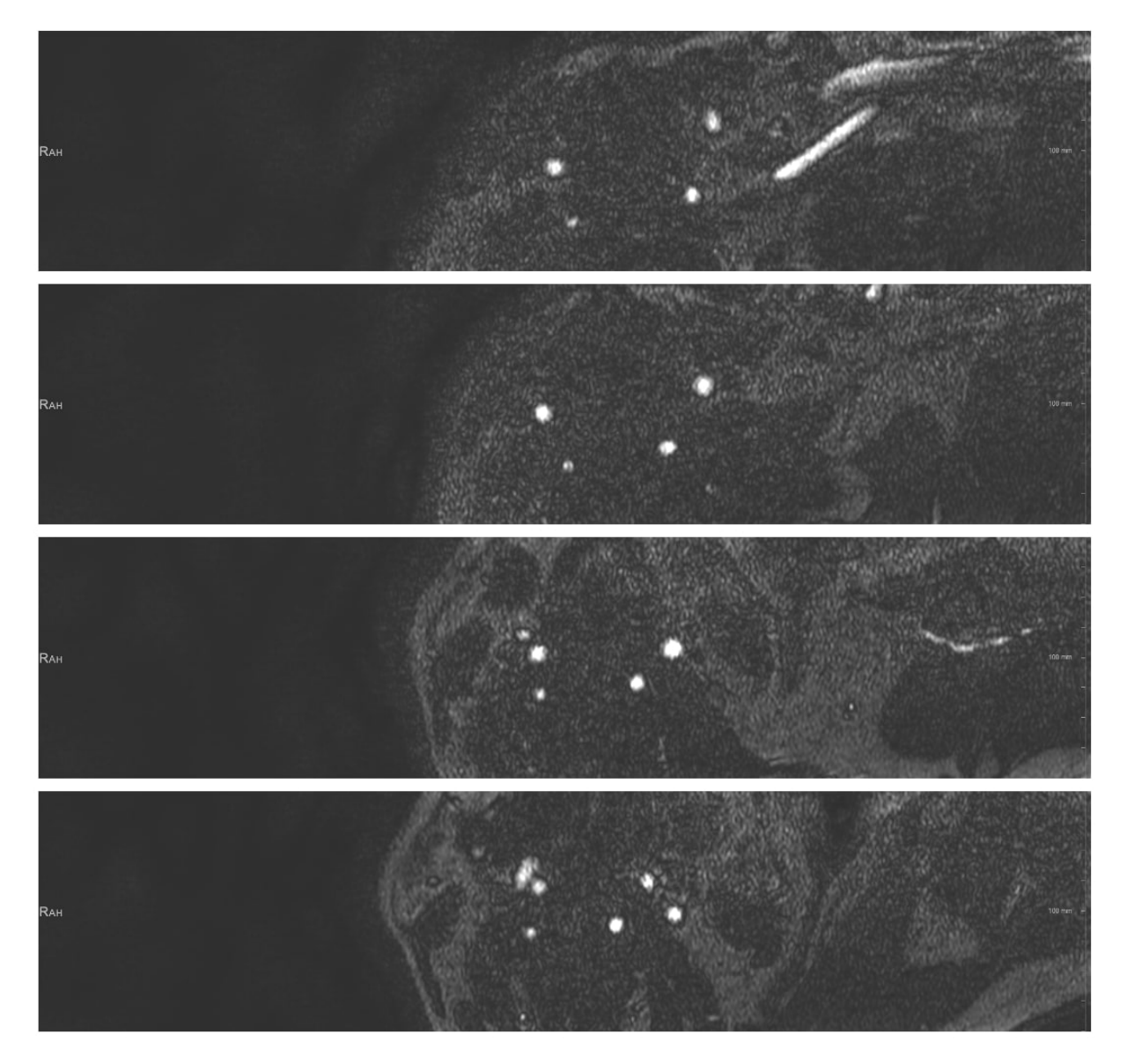

**Figure 1.6 –** Coupes axiales d'une angio-IRM. Les structures vasculaires apparaissent en blanc. On distingue notamment les carotides.

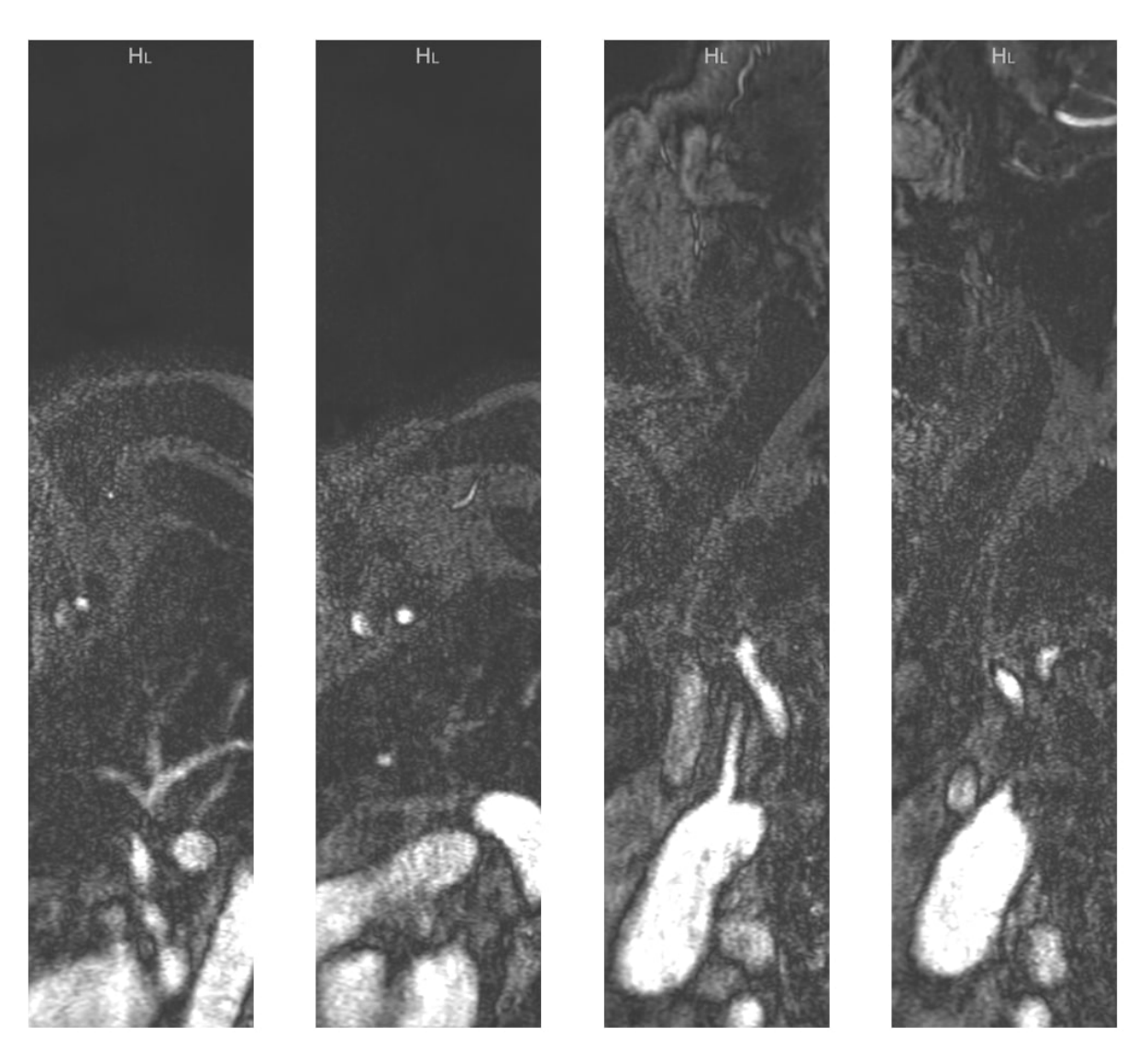

**Figure 1.7 –** Coupes sagittales d'une angio-IRM. Les structures vasculaires apparaissent en blanc. On peut notamment distinguer la crosse aortique sur la troisième coupe et la quatrième coupe. On note des différences d'homogénéité et de contraste et la crosse aortique et les carotides.
La thrombectomie mécanique consiste à retirer le caillot sanguin en insérant une sonde dans l'artère fémorale qui est naviguée par voie endovasculaire jusqu'au caillot afin de le retirer. Une fois le patient sélectionné pour une thrombectomie mécanique suite à l'imagerie pré-opératoire, celui-ci est installé en salle d'intervention (figure 1.8). Le patient est placé sous un C-arm<sup>5</sup> (figure 1.9), qui est un dispositif d'imagerie médicale basé sur l'utilisation de rayons X. Le C-arm permet de suivre le matériel endovasculaire utilisé lors de l'intervention, ainsi que de contrôler le bon retrait du thrombus.

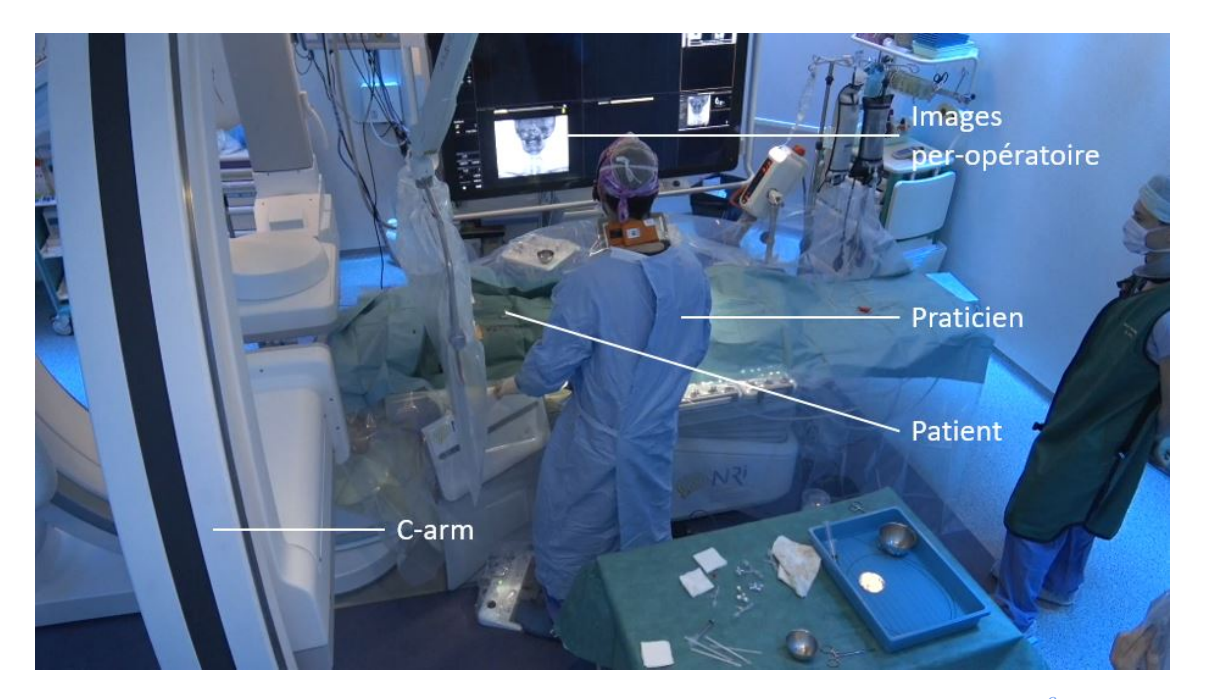

**Figure 1.8** – Photo d'une procédure de thrombectomie mécanique au CHU <sup>6</sup>de Rennes.

L'insertion du matériel de navigation endovasculaire, à savoir les cathéters guides, les cathéters et les guides (figure 1.10), se fait classiquement au niveau de l'artère fémorale. Les matériels sont ensuite navigués dans l'artère iliaque jusqu'à l'aorte abdominale pour ensuite traverser la crosse aortique et atteindre la carotide (gauche ou droite selon la localisation du thrombus), le chemin endovasculaire est illustré dans la figure 1.11. La navigation des cathéters guides, cathéters et guides se fait par le praticien en poussant ou tirant sur la partie non insérée de ceux-ci ou en les faisant tourner sur eux-mêmes pour donner un mouvement de rotation. L'interaction des différents cathéters guides,

<sup>5.</sup> Le C-arm est appelé ainsi en raison de son bras en forme de C, qui est utilisé pour connecter la source de rayons X d'un côté et le détecteur de l'autre.

<sup>6.</sup> CHU pour Centre Hospitalier Universitaire.

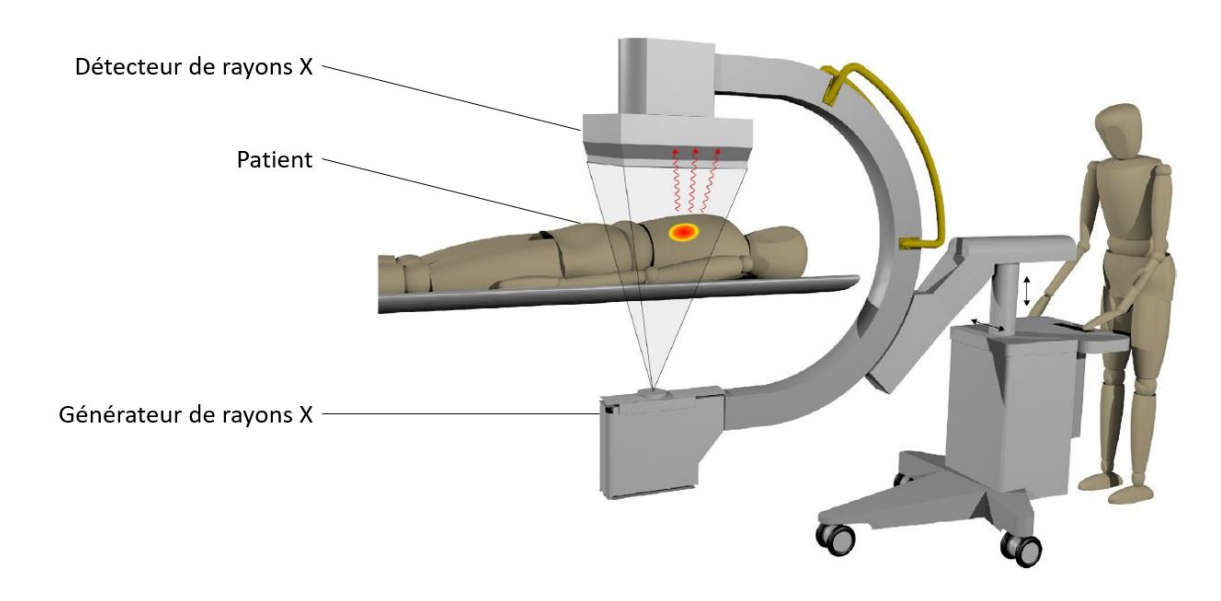

**Figure 1.9 –** Illustration de l'utilisation du C-arm, adaptée d'une figure de [20].

cathéters et guides entre eux est importante pour arriver à correctement naviguer et plus particulièrement pour le crochetage des zones difficiles. Ces zones se trouvent aux différentes bifurcations, parmi celles-ci, on peut mentionner le passage de la crosse aortique aux carotides ainsi que le passage de la carotide commune à la carotide interne. Un choix de cathéters guides, de cathéters et de guides adaptés à l'anatomie du patient pour la zone à crocheter est primordial pour la bonne navigation endovasculaire. Néanmoins, ce choix peut être difficile à réaliser devant la quantité importante de matériels disponibles comme montré en figure 1.12.

La navigation endovasculaire peut être facilitée par l'utilisation de cathéters actifs. Ces cathéters peuvent être activés par les praticiens afin de courber leur extrémité permettant la création d'une courbe (S) spécifique. Ces cathéters actifs sont conçus avec des actionneurs en alliage à mémoire de forme et ont le potentiel de rendre les procédures rapides, sûres et contrôlées de manière robotique [21]. Ces cathéters ouvrent des perspectives quant à l'évolution de la procédure de thrombectomie mécanique, mais sont encore en phase de développement et d'évaluation avec leurs premières utilisations sur l'homme.

Pour guider la navigation, les praticiens réalisent un *ROADMAP*. L'idée est d'acquérir une image angiographique des structures vasculaires d'intérêt par injection de produit de

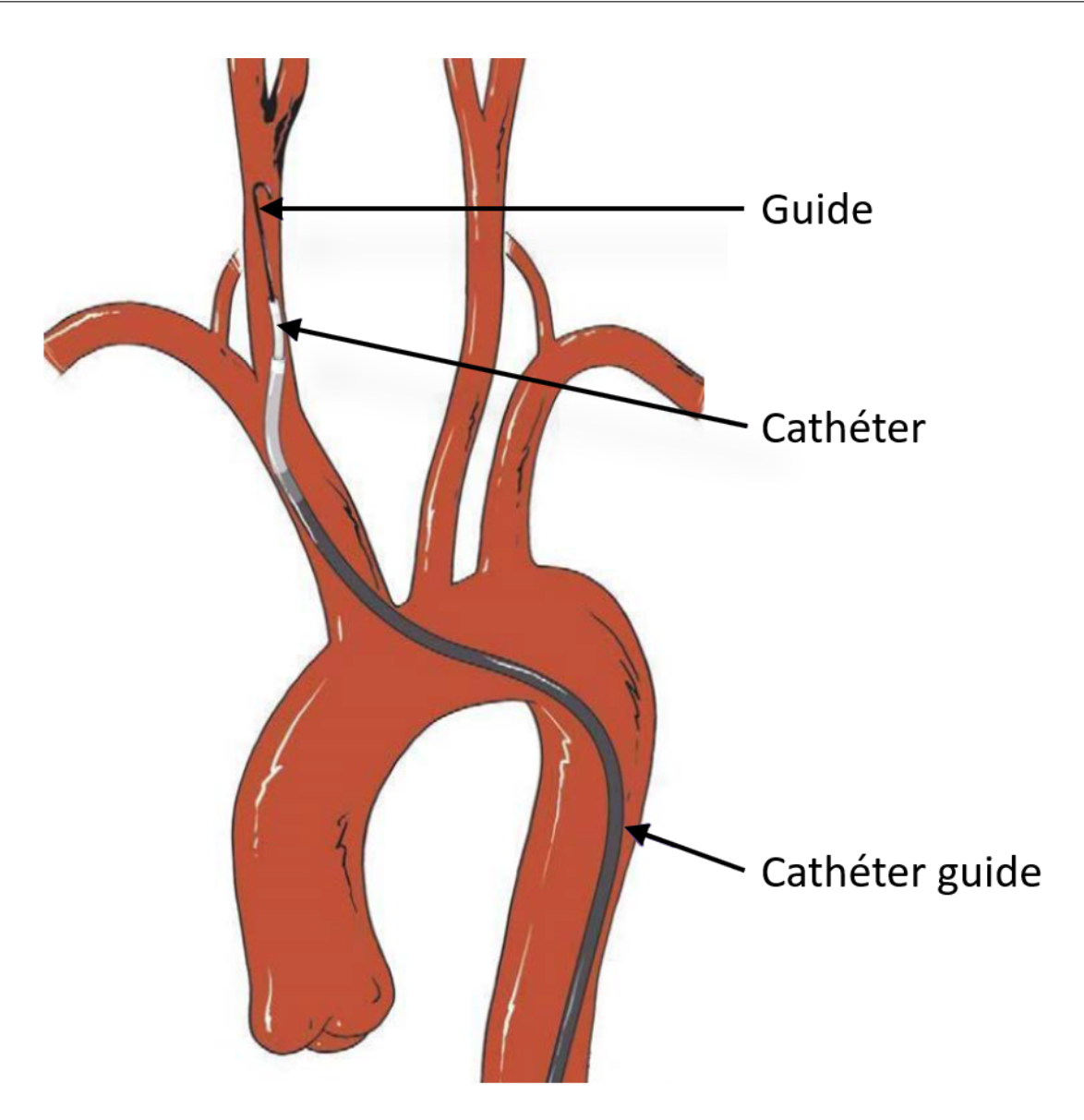

**Figure 1.10 –** Illustration de l'utilisation conjointe d'un cathéter guide, d'un cathéter et d'un guide, adaptée de [22].

contraste. Les images acquises sous fluoroscopie pendant l'intervention sont combinées à l'image angiographique ce qui permet de visualiser les instruments par rapport aux structures vasculaires. Néanmoins, l'injection ne se fait qu'une fois les carotides atteintes. En effet, le volume de la crosse aortique est important ce qui nécessiterait l'utilisation de beaucoup de produit de contraste alors que les médecins souhaitent limiter son utilisation à cause de sa nocivité. Un exemple de fluoroscopie sans et avec produit de contraste est montré en figure 1.13. L'étape qui consiste à naviguer les matériels de la crosse aortique aux

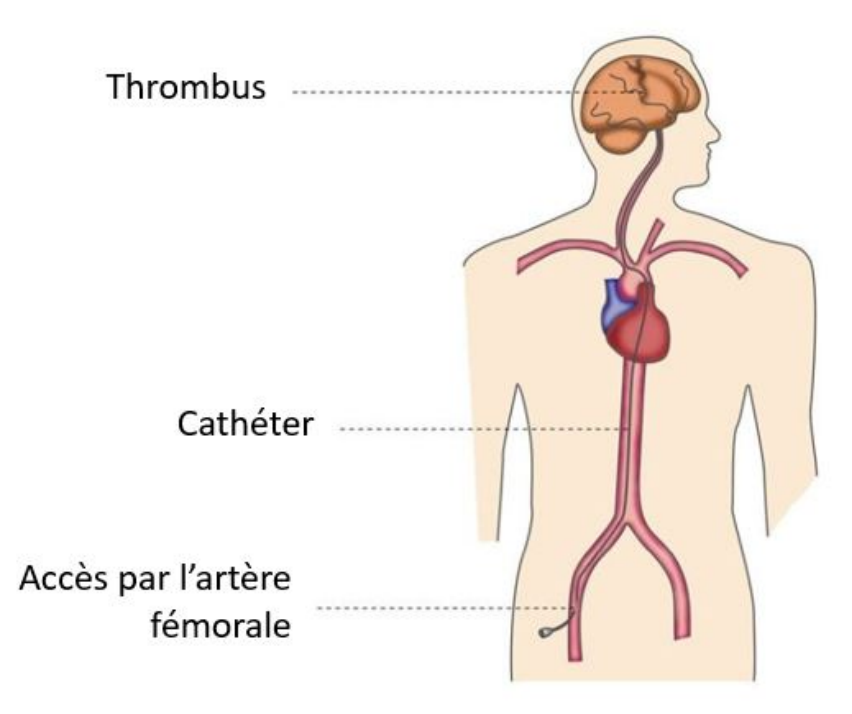

**Figure 1.11 –** Illustration du chemin de navigation endovasculaire de l'artère fémorale jusqu'au thrombus, adaptée de [23].

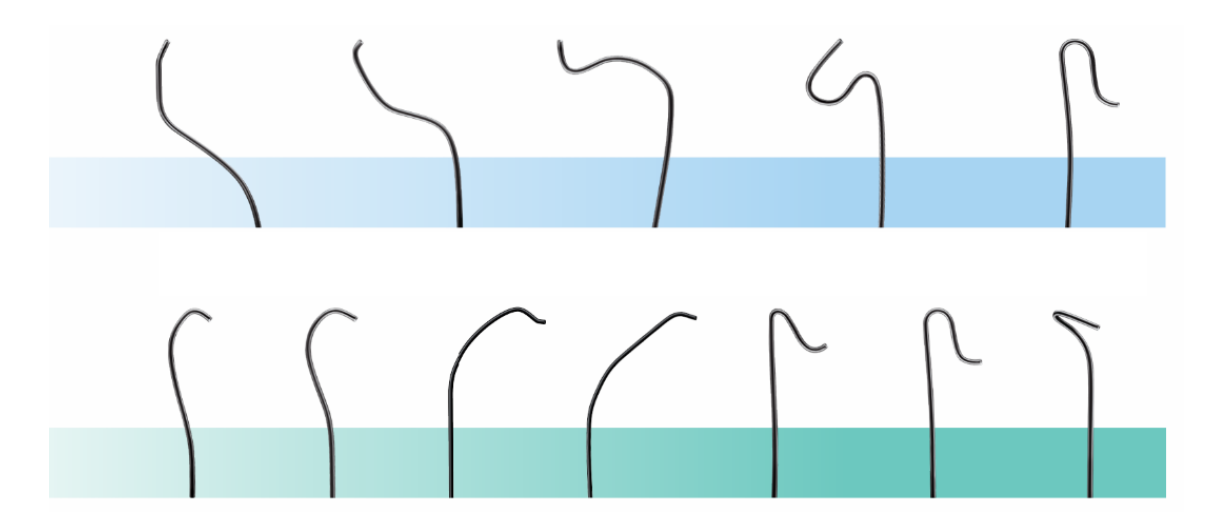

**Figure 1.12 –** Exemple de différentes formes de cathéters guides, adapté de [24].

carotides s'appelle le crochetage des carotides et est actuellement fait sans visualisation des matériels de navigation par rapport aux structures vasculaires. Différentes images fluoroscopiques pendant la phase de crochetage d'une carotide lors d'une thrombectomie mécanique sont montrées en figure 1.14. Cela illustre les difficultés de contrôle et de repérage du matériel de navigation. Pour contourner cela, les médecins peuvent utiliser un dispositif de fusion d'images pour venir projeter les structures vasculaires de l'imagerie pré-opératoire sur la fluoroscopie. Actuellement, cette fusion d'images doit passer par un recalage manuel de la part des médecins. Ceci entraîne une perte de temps pour un recalage qui n'est pas nécessairement précis. Ces difficultés rendent la navigation délicate pour le franchissement des carotides une fois dans la crosse aortique.

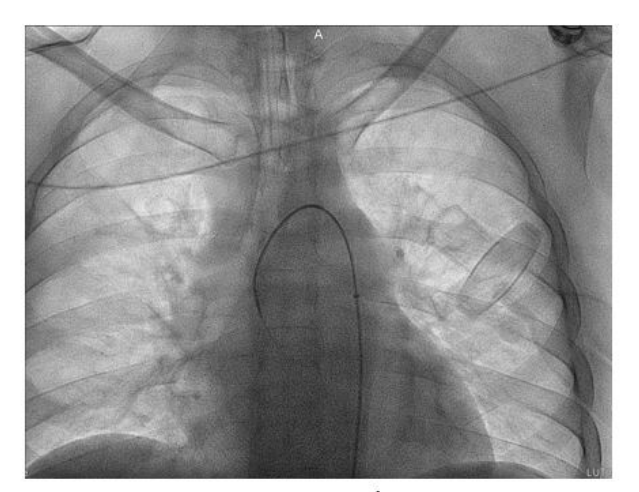

Fluoroscopie non injectée au niveau de la crosse aortique

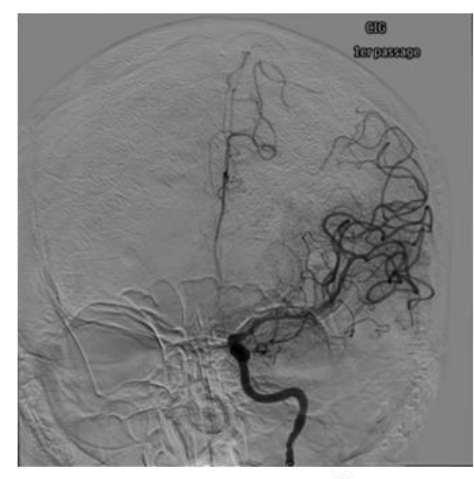

Fluoroscopie injectée au niveau du cerveau

**Figure 1.13 –** Fluoroscopie sans et avec produit de contraste.

Une fois le caillot atteint, la suite de la procédure dépend de la technique [25] comme le montre la figure 1.15. Un *stent retriever* seul peut être utilisé, il se déploie, s'intègre au caillot et assure une reperfusion immédiate. Après un court laps de temps (généralement 2 à 4 minutes) pendant lequel le *stent retriever* s'intègre au caillot, celui-ci est récupéré, ce qui permet de retirer le caillot. Une autre technique de thrombectomie mécanique est l'aspiration. Elle est réalisée en poussant un grand cathéter d'aspiration souple dans le vaisseau et en appliquant une aspiration directe pour récupérer le thrombus. L'aspiration peut être combinée avec la technique du *stent retriever*, c'est la technique dite de *Solumbra*.

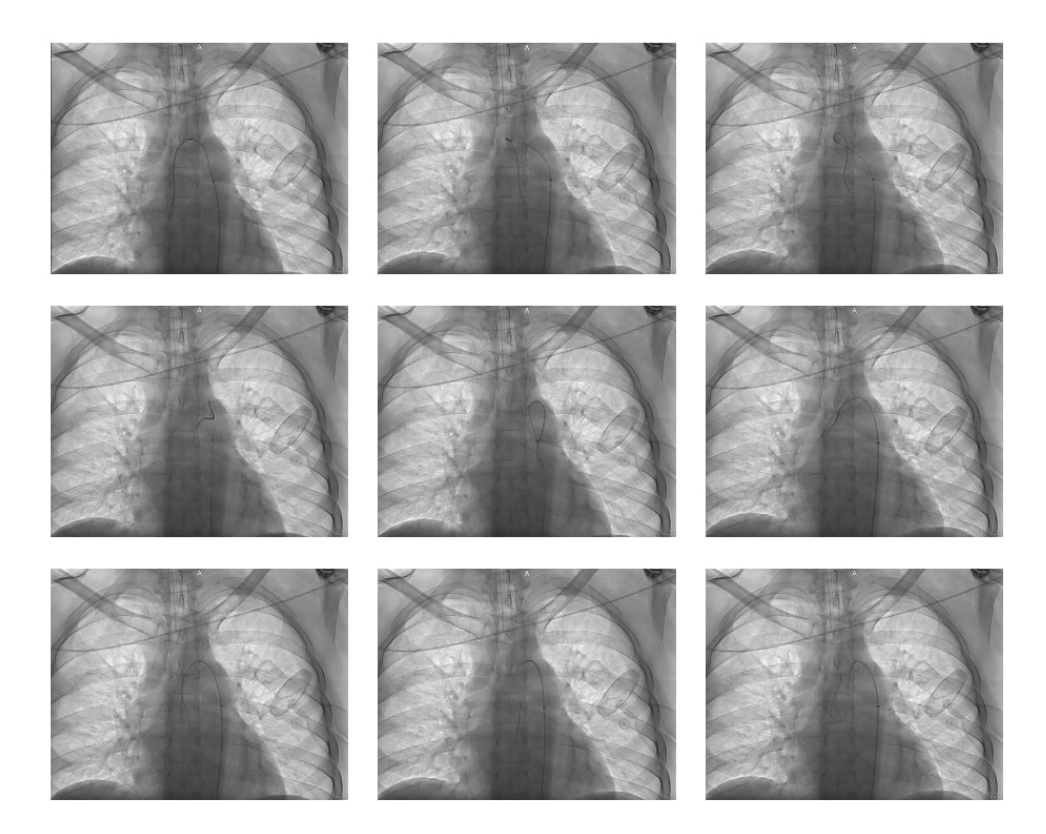

Figure 1.14 – Différentes images de navigation endovasculaire sous fluoroscopie d'un patient du CHU de Rennes. Les images montrent le crochetage de la carotide lorsque le cathéter est toujours dans la crosse aortique.

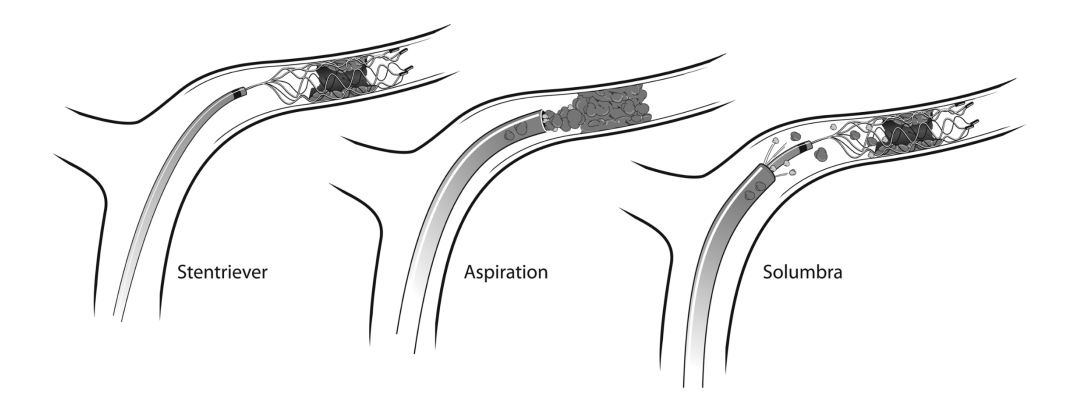

**Figure 1.15 –** Illustration des trois principales techniques de thrombectomie mécanique d'après [26].

### **1.4 Difficultés et objectifs**

Cette section rappelle les principales difficultés de l'intervention de thrombectomie mécanique et précise les objectifs du travail de thèse pour répondre à ces difficultés. Ils sont abordés en tenant compte de la pratique clinique actuelle, néanmoins les mêmes problématiques se poseraient pour les cathéters actifs.

# **1.4.1 Visualisation augmentée des structures vasculaires issues de l'imagerie pré-opératoire**

La segmentation de la crosse aortique et des carotides est une étape préliminaire pour résoudre les différents problèmes liés à la navigation endovasculaire. Cela concerne notamment la fusion d'images pré-opératoires et per-opératoire pour guider le geste interventionnel ou la caractérisation de la forme des structures vasculaires pour aider au planning de l'intervention. Malgré de nombreuses méthodes pour la segmentation des structures vasculaires, notamment avec des méthodes de *deep learning*, il n'existe pas de méthode permettant de répondre directement au problème de la segmentation de la crosse aortique et des carotides ainsi que le début des vaisseaux apparaissant le long de celles-ci<sup>7</sup>. L'objectif est de proposer une méthode de segmentation automatique qui doit être assez rapide pour être utilisée en routine clinique.

### **1.4.2 Aide à la navigation et à la visualisation per-opératoire**

La navigation endovasculaire peut être très difficile en fonction de l'anatomie vasculaire du patient. Les médecins peuvent être aidés par l'injection de produit de contraste pour visualiser les structures vasculaires. Néanmoins, la crosse aortique n'est pas injectée pendant l'intervention à cause de son trop important volume et n'est donc pas visible sur la fluoroscopie. L'injection de produit de contraste ne se fait qu'une fois les carotides atteintes. Une étude récente a porté sur l'intérêt potentiel de la fusion de la fluoroscopie avec l'imagerie pré-opératoire [27]. À cette fin, l'approche de recalage était basée sur des repères anatomiques sélectionnés manuellement pendant l'intervention. Cette étude a montré que des améliorations supplémentaires de la technique de recalage sont nécessaires pour être compatible avec le *workflow* interventionnel. À notre connaissance, aucune approche de fusion d'images n'a résolu le problème du recalage multimodal (angio-IRM/angio-CT et

<sup>7.</sup> Un état de l'art de la segmentation des structures vasculaires est présenté au chapitre 2.

fluoroscopie 2D) sans produit de contraste pour aider les médecins à faire passer le cathéter de la crosse aortique aux carotides <sup>8</sup>. Afin de répondre à ce problème, l'objectif est de proposer une méthode de recalage entre l'imagerie pré-opératoire 3D (compatible à la fois avec l'angio-IRM et l'angio-CT) et la fluoroscopie per-opératoire 2D sans produit de contraste.

### **1.4.3 Aide au choix du matériel d'intervention**

La navigation endovasculaire de l'artère fémorale jusqu'au thrombus nécessite, en plus d'un geste technique, d'un choix de cathéters guides, de cathéters et de guides adapté à l'anatomie du patient. Ce choix peut être difficile, particulièrement pour les praticiens les moins expérimentés. Pour répondre à cette difficulté, l'objectif est de travailler sur une méthode d'aide à la décision de cathéters guides, de cathéters et de guides spécifiquement adaptés à l'anatomie du patient. Sur la base de travaux réalisés au LTSI sur l'aide à la décision clinique dans le contexte de l'implantation transcathéter de valves aortiques [28, 29], nous nous intéressons au raisonnement à partir de cas pour l'aide au choix de cathéters guides, de cathéters et de guides. La question que nous abordons porte plus spécifiquement sur la définition d'une mesure de similarité afin de retrouver des cas proches en termes de navigabilité endovasculaire.

# **1.5 Conclusion**

Le traitement des AVC est d'importance majeure puisque environ 1 million d'AVC ont lieu chaque année dans l'Union européenne et environ 800 000 aux États-Unis. La majorité de ces AVC sont ischémiques et peuvent être traités par thrombolyse ou par thrombectomie. Les études ont montré la supériorité de la thrombectomie sur la thrombolyse tant au niveau de l'efficacité que de l'éligibilité des patients. Néanmoins, cette intervention présente des difficultés de navigation endovasculaire. En plus du geste technique à réaliser, la difficulté de navigation peut être accentuée par un mauvais choix de matériels (cathéters guides, cathéters et guides) pour un patient donné ou par le manque d'information sur la localisation des structures vasculaires sur l'imagerie per-opératoire. L'objectif de la thèse est d'aider à la navigation endovasculaire en soutenant les praticiens via ces deux derniers axes et via la segmentation automatique des structures vasculaires en tant qu'étape pré-

<sup>8.</sup> Un état de l'art du recalage rigide multimodal d'images médicales 3D/2D est présenté au chapitre 3.

liminaire. La figure 1.16 résume la démarche envisagée dans cette thèse pour répondre à la problématique de l'aide à la navigation endovasculaire en thrombectomie mécanique.

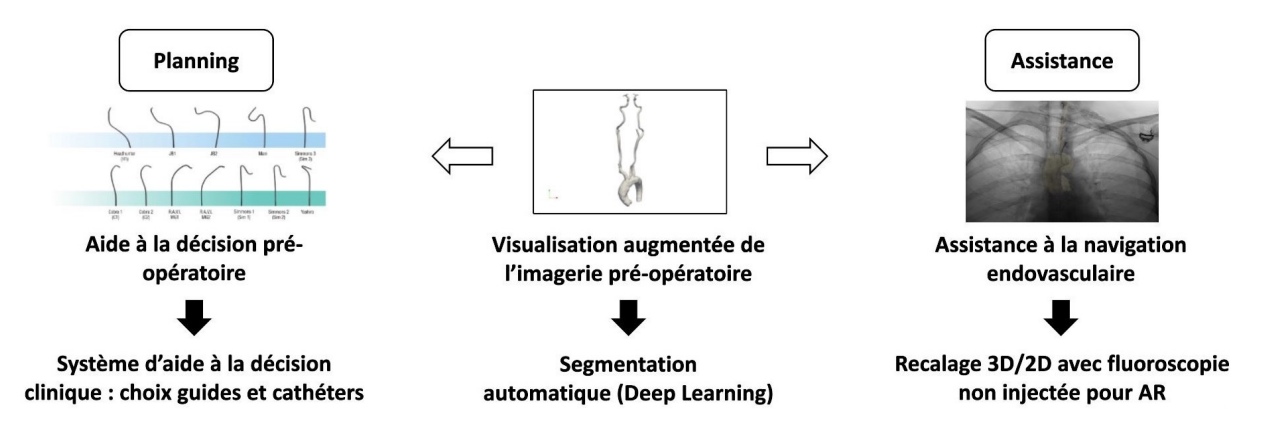

**Figure 1.16 –** Aide à la navigation endovasculaire, principaux objectifs : aide à la décision pré-opératoire, visualisation augmentée de l'imagerie pré-opératoire et assistance à la navigation endovasculaire.

Le chapitre chapitre 2 présente la solution proposée pour la segmentation automatique des structures vasculaires à partir de l'IRM pré-opératoire. Dans le chapitre 3, une méthode de recalage permettant d'augmenter les images per-opératoires en y projetant les structures vasculaires d'intérêt sera présentée. Dans le chapitre 4, les travaux pour l'aide au choix personnalisé de matériels de navigation seront présentés.

# **SEGMENTATION ET VISUALISATION AUGMENTÉE DES STRUCTURES VASCULAIRES**

Ce chapitre présente les travaux consacrés à la segmentation automatique de la crosse aortique et des carotides à partir de l'angio-IRM pré-opératoire. Après un état de l'art sur les méthodes de segmentation automatique des structures vasculaires, nous présentons la méthode proposée ainsi que les résultats associés.

# **2.1 État de l'art**

On rappelle dans cette section la problématique liée à la segmentation automatique des structures vasculaires. On commence par présenter quelques généralités sur la segmentation puis les méthodes dites traditionnelles avant d'aborder la segmentation par des méthodes d'apprentissage profond (*deep learning*).

### **2.1.1 Problématique**

Comme évoqué dans le chapitre 1, la segmentation automatique des structures vasculaires peut profiter aux médecins tant pour la fusion d'images que pour l'aide à la décision pré-opératoire. Sans segmentation automatique, ces méthodes nécessitent une intervention humaine pour être intégrées dans un *workflow* clinique. La thrombectomie mécanique étant réalisée en urgence, une méthode de segmentation automatique (et rapide) permet de faire gagner du temps et d'alléger les praticiens d'une tâche pour se concentrer sur l'intervention et le geste clinique.

### **2.1.2 Généralités sur la segmentation**

Le but de la segmentation est généralement de classer chaque pixel d'une image en fonction de la structure (région, contour, etc.) à laquelle il appartient. Bukenya *et al.* [30] ont classé les différentes méthodes de segmentations en trois catégories. Segmentation à partir de modèles, segmentation basée sur le suivi et segmentation par reconnaissance de formes. On en rappelle ici les principales caractéristiques.

L'approche à partir de modèles, tels les modèles paramétriques [31], consiste à faire correspondre un modèle, contenant des informations sur la forme et l'apparence attendues de la structure d'intérêt, à de nouvelles images. Les approches basées sur un modèle sont confrontées aux difficultés suivantes : trouver le modèle qui s'adapte aux données, ajuster les paramètres du modèle ainsi que segmenter les différentes tailles de vaisseaux.

Les méthodes de segmentation basée sur le suivi, comme la croissance de région [32], ont été utilisées notamment pour segmenter les vaisseaux. À partir d'un ou plusieurs points de départ, un algorithme estime la localisation des voxels au sein des structures d'intérêt. Cependant, cette méthode implique une intervention humaine pour définir les points de départ et peut s'avérer coûteuse en termes de calcul.

La segmentation par reconnaissance des formes permet de distinguer les données de différents groupes en se basant sur les interrelations morphologiques au sein des données. Pour la segmentation des vaisseaux, la segmentation par reconnaissance de formes peut se faire grâce à des techniques basées sur des seuils adaptatifs [33] ou des filtres de rehaussement des vaisseaux [34]. Ces méthodes sont robustes au bruit, mais ont un problème pour distinguer les vaisseaux des structures environnantes, les structures circulaires étant détectées comme des structures vasculaires.

Les méthodes classiques présentent des limitations qui sont en partie surmontées par les méthodes de *deep learning* rapportées dans la littérature.

### **2.1.3 Méthodes de** *deep learning* **pour la segmentation**

Les méthodes de *deep learning* sont un sous-domaine de l'apprentissage automatique (*machine learning*). Le *deep learning* a permis de trouver des solutions à des problèmes qui semblaient insolubles comme la reconnaissance automatique de caractères [35]. Depuis, le *deep learning* a continué à se développer et est aujourd'hui largement utilisé pour la segmentation automatique, notamment pour la segmentation d'images médicales [36]. Il existe différents types d'organisations des réseaux de neurones comme présenté ci-dessous.

#### **Réseaux de neurones convolutifs**

Les réseaux de neurones convolutifs (CNN pour Convolutional neural network) font partie des architectures les plus utilisées parmi les méthodes de *deep learning*. Les CNN ont été initialement proposés par Fukushima [37].

Les CNN sont principalement composés de trois types de couches :

- 1. les couches convolutionnelles où un noyau (ou filtre) de poids est convolué afin d'extraire des caractéristiques.
- 2. les couches non linéaires, qui appliquent une fonction d'activation afin de permettre au réseau de modéliser des fonctions non linéaires.
- 3. les couches de mise en commun (*pooling*), qui remplacent un petit voisinage d'une carte de caractéristiques par des statistiques (moyenne, maximum, etc.) sur le voisinage et réduisent la résolution spatiale.

Les unités des couches sont localement connectées, c'est-à-dire que chaque unité recoit des entrées pondérées d'un petit voisinage des unités de la couche précédente. En empilant les couches pour former des pyramides multi-résolutions, les couches de niveau supérieur apprennent à partir de champs réceptifs de plus en plus larges.

Les CNN sont généralement suivies par une couche fully-connected qui combine les features extraites par les couches précédentes.

Parmi les plus architectures CNN les plus connues, on retrouve : AlexNet [38], VGGNet [39], ResNet [40], GoogLeNet [41], MobileNet [42] et DenseNet [43].

#### **Réseaux de neurones récurrents**

Les réseaux de neurones récurrents (RNN pour Recurrent Neural Network) [44] sont largement utilisés pour traiter des données séquentielles, telles que la parole, le texte, les vidéos et les séries temporelles, où les données à une position dépendent des données rencontrées précédemment. À chaque instant, le modèle collecte l'entrée au temps actuel *X<sup>i</sup>* et l'état caché de l'étape précédente *hi*−1. et produit une valeur cible et un nouvel état caché.

Les RNN posent généralement des problèmes avec les longues séquences, car ils ne peuvent pas capturer les dépendances à long terme dans de nombreuses applications du monde réel (bien qu'ils ne présentent aucune limitation à cet égard) et souffrent souvent de problèmes de disparition ou d'explosion du gradient. Cependant, un type de RNN appelé mémoire à long terme (LSTM pour Long Short Term Memory) [45] est conçu pour éviter ces problèmes.

#### **Encodeur-décodeur**

Les modèles encodeur-décodeur sont une famille de modèles qui apprennent à faire correspondre des points de données d'un domaine d'entrée à un domaine de sortie via un réseau à deux niveaux. L'encodeur est représenté par une fonction d'encodage *z* = *f*(*x*) qui comprime l'entrée dans une représentation de l'espace latent. Et le décodeur, représenté par une fonction  $y = g(z)$ , vise à prédire la sortie à partir de l'espace latent. La représentation latente fait ici essentiellement référence à une représentation vectorielle des caractéristiques, qui est capable de capturer l'information sémantique sous-jacente de l'entrée qui est utile pour prédire la sortie.

Parmi les réseaux les plus efficaces pour la segmentation des images médicales, on compte le réseau U-Net [46] qui a spécialement été conçu dans ce but et appliqué pour la première fois en 2015. Il se compose principalement de deux voies. L'un est un chemin encodeur et l'autre un chemin décodeur. Le chemin de l'encodeur capture le contexte de l'image en produisant des cartes de caractéristiques via des couches de convolution et de mise en commun. Le chemin du décodeur est utilisé pour permettre une localisation précise en utilisant des convolutions transposées.

#### **Réseaux antagonistes génératifs**

Les réseaux antagonistes génératifs (GAN pour Generative Adversarial Network) sont constitués de deux sous-modèles : un générateur et un discriminateur (généralement tous deux mis en œuvre par des réseaux de neurones). Le générateur génère de nouvelles images synthétiques tandis que le discriminateur prend en entrée une image (réelle ou synthétique) et prédit si l'image est réelle ou synthétique. Le générateur est entraîné à tromper le discriminateur et le discriminateur est entraîné à différencier les images réelles des images synthétiques générées par le générateur. Le générateur est entraîné en utilisant la rétroaction du discriminateur qui fait en sorte de générer des images de plus en plus réalistes au fil de l'entraînement. Le discriminateur est entraîné à l'aide d'images réelles et d'images provenant du générateur (qui s'améliore au fil de l'entraînement), ce qui l'amène à s'adapter aux améliorations du générateur.

Les GANs sont difficiles à entraîner et à régler, car l'optimisation ne consiste pas à trouver un minimum (ce qui est généralement le cas avec les réseaux neuronaux et qui se fait grâce à un algorithme de descente de gradient et à de la rétropropagation) mais à trouver un équilibre entre le minimum du générateur et le maximum du discriminateur.

#### **Segmentation des structures vasculaires**

Parmi les techniques précédemment présentées, certaines sont appliquées à la segmentation des structures vasculaires. Certaines utilisent encore des méthodes traditionnelles comme [32] pour la segmentation de la crosse. Ces méthodes sont néanmoins moins performantes que les méthodes de *deep learning* sur les cas difficiles. C'est pourquoi la majorité de la littérature pour la segmentation d'images médicales s'appuie aujourd'hui sur les méthodes de *deep learning* [36, 47]. De plus, depuis 2015, la majorité des réseaux de neurones pour la segmentation des structures vasculaires fait appel à un réseau U-net en le modifiant. Par exemple avec l'utilisation d'un réseau U-net 3D [48] spécifique aux images 3D comme le sont l'IRM et le CT. Il y a aussi la mise en cascade de réseaux U-net 2D [49] ou l'utilisation de 2.5D U-net [50-52] qui consiste à segmenter des projections 2D d'une image 3D plutôt que de travailler par coupe comme avec un 2D U-net.

La littérature traite généralement de la segmentation de l'intégralité des structures vasculaires de mêmes tailles présentes sur une image, alors que notre objectif est de segmenter uniquement des structures vasculaires spécifiques (carotides communes et internes et crosse aortique) liées au chemin endovasculaire de la thrombectomie mécanique ainsi que le début des structures vasculaires le long de ce chemin. C'est pour cela que nous avons besoin de définir une méthode spécifique pour notre problème. Ceci dans le but d'aider à la navigation endovasculaire ainsi qu'à l'aide à la décision clinique en phase de planning.

# **2.2 Segmentation automatique à l'aide de réseaux Unet en cascade**

Nous présentons ici la méthode proposée pour la segmentation automatique des structures vasculaires correspondant au trajet endovasculaire en thrombectomie mécanique à partir d'images angio-IRM. Ces travaux ont été présentés à SPIE 2022 et ont été publiés dans les actes de la conférence [53].

### **2.2.1 Hypothèses et principes de la méthode**

L'objectif est de segmenter uniquement les structures vasculaires liées à la navigation afin de les mettre en évidence et d'éviter l'ajout de structures non pertinentes. Dans une approche de réalité augmentée, on cherche à ne restituer visuellement que l'information pertinente et nécessaire au guidage du cathétérisme. Comme les principales difficultés de la navigation résident dans le passage des bifurcations, la visualisation de toutes les structures vasculaires à chaque bifurcation est essentielle. Il s'agit des artères vertébrales, des artères sous-clavières et des artères carotides externes. Il est nécessaire de segmenter le début de ces vaisseaux, afin de conserver de l'information sur les bifurcations sans ajouter de longues structures non essentielles. Pour prendre en compte les différences anatomiques importantes entre les carotides communes et internes et la crosse aortique, les deux structures sont segmentées séparément. La segmentation de la crosse aortique est résolue en utilisant un réseau U-net. La segmentation des carotides communes et internes avec le début des artères qui commencent le long du chemin de navigation n'est pas triviale. Dans cet objectif, nous proposons un réseau U-net en cascade. L'idée est d'utiliser un premier U-net pour ne sélectionner que les voxels dans un voisinage des structures à segmenter et d'utiliser un deuxième U-net pour réaliser la segmentation.

#### **2.2.2 Données patient**

L'étude présentée a été réalisée sur un ensemble de 16 angio-IRM provenant de patients de l'hôpital de la Fondation Ophtalmologique Adolphe de Rothschild (FOR) [Paris, France] qui avaient subi une thrombectomie mécanique comme traitement d'un AVC ischémique. La segmentation de la vérité terrain a été fournie par les médecins de la FOR et l'ensemble des 16 patients a été divisé en un ensemble d'apprentissage de 13 patients et un ensemble de validation de 3 patients, cf. figure 2.1.

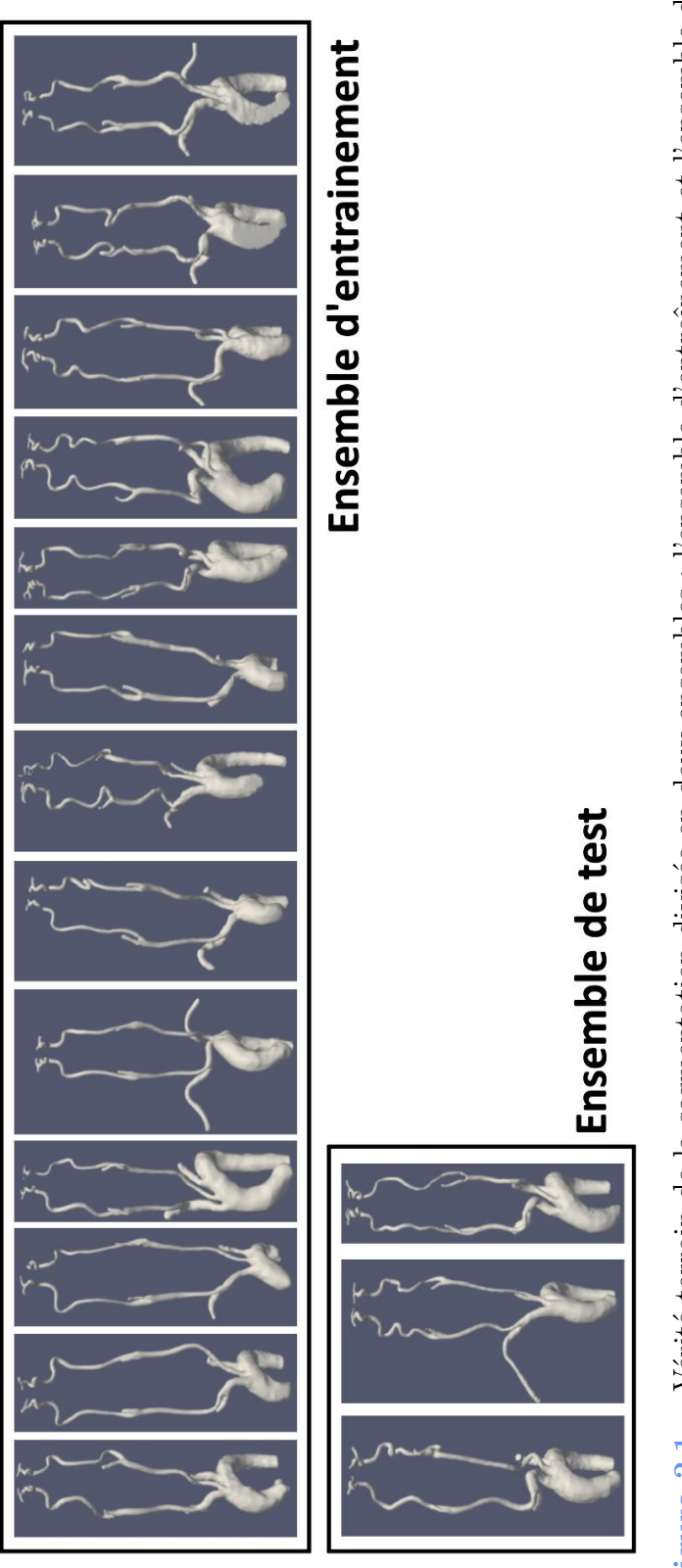

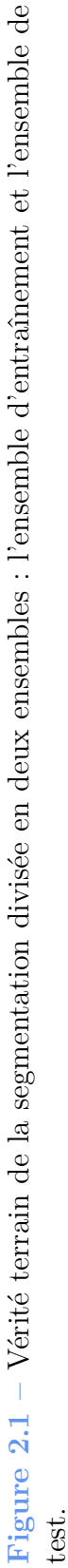

### **2.2.3 Segmentation des troncs supra-aortiques**

Pour la segmentation des carotides communes et des carotides internes, un premier U-net est entraîné à l'aide de coupes axiales rééchantillonnées au format (128, 128). L'apprentissage est effectué à l'aide de l'optimiseur Adam avec comme fonction de perte l'entropie croisée binaire et le logarithme du coefficient de Dice. Une fois le premier U-net entraîné, il permet d'obtenir une première segmentation 3D des artères d'intérêt. La suppression des îlots (*island removal*) est utilisée pour enlever les petits amas de voxels puis la dilatation permet d'obtenir un volume qui inclut les structures vasculaires d'intérêt. Chaque angio-IRM est masquée à l'aide de ces volumes binaires. Un deuxième U-net est entraîné en utilisant des coupes axiales 2D de l'angio-IRM masquées de taille (128, 128) associée à la vérité terrain. Comme pour le premier U-net, l'apprentissage est effectué à l'aide de l'optimiseur Adam avec comme fonction de perte l'entropie croisée binaire et le logarithme du coefficient de Dice.

Le processus résultant de la segmentation des carotides communes et internes est illustré en figure 2.2. Le premier U-net est utilisé avec les coupes axiales pour obtenir une première segmentation 3D par concaténation des coupes segmentées. La suppression des îlots et la dilatation sont utilisées pour créer un volume permettant de masquer l'angio-IRM originale. Enfin, le second U-net est utilisé avec les coupes axiales précédemment masquées et le volume de segmentation final est obtenu par concaténation de ces coupes segmentées.

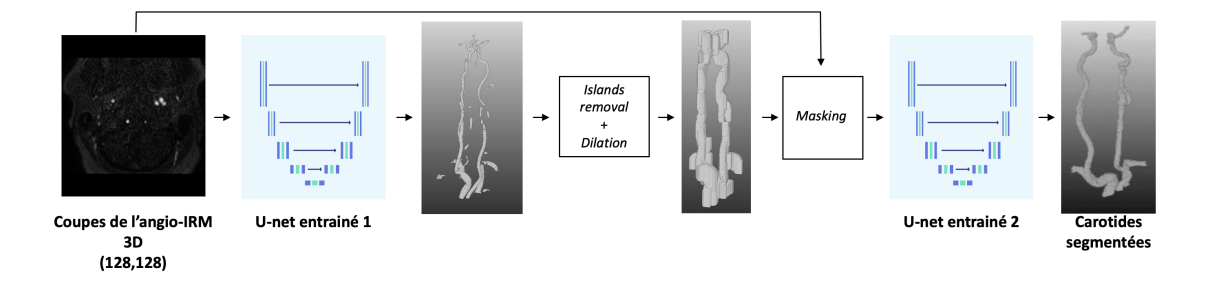

**Figure 2.2 –** Processus de segmentation automatique des carotides.

### **2.2.4 Segmentation de la crosse aortique**

Pour la segmentation de la crosse aortique, l'angio-IRM est divisée en coupes coronales sous-échantillonnées à une taille de (128, 128) associée à la vérité terrain. Comme précédemment, l'apprentissage est effectué à l'aide de l'optimiseur Adam avec une combinaison d'entropie croisée binaire et de logarithme du coefficient de Dice comme fonction de perte.

La segmentation de la crosse aortique est illustrée en figure 2.3. Une fois que toutes les coupes d'une angio-IRM sont segmentées et concaténées, la suppression des îlots en post-traitement permet d'éliminer les petits artefacts pour obtenir le volume segmenté final de la crosse aortique.

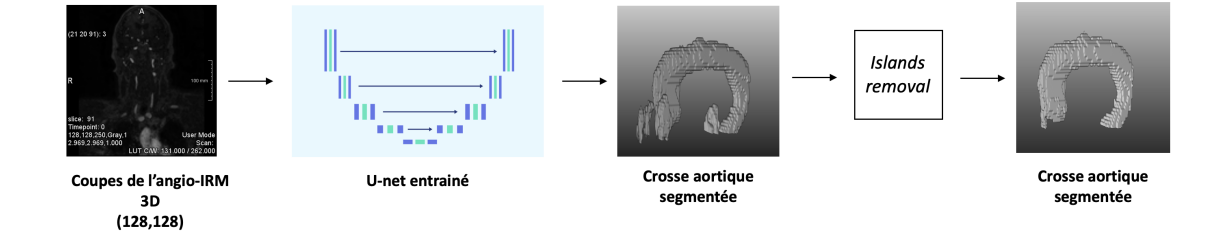

**Figure 2.3 –** Processus de segmentation automatique de la crosse aortique.

### **2.2.5 Concaténation des sous-volumes**

Le volume final, représentant le chemin de navigation endovasculaire pour la thrombectomie mécanique, est obtenu par concaténation des deux volumes segmentés des carotides commune et interne et de la crosse aortique, comme montré en figure 2.4.

# **2.3 Résultats**

Dans cette sous-section, les résultats qualitatifs et quantitatifs obtenus avec la méthode de segmentation proposée sont présentés.

### **2.3.1 Résultats qualitatifs**

Les résultats qualitatifs visuels pour les trois patients de validation sont présentés en figure 2.5, en figure 2.6 et en figure 2.6. Par rapport à un U-net 2D classique, ils mettent mieux en évidence les structures vasculaires liées à la navigation endovasculaire en thrombectomie mécanique ainsi que le début d'autres structures vasculaires le long de ce trajet

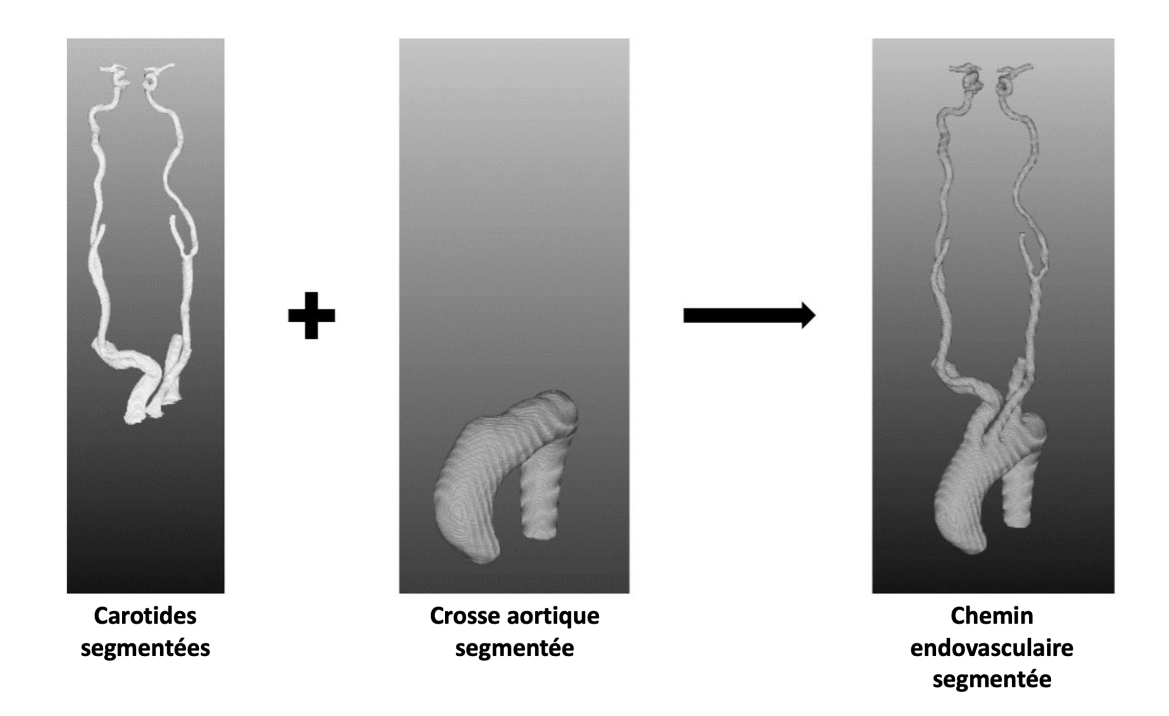

**Figure 2.4 –** Structures endovasculaires segmentées finales : obtenues par concaténation des carotides segmentées et de la crosse aortique segmentée.

de navigation. L'utilisation d'un U-net 2D classique pour segmenter uniquement les structures vasculaires d'intérêt peut entraîner, pour certains cas (patients de validation 2 et 3), une segmentation incomplète des carotides.

### **2.3.2 Résultats quantitatifs**

Le coefficient de Dice et la sensibilité (cf. annexe) de la segmentation des carotides communes et internes et de la segmentation de la crosse aortique sont calculés pour les 3 cas de l'ensemble de test. Pour les résultats des carotides communes et internes, seules les structures du chemin de navigation sont évaluées. Cela signifie que les débuts des artères qui commencent le long du chemin de navigation ne sont pas retenus pour le calcul du coefficient de Dice et de la sensibilité. La présence de ces structures sur la segmentation finale a été évaluée qualitativement. Les résultats quantitatifs pour les trois patients de validation sont présentés dans le tableau 2.1 et comparés à un simple U-net. La méthode proposée donne un coefficient de Dice de 0,851 et une sensibilité de 0,922.

# **Patient test 1**

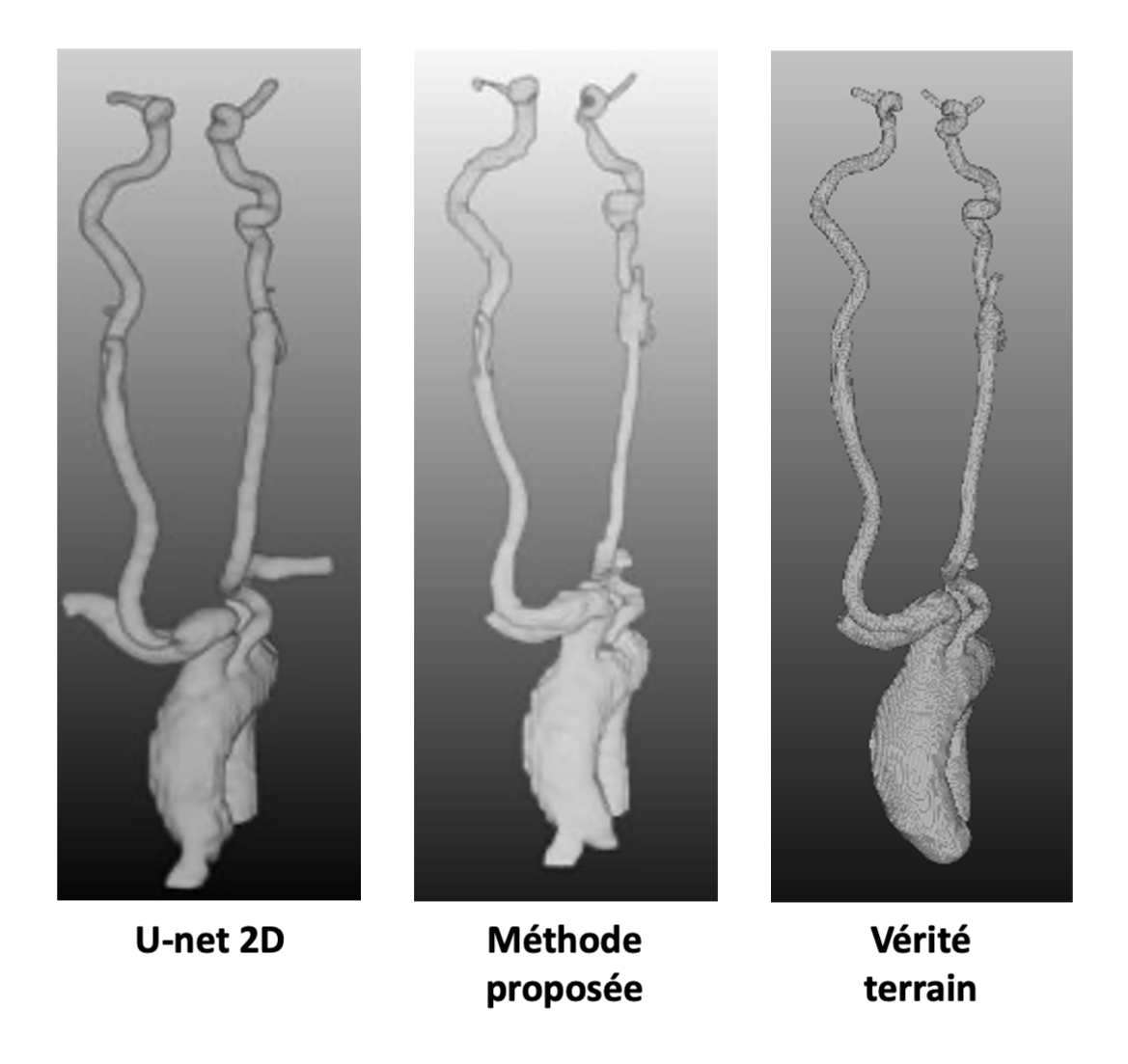

**Figure 2.5 –** Segmentation des structures vasculaires pour le patient 1 de la base de test : résultats obtenus avec un U-net 2D, avec la méthode proposée et vérité terrain.

### **Patient test 2**

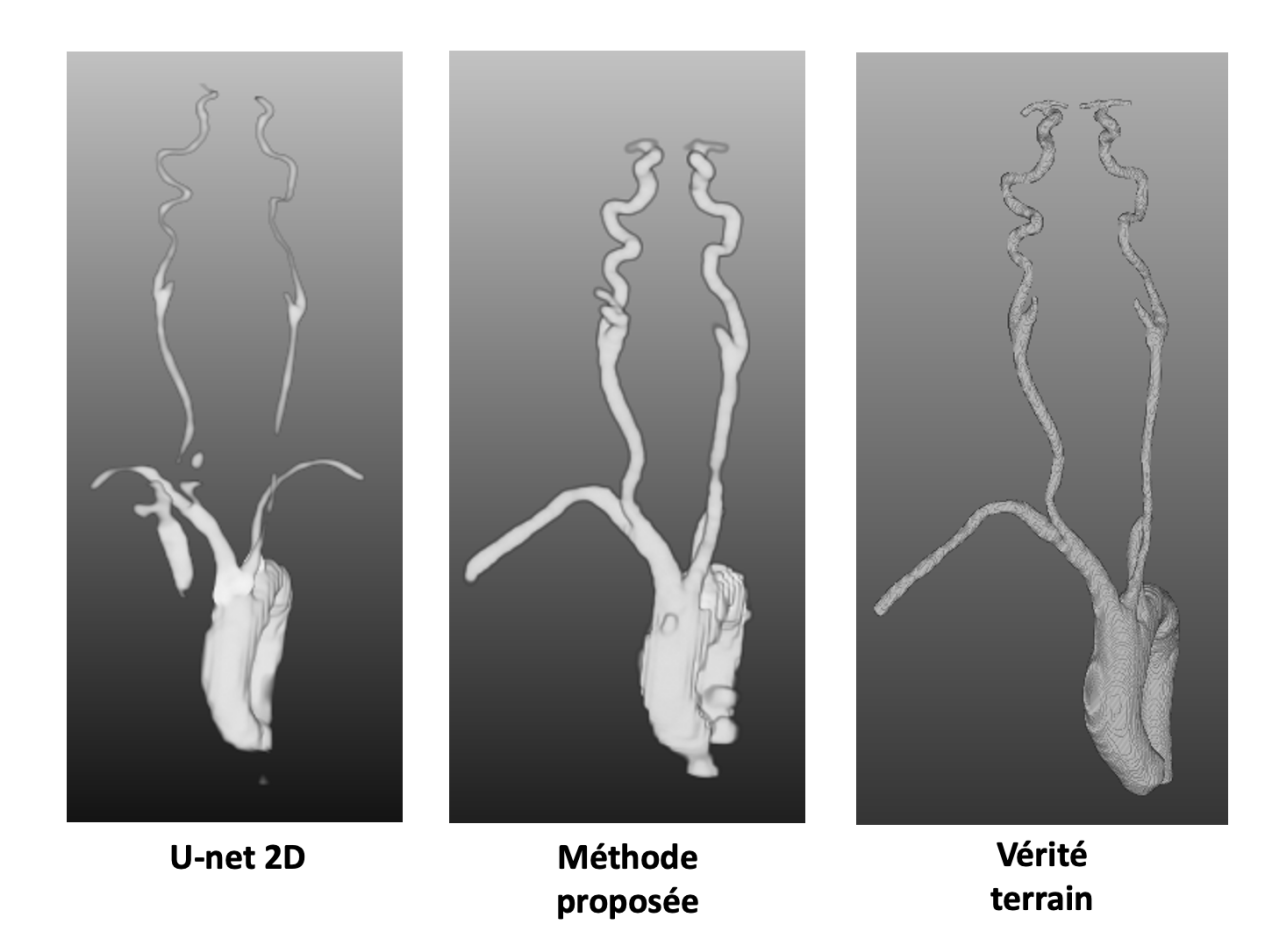

**Figure 2.6 –** Segmentation des structures vasculaires pour le patient 2 de la base de test : résultats obtenus avec un U-net 2D, avec la méthode proposée et vérité terrain.

# **Patient test 3**

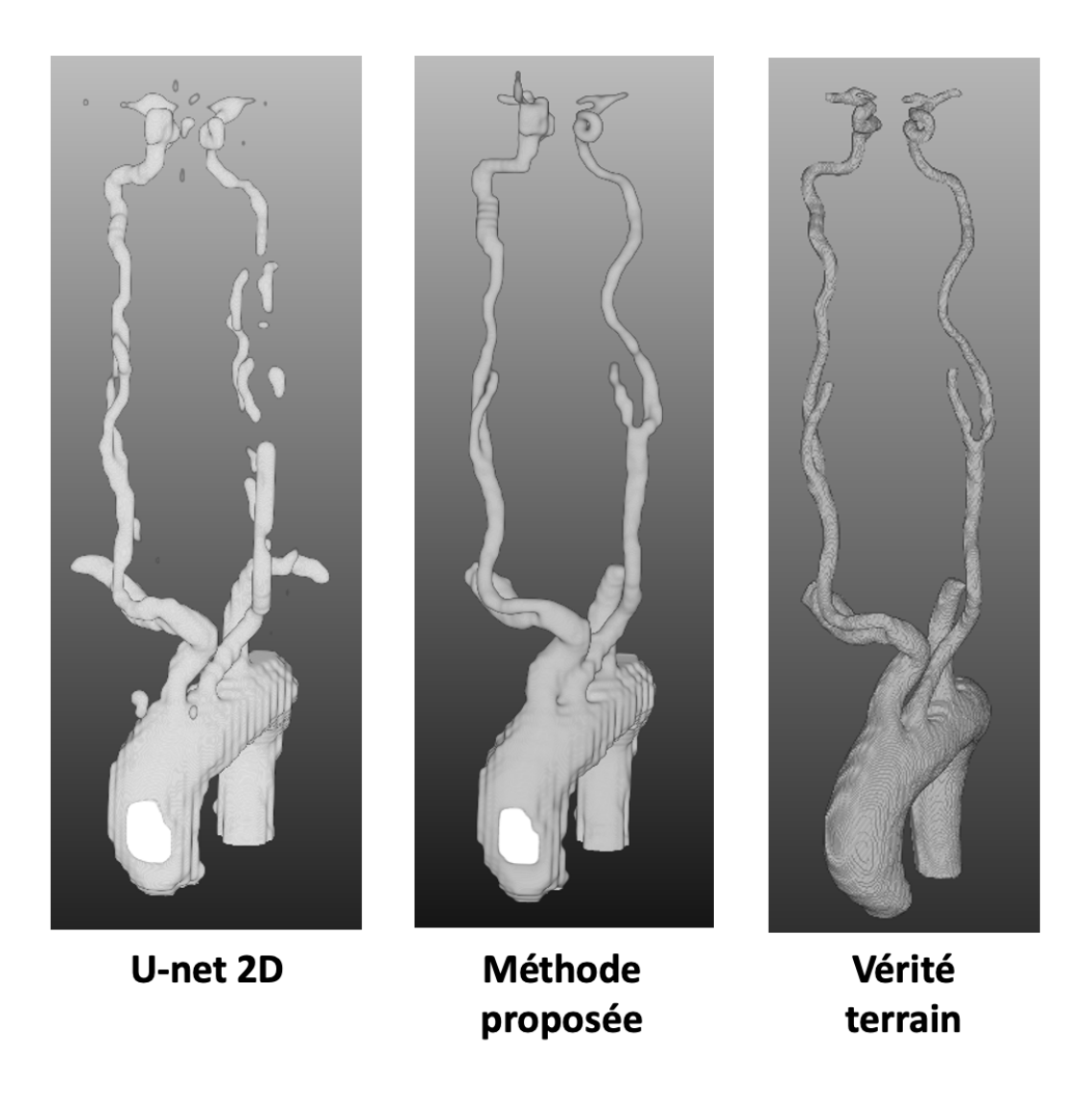

**Figure 2.7 –** Segmentation des structures vasculaires pour le patient 3 de la base de test : résultats obtenus avec un U-net 2D, avec la méthode proposée et vérité terrain.

**Tableau 2.1 –** Résultats de la segmentation de la méthode proposée par rapport à un simple U-net 2D.

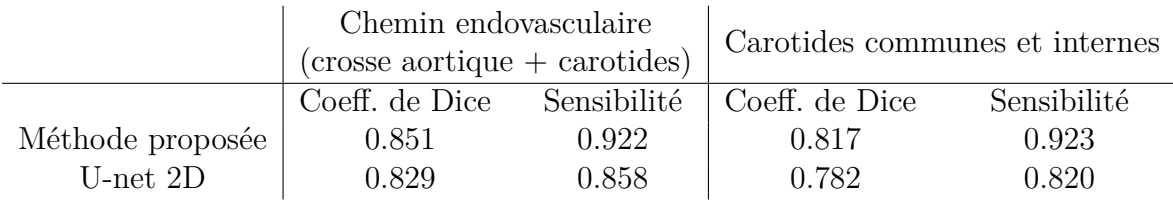

Les résultats de cette évaluation quantitative montrent que la méthode proposée pour la segmentation des carotides communes et internes et pour la segmentation de la crosse aortique donne des performances satisfaisantes. Néanmoins, certaines limites subsistent. La méthode proposée a été évaluée sur des données de patients issues de la FOR d'où venait aussi la cohorte utilisée pour l'entraînement. Même si les résultats sont bons sur ces patients, il faudra valider les performances de la méthode avec des données issues de différents centres et envisager un entrainement pour chaque centre.

## **2.4 Conclusion**

La segmentation automatique des structures vasculaires d'intérêt pourrait profiter aux médecins lors des interventions de thrombectomie mécanique, en évitant la perte de temps nécessaire à la segmentation manuelle. Dans ce contexte, nous avons proposé une méthode de segmentation automatique des structures vasculaires liées au trajet de navigation endovasculaire. Des U-net 2D en cascade sont utilisés pour segmenter les carotides communes et internes. Un U-net 2D est utilisé pour segmenter la crosse aortique. Le succès de la segmentation de la méthode proposée en fonction de notre objectif a été vérifié visuellement, et le coefficient de Dice pour la segmentation utilisant la méthode proposée est égal à 0,85 avec une sensibilité égale à 0,922.

CHAPITRE 3

# **RECALAGE D'IMAGES 3D/2D POUR L'AIDE À LA NAVIGATION PER-OPÉRATOIRE**

Ce chapitre présente les travaux portant sur le recalage multimodalité 3D/2D pour de la fusion d'images comme aide à la navigation endovasculaire dans le contexte de la thrombectomie mécanique.

# **3.1 État de l'art**

On rappelle ici rapidement la problématique du recalage pour la fusion d'images<sup>1</sup>, puis on présente une revue de l'état de l'art des méthodes de recalage d'images 3D/2D en se focalisant sur les applications vasculaires.

### **3.1.1 Problématique**

La thrombectomie mécanique présente de nombreux avantages par rapport à la thrombolyse. Néanmoins, la navigation endovasculaire peut être très difficile en fonction de la vascularisation du patient [8]. Les médecins peuvent s'aider d'un *ROADMAP* 2 mais celuici n'est utilisé qu'une fois les carotides atteintes car le volume de la crosse aortique est trop importante pour l'injection de produit de contraste. Actuellement, la navigation dans la crosse aortique se fait sans produit de contraste sous fluoroscopie. Une étude récente a étudié l'intérêt potentiel de la fusion de la fluoroscopie avec l'imagerie pré-opératoire [27].

<sup>1.</sup> La fusion d'images consiste à superposer des images de différents types de modalités pour créer une image qui contient une information composite. Dans le contexte médical interventionnel, elle fait principalement référence à la projection de structures issues de l'imagerie pré-opératoire 3D sur l'imagerie per-opératoire 2D.

<sup>2.</sup> Se reporter au chapitre 1.

Dans cet objectif, l'approche de recalage était basée sur des repères anatomiques sélectionnés manuellement pendant l'intervention. Cette étude a montré que des améliorations supplémentaires de la technique de recalage sont nécessaires pour être compatible avec le *workflow* interventionnel. À notre connaissance, aucune approche n'a résolu le problème du recalage multimodal (angio-IRM/angio-CT avec la fluoroscopie 2D) sans produit de contraste pour aider les médecins à faire passer le cathéter de la crosse aortique aux carotides. Dans ce chapitre de thèse, nous abordons la question du recalage 3D/2D pour le guidage de la navigation endovasculaire de la crosse aortique aux carotides.

### **3.1.2 Généralités sur le recalage**

Le recalage d'images consiste à représenter des images issues de différentes modalités d'acquisition dans un même système de coordonnées. Les images à recaler sont ici notées *A* (dans un système de coordonnées *RA*) et *B* (dans un système de coordonnées *RB*), définies sur les domaines Ω*<sup>A</sup>* et Ω*B*.

- *A* est l'image source : celle à transformer
- *B* est l'image cible : la référence pour le recalage

Le recalage entre les images est représenté par une fonction *T*, appliquée à l'image source *A*, appelée transformée :

$$
T:\Omega_A\to\Omega_B
$$

La figure 3.1 illustre le principe du recalage d'images et la figure 3.2 montre un exemple de recalage d'images médicales.

Les différentes méthodes de recalage peuvent être classifiées selon la dimension des images, la modalité des images, l'interaction avec l'utilisateur, la nature de la méthode et le type de transformation [56] comme explicité ci-dessous.

#### **Dimension des images**

Les méthodes de recalage des images peuvent être distinguées en fonction de la dimension des images. Le recalage des images peut être 2D/2D, 3D/3D ou 3D/2D.

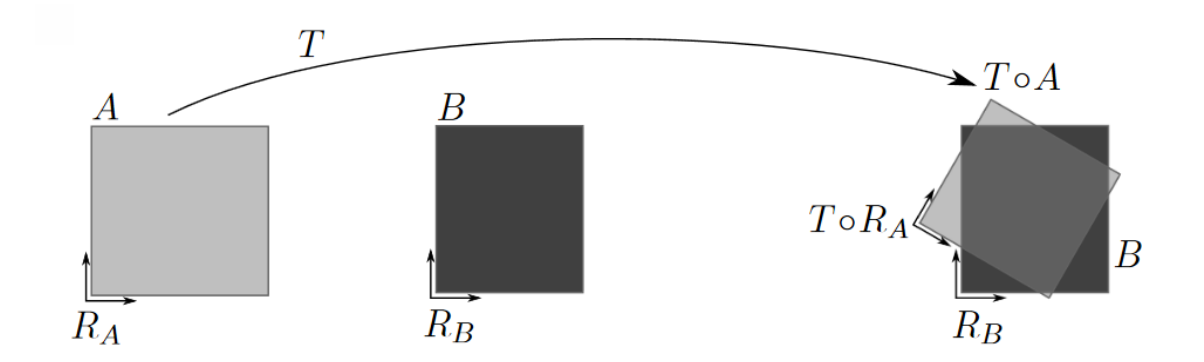

**Figure 3.1 –** Recalage d'images entre une image source *A* et une image cible *B* à l'aide d'une transformée *T* d'après [54].

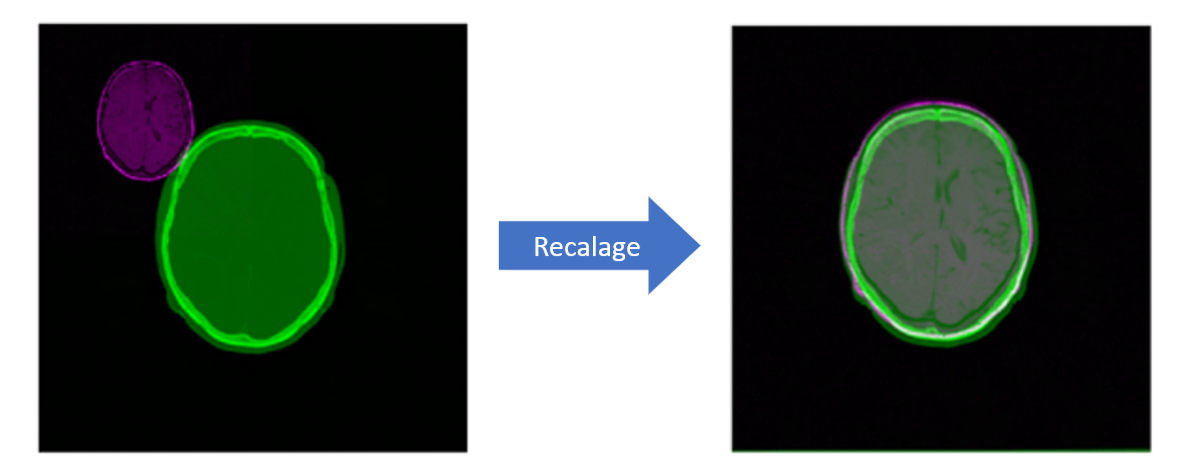

**Figure 3.2 –** Exemple du recalage de deux images médicales, adapté de [55].

### **Modalité des images**

Le recalage des images médicales 3D/2D peut être *quasi-intramodal* [57-60], *multimodal* [61-64] ou *modèle-à-modalité* [65-67]. *Quasi-intramodal* fait référence au recalage entre un scanner 3D et une radiographie 2D, car ils reposent tous deux sur le même principe d'imagerie. *Multimodal* fait référence au recalage entre un IRM ou angio-IRM 3D et une radiographie 2D, car ils reposent sur des principes d'imagerie différents. *Modèleà-modalité* fait référence au recalage entre un modèle tel qu'un modèle statistique 3D (lorsqu'il n'existe pas d'images pré-interventionnelles du patient) et des radiographies 2D.

#### **Interaction avec l'utilisateur**

Selon l'interaction requise par l'utilisateur, le recalage peut être classé comme automatique (aucune interaction de la part de l'utilisateur), semi-automatique (l'utilisateur doit initialiser le recalage en spécifiant certains points par exemple) ou manuel (l'utilisateur effectue le recalage sur une interface visuelle).

#### **Nature de la méthode**

Dans le cas du recalage d'images médicales, les méthodes peuvent être classées en *extrinsèques* ou *intrinsèques*. Les méthodes *extrinsèques* sont basées sur des marqueurs qui sont des parties non anatomiques du patient comme les prothèses dentaires. Les méthodes *intrinsèques* sont basées sur des parties anatomiques du patient telles que les os ou les structures vasculaires. Les méthodes *intrinsèques* de recalage d'images peuvent être classées en deux catégories : les méthodes basées sur les caractéristiques [68-70] et les méthodes basées sur l'intensité [71-73]. Dans la méthode basée sur les caractéristiques, des caractéristiques telles que des points ou des lignes sont extraites de l'image source et de l'image cible. L'objectif est de trouver une transformation de l'image source pour aligner ses caractéristiques avec celles de l'image cible. Dans la méthode basée sur l'intensité, le recalage est effectué en utilisant les valeurs des voxels et des pixels des images.

#### **Type de transformation**

La transformée *T* peut être soit rigide (transformée linéaire) soit non-rigide (non linéaire pour tenir compte de la déformation). Pour le recalage 3D/3D, de nombreux travaux concernant du recalage non-rigide sont reportés dans la littérature. Néanmoins, pour le recalage 3D/2D, très peu de travaux concernant du recalage non-rigide ont été reportés du fait que ce type de problème n'est pas assez contraint pour une approche non-rigide. Pour la suite, on s'intéresse donc aux approches de recalage rigide.

### **3.1.3 Recalage 3D/2D**

Dans cette sous-section, on se limite à une revue du recalage rigide multimodal d'images médicales 3D/2D. Parmi les publications de la littérature relative à cette problématique, on se concentre sur les publications les plus proches de notre sujet. De plus, la problématique de recalage se divise en deux sous-problèmes : un premier concernant la métrique de recalage et un second concernant la recherche de la transformation optimale. Ainsi, l'état de l'art présenté est articulé autour de ces deux axes.

#### **Métrique de recalage**

Les approches basées sur l'intensité supposent généralement que les mêmes structures anatomiques d'intérêt soient visibles dans les deux modalités. La méthode de recalage 3D/2D de loin la plus utilisée dans la littérature est basée sur des images de projection de rayons X simulées appelées radiographie reconstruite numériquement (DRR pour Digitally Reconstructed Radiography). Celles-ci sont produites à partir d'une image de CT en simulant la projection des rayons X [74]. De même qu'avec les DRR, le recalage peut se baser sur une projection d'intensité maximale (MIP pour Maximum Intensity Projection), générée à partir d'une image CT en projetant la valeur d'intensité maximale sur le plan 2D, comme proposé par Kerrien *et al.* [75]. Le recalage d'un volume CT par rapport à une image radiographique est alors estimé en optimisant itérativement la mesure de similarité calculée entre une DRR ou une MIP générée pour la transformation courante et l'image radiographique. Parmi les mesures de similarité les plus fréquemment utilisées et étudiées pour les recalages 3D/2D basés sur la DRR, on retrouve l'information mutuelle, la corrélation croisée normalisée, la somme des carrés des écarts, etc. Hipwell *et al.* [76] ont proposé une méthode basée sur la correspondance d'intensité entre des DRR estimées à partir d'angio-IRM et des radiographies 2D. Il s'agit d'une des premières approches de recalage 3D/2D avec des DRR issues d'angio-IRM. Le calcul d'une DRR à partir d'une angio-IRM n'est pas trivial du fait de la différence de principe physique entre l'angio-IRM et la fluroscopie 2D. Leur méthode repose sur l'hypothèse que les intensités des pixels dans une image fluoroscopique sont approximativement proportionnelles à la longueur du trajet des rayons X, *L*, à travers le vaisseau, et à la densité, *ρ* , du produit de contraste rencontré par le faisceau de rayons X, c'est-à-dire :

$$
I_{DSA} \propto \mu \int_{l=0}^{L} \rho dl
$$

où la constante *µ* est le coefficient d'atténuation massique de l'agent de contraste. Leur méthode consiste donc à segmenter les vaisseaux injectés pour simuler les DRR en utilisant l'équation ci-dessus. Ainsi, leur DRR ne contient que les vaisseaux injectés et aucune autre structure. Un test sur des données cliniques (anévrisme neurovasculaire) a permis d'estimer l'erreur de projection entre 1,5 et 1,6 mm. En utilisant un critère d'échec de plus de 4mm d'erreur de rétroprojection, le recalage est réussi dans 82 % des cas avec des données cliniques. Cela n'est faisable qu'avec des structures en commun sur les deux modalités, par exemple les structures vasculaires [76]. Dans notre cas, il n'y a pas de structures anatomiques d'intérêt en commun dans les deux modalités.

Les approches basées sur les caractéristiques nécessitent la segmentation de caractéristiques spécifiques dans les deux images. La crosse aortique ou les carotides peuvent être segmentés à la fois dans l'angio-IRM et l'angio-CT et pourraient servir à effectuer le recalage. Goksu *et al.* [77] ont proposé une méthode géométrique basée sur les lignes centrales endovasculaires. La méthode consiste à trouver la transformation qui minimise la distance entre les lignes centrales 3D projetées sur les lignes centrales 2D issues d'une fluoroscopie injectée. Néanmoins, la crosse aortique n'est pas injectée pendant l'intervention et n'est pas visible sur la fluoroscopie. Peu de travaux ont étudié le recalage d'images entre l'imagerie 3D pré-opératoire et la fluoroscopie 2D sans produit de contraste. Ambrosini *et al.*[78] ont proposé une méthode pour les fluoroscopies sans produit de contraste. La méthode consiste à faire coïncider la projection des lignes centrales de l'angio-IRM pré-opératoire avec le cathéter de la fluoroscopie. Cette méthode, appliquée aux artères, repose sur l'hypothèse que les petits vaisseaux contraignent fortement la position du cathéter. Dans notre cas, la crosse aortique ne contraint pas suffisamment le cathéter pour qu'il soit proche de la ligne centrale.

#### **Stratégie de recherche de la transformation optimale**

En plus de la métrique de recalage, Une autre question est de savoir comment rechercher la transformation optimale. De nombreuses stratégies d'optimisation ont été proposées dans la littérature pour estimer la transformation optimale [79-81]. Ces méthodes, telles que la descente de gradient, la méthode de Newton-Raphson, la méthode de Powell ou la méthode de NelderMead, peuvent converger vers un optimum local au lieu d'un optimum global. Des méthodes stochastiques telles que les méthodes de Monte-Carlo ont été proposées pour limiter ce risque. Une autre stratégie possible consiste à effectuer une recherche exhaustive de la solution en échantillonnant l'espace des paramètres de la transformation et en conservant la transformation qui a donné le résultat optimal [82]. Cependant, sous la condition d'un échantillonnage satisfaisant, cette méthode est peu utilisée en pratique en raison d'une complexité algorithmique importante. Pour permettre une recherche exhaustive tout en réduisant la complexité algorithmique, une approche par recherche exhaustive multirésolution a été introduite [83]. Cela consiste à commencer le processus à un niveau de détail inférieur et à affiner progressivement le résultat en augmentant le niveau de détail des images. Dans le cadre de travaux au LTSI, cette méthode de recherche exhaustive multirésolution a été utilisée pour des applications interventionnelles [84, 85].

# **3.2 Recalage de la crosse aortique**

### **3.2.1 Vue d'ensemble de la méthode**

La méthode que nous proposons pour le recalage multimodal  $3D/2D$  entre l'imagerie pré-opératoire et l'imagerie per-opératoire non injectée fait l'objet d'une soumission d'article [86]. La méthode proposée repose sur une mesure de similarité exploitant la projection de la crosse aortique segmentée à partir de l'imagerie préopératoire et les positions successives du cathéter à partir de la fluoroscopie. La recherche est basée sur une recherche exhaustive multirésolution. Une vue d'ensemble de la méthode est présentée en figure 3.3. La région de la crosse aortique est segmentée à partir de l'imagerie pré-opératoire pour définir l'image mobile. Une pseudo radiographie reconstruite numériquement (pDRR pour pseudo Digitally Reconstructed Radiography) est calculée comme la projection conique de l'image mobile sans atténuation des rayons X. Les positions des cathéters sont segmentées image par image à partir de la fluoroscopie et sont superposées pour définir l'image fixe. Le processus de recalage repose ensuite sur une recherche exhaustive multi-résolution de la transformation 3D/2D. La transformation 3D/2D finale est obtenue au maximum de la mesure de similarité comparant l'image fixe à la pDRR.

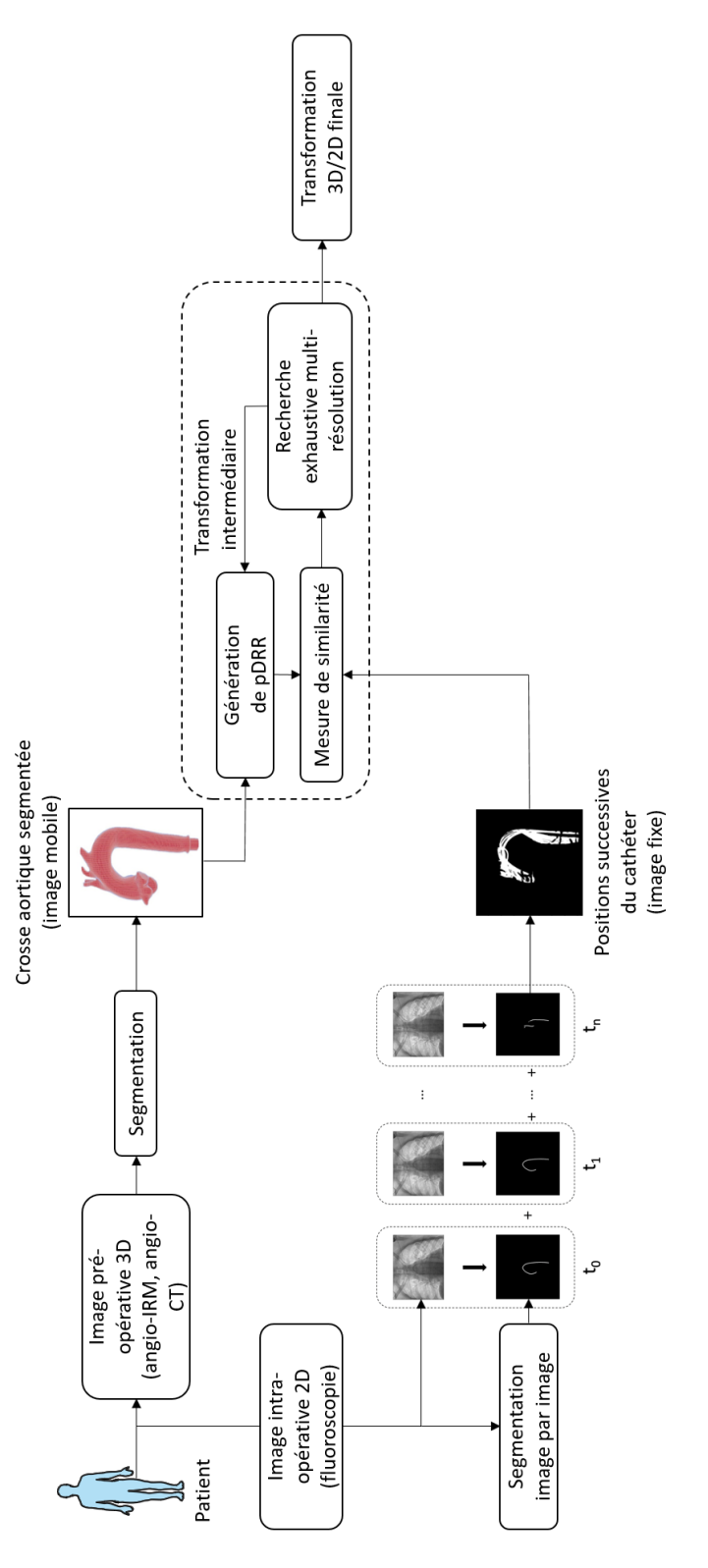

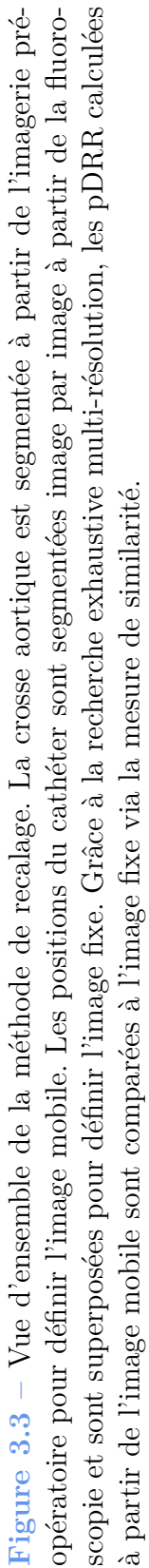

### **3.2.2 Mesure de similarité**

La mesure de similarité est utilisée pour comparer la projection de la segmentation de la crosse aortique 3D avec la superposition des segmentations des cathéters 2D successifs.

À partir de l'imagerie pré-opératoire (angio-IRM ou angio-CT), la lumière de la crosse aortique est segmentée pour définir l'image mobile *Imobile*. À partir de là, la pDRR est définie comme la projection conique de *Imobile* compte tenu des paramètres du C-arm et sans atténuation radiographique simulée. La pDRR correspondant à la ième transformation 3D de la recherche exhaustive est notée *G<sup>i</sup>* . Elle consiste en la projection inhérente au système d'acquisition fluoroscopique étant donné la ième transformation 3D de l'image mobile.

Les positions du cathéter sont segmentées sur les images fluoroscopiques pendant que le cathéter navigue dans la crosse aortique du temps  $t = t_0$  jusqu'à  $t = t_n$ , ce qui conduit à (*t<sup>n</sup>* − *t*0) × *fCarm* différentes positions segmentées du cathéter (avec *fCarm* la fréquence d'acquisition du C-arm) qui sont superposées sur une nouvelle image pour définir l'image fixe  $I_{fix\acute{e}e}$ . Elle peut s'écrire comme suit :

$$
I_{fix\acute{e}e} = \bigcup_{k=0}^{n} S_k
$$

avec *S<sup>k</sup>* l'image du cathéter segmenté à partir de l'image fluoroscopique à l'instant *t* = *tk*.

La mesure de similarité est définie comme le carré de la corrélation croisée normalisée. Elle est appliquée entre la pDRR et l'image binaire  $I_{fix\acute{e}e}$ . Elle peut s'écrire comme suit :

$$
C(f, m) = \frac{^2}{|f - \bar{f}|^2 |m - \bar{m}|^2}
$$

dans laquelle,  $f$  et  $m$  sont les vecteurs représentant les images  $I_{five}$  et  $I_{mobile}$ ,  $\bar{f}$  et  $\bar{m}$  sont la valeur moyenne de  $f$  et  $m. \lt, \gt$  désigne le produit interne et  $|\cdot|$  désigne la norme  $L^2$ .

# **3.2.3 Configuration géométrique et recherche de la transformation optimale**

La mise en œuvre d'un recalage 3D/2D nécessite l'expression de la transformation permettant d'amener les données pré-opératoires dans le cadre de référence intra-opératoire.
Cette transformation peut être décomposée en trois transformations : une première transformation pour représenter la pose du C-arm, une seconde pour positionner l'image préopératoire dans l'espace et une dernière pour calculer la pDRR.

La pose du C-arm est déterminée par le système source-détecteur. La transformation *P* décrit la projection inhérente au système d'acquisition fluoroscopique. Afin de positionner correctement le volume pré-opératoire dans l'espace, une transformation *A* est définie entre le système de coordonnées pré-opératoires  $S_v$  et le système de coordonnées mondiales  $S_w$ . Pour exploiter les propriétés de projection du C-arm, un système de coordonnées *S<sup>a</sup>* est défini de sorte que l'axe *Oy* soit aligné sur l'axe principal du C-arm et que le plan *Oxz* soit parallèle au plan de l'image comme le montre la figure 3.4. La transformation *A* est exprimée comme suit :

$$
A = T_{Vol\,c} \cdot T_{xyz} \cdot R_y \cdot R_z \cdot R_x \cdot T_{Vol\,c}^{-1}
$$

où *TV ol c* est la translation définie par la position du centre de rotation du volume, *Txyz* est la translation le long des axes de  $S_a$ , et  $R_y$ ,  $R_z$  et  $R_x$  sont les rotations autour des axes de  $S_a$ .

La détermination de la transformation optimale est basée sur une recherche exhaustive. Elle consiste à échantillonner l'espace des paramètres de la transformation, à générer une pDRR et à calculer une mesure de similarité pour chaque combinaison de paramètres et enfin, à conserver la combinaison de paramètres qui a fourni la mesure de similarité maximale. Cette stratégie présente des avantages en termes de robustesse, notamment en étant moins sensible au risque de non-convergence inhérent aux stratégies d'optimisation classiques.

En utilisant une pDRR au lieu d'une DRR, il est toujours pertinent de réduire le nombre de pDRR calculés. À cette fin, la transformation *A* est décomposée en deux transformations afin d'estimer la mesure de similarité de plusieurs transformations successives à partir d'un seul pDRR. L'idée est d'exploiter les propriétés des transformations dans le plan et hors du plan, comme le montrent les équations ci-dessous. Les rotations hors plan sont décrites par une transformation 3D  $A_{3D}$  (paramètres  $\omega_x$  et  $\omega_z$ ) qui doit être appliquée au volume pré-opératoire avant de générer le pDRR. Les autres degrés de liberté sont décrits par une transformation *A*2*<sup>D</sup>* appliquée directement au pDRR et composée

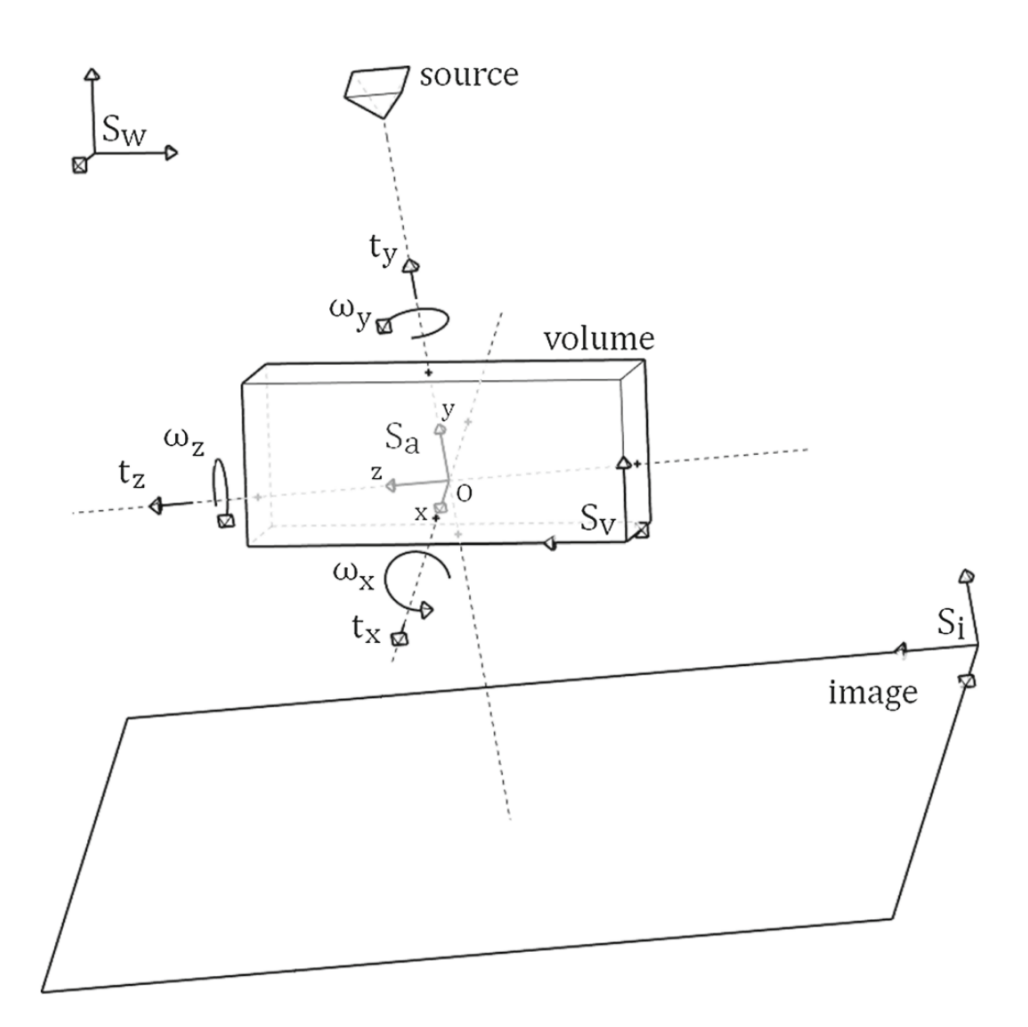

**Figure 3.4 –** Configuration géométrique per-opératoire utilisée pour le recalage d'après [84]. *S<sup>w</sup>* est le système de coordonnées global, *S<sup>v</sup>* est le système de coordonnées du volume pré-opératoire, *S<sup>i</sup>* est le système de coordonnées dans lequel l'image per-opératoire est acquise et *S<sup>a</sup>* est un système de coordonnées dont l'axe *Oy* est aligné avec l'axe principal du C-arm et dont le plan *Oxz* est parallèle au plan de l'image per-opératoire.

d'une rotation (paramètre  $\omega_y$ ), d'une mise à l'échelle (paramètre  $t_y$ ) et d'une translation (paramètres *t<sup>x</sup>* et *tz*). L'échantillonnage *S* de l'espace des paramètres se fait simplement en définissant une plage de variation discrétisée par paramètre et en créant un ensemble *E* composé de 6*n* paramètres conduisant à *n* transformations telles que :

$$
G^i \approx A^i_{2D} \circ P \circ A^i_{3D}
$$

$$
\begin{cases}\nA_{3D}^i = A(t_x^{ini}, t_y^{ini}, t_z^{ini}, \omega_x^i, \omega_y^{ini}, \omega_z^i) \\
A_{2D}^i = A(t_x^i - t_x^{ini}, t_y^i - t_y^{ini}, t_z^i - t_z^{ini}, 0, \omega_y^i, 0)\n\end{cases}
$$

où  $t_x^i$ ,  $t_y^i$ ,  $t_z^i$ ,  $\omega_y^i$ ,  $\omega_x^i$  et  $\omega_z^i$  sont des valeurs des plages de variation des paramètres de G. Les transformations utilisant la même transformation  $A_{3D}^i$  ne nécessitent qu'une seule génération de pDRR.

L'initialisation grossière dans le plan exploite les paramètres du C-arm et les informations sur sa position par rapport au patient : la distance source-image, la distance source-objet, l'angle craniocaudal et l'angle antérieur droit/gauche. Par conséquent, la transformation représentant la position du C-arm est incluse dans *A* par le biais de paramètres d'initialisation. Pour étudier la faisabilité de notre méthode, l'initialisation dans le plan est interactive. Elle consiste à identifier grossièrement un point caractéristique sur la première pDRR générée et un point correspondant sur l'image per-opératoire. Une transformation initiale  $A_{ini}$  est ainsi obtenue en calculant la translation 2D  $(t_x, t_z)$  entre ces points.

Pour accélérer le calcul, les images sont traitées selon un schéma multi-résolution. En commençant par une résolution de 64 x 64, la résolution de l'image est doublée à chaque nouveau niveau. Les paramètres de la recherche exhaustive multi-résolution sont présentés dans le tableau 3.1.

| Level          |                  |                         | Images resolution In-plane translation Out-plane translation In-plane rotation Out-plane rotation |                       |              |
|----------------|------------------|-------------------------|---------------------------------------------------------------------------------------------------|-----------------------|--------------|
|                | (pixel)          | (mm)                    | (mm)                                                                                              | (degrees)             | (degrees)    |
|                | $64 \times 64$   | $[-40, -20, 0, 20, 40]$ | $[-40, -20, 0, 20, 40]$                                                                           | $[-10, -5, 0, 5, 10]$ | $[-6, 0, 6]$ |
| $\overline{2}$ | $128 \times 128$ | $[-20, -10, 0, 10, 20]$ | $[-20, -10, 0, 10, 20]$                                                                           | $[-6, -3, 0, 3, 6]$   | $[-3, 0, 3]$ |
| 3              | $256 \times 256$ | $[-4, -2, 0, 2, 4]$     | $[-4, -2, 0, 2, 4]$                                                                               | $[-2, -1, 0, 1, 2]$   | $[-1, 0, 1]$ |

**Tableau 3.1 –** Paramétrage de la recherche exhaustive multirésolution

# **3.2.4 Evaluation de la méthode**

La vérité terrain du recalage pour des patients réels n'est pas accessible puisque la crosse aortique n'est pas visible sur la fluoroscopie. Le choix a été fait d'évaluer d'abord la méthode proposée en utilisant un fantôme physique en silicone d'une crosse aortique et des carotides sur lesquelles les structures sont visibles via la fluoroscopie. Ces structures visibles sont utilisées pour l'évaluation mais ne sont pas prises en compte dans la méthode de recalage. Dans le cas du fantôme physique, l'image pré-opératoire 3D est obtenue à partir d'une acquisition CT. À partir d'elle, la lumière du volume 3D a été obtenue semi-automatiquement en utilisant MeVisLab pour définir l'image mobile *Imoving*. Ceci est illustré en figure 3.5.

La navigation endovasculaire a été réalisée sur le fantôme par un neuroradiologue interventionnel expérimenté (Dr François Eugène) au CHU de Rennes (Rennes, France). Deux cathéters ont été utilisés : le cathéter JB2 et le cathéter Simmons. Le fantôme a été placé sur la table du patient sous le C-arm. La navigation a été guidée par fluoroscopie 2D avec laquelle le cathéter était visible. La navigation a été effectuée 3 fois depuis le début de la crosse aortique jusqu'à la carotide droite pour chaque cathéter, ce qui a donné lieu à l'enregistrement de 6 navigations. Chaque enregistrement conduit à une image fixe différente.

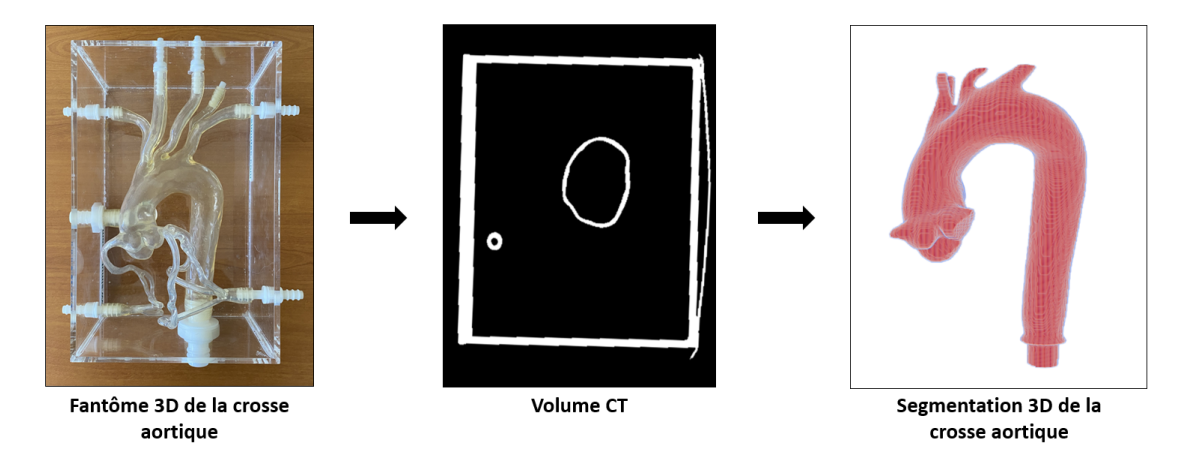

**Figure 3.5 –** Photo du fantôme physique, volume CT du fantôme physique et crosse aortique associée segmentée en 3D.

La segmentation du cathéter sur la fluoroscopie est réalisée de manière semi-automatique en utilisant MeVisLab. Des exemples de la segmentation résultante sont montrés dans la figure 3.6 qui montre également l'image fixe résultante de la superposition des images segmentées du cathéter entre  $t_0$  et  $t_n$ . Le temps  $t_0$  est choisi de telle sorte qu'il corresponde au moment où le cathéter est inséré avec la pointe à la frontière entre l'aorte ascendante et la crosse aortique. Cette opération de passage de l'aorte descendante à l'aorte ascendante

est simple pour les praticiens et peut être réalisée en quelques secondes. Le temps *t<sup>n</sup>* est choisi de telle sorte que le cathéter atteigne la carotide au temps  $t_n+1$ s.

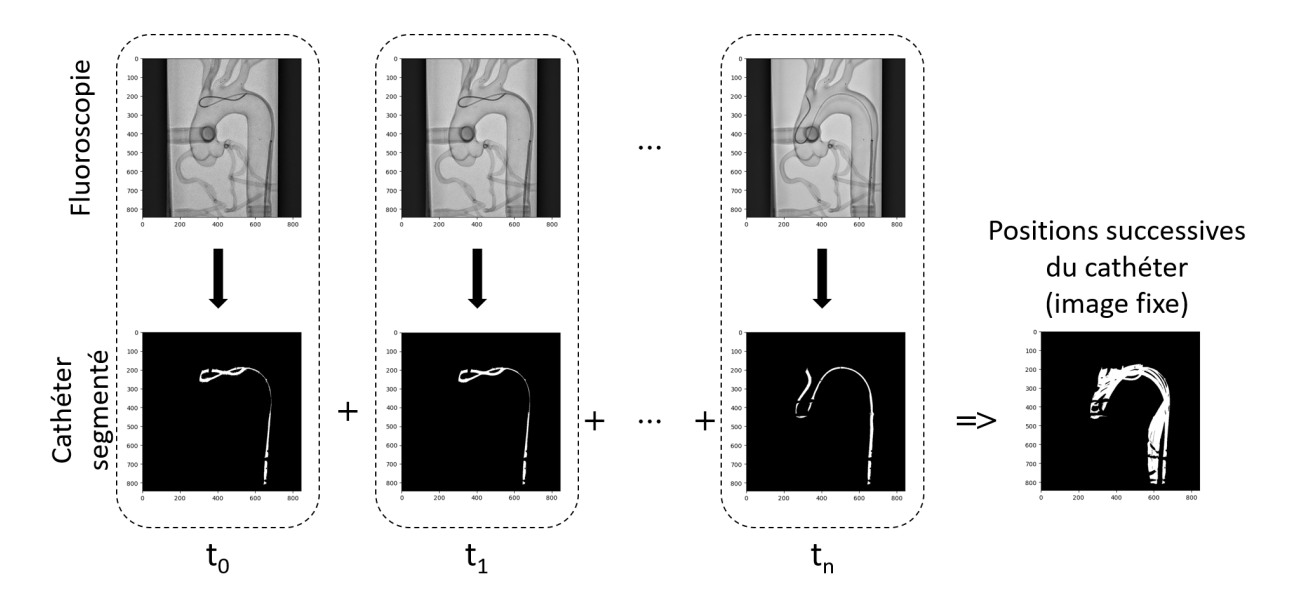

**Figure 3.6 –** Vue d'ensemble du calcul de l'image fixe à partir de la fluoroscopie du fantôme physique. Les positions du cathéter sont segmentées sur des images successives de la fluoroscopie, l'image fixe est formée par la superposition de ces images segmentées binaires.

Pour évaluer la précision du recalage de la méthode proposée, une comparaison est faite entre les structures vasculaires visibles et les structures projetées. Pour les comparer, la structure projetée doit représenter les parois du fantôme au lieu de la lumière. Pour cette raison, une autre segmentation *Iparois*(3*D*) des parois du fantôme est calculée à partir du CT pour l'évaluation. Une fois le recalage effectué à l'aide de *Imobile*, les paramètres de recalage sont utilisés pour projeter *Iparois*(3*D*) pour l'évaluation. Le fantôme de la crosse aortique est segmenté sur la fluoroscopie en utilisant MeVisLab pour définir *Iparois*(2*D*) . La méthode est évaluée à l'aide du score Dice et le calcul de l'erreur moyenne sur les points de repère (MLE pour Mean Landmarks Errors). Le score Dice est calculé entre les *Iparois*(3*D*) projetés et les *Iparois*(2*D*) . Quatre points de repère ont été pointés sur la fluoroscopie, comme le montre la figure 3.7. De plus, après chaque recalage, les quatre points de repère sont pointés sur la projection *Iparois*(3*D*) pour calculer la MLE.

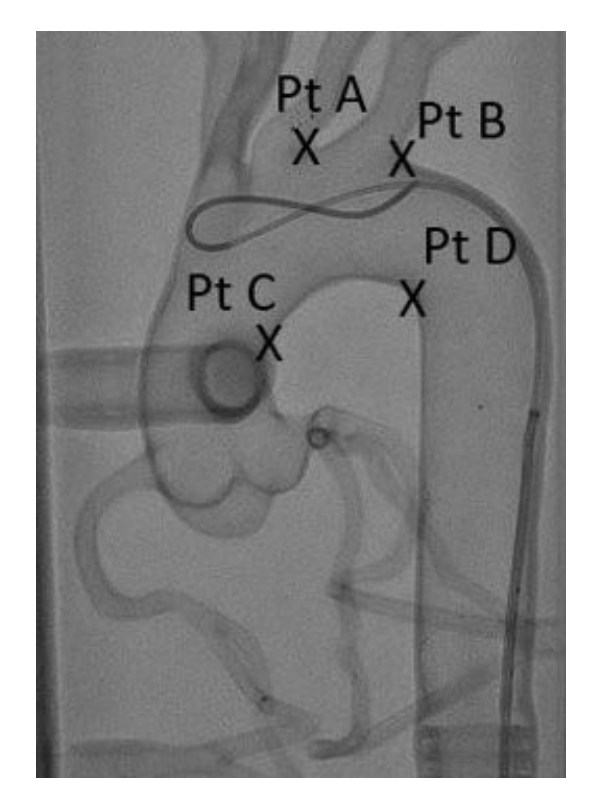

**Figure 3.7 –** Quatre points de repère sont utilisés pour calculer les erreurs de déviation entre l'image fixe et l'image mobile.

# **3.3 Résultats**

La méthode proposée a été évaluée sur un fantôme physique avec un CT comme imagerie pré-opératoire et une fluoroscopie comme imagerie per-opératoire. La méthode a aussi été appliquée rétrospectivement sur un patient réel qui a subi une thrombectomie mécanique comme traitement d'un AVC ischémique avec une angio-IRM comme imagerie pré-opératoire et une fluoroscopie comme imagerie per-opératoire.

# **3.3.1 Evaluation**

La performance globale du recalage est étudiée en fonction de trois critères : le réglage des paramètres de recherche, la couverture de la structure 3D et la durée de la séquence fluoroscopique 2D. La précision du recalage, en tant qu'indicateur de succès, est évaluée par le score Dice et la MLE.

Pour l'évaluation, les mêmes paramètres de translation dans le plan sont appliqués pour initialiser chaque recalage. Ces paramètres sont choisis pour initialiser l'algorithme avec une transformation volontairement imprécise qui est censée être plus défavorable que l'initialisation manuellement requise par la méthode. Étant donné une paire d'images fixe et mobile, cela a conduit à un score Dice de 0,36 entre l'image fixe et l'image mobile projetée. Pour comparaison, sur la même paire d'images, le même opérateur a rapidement initialisé 10 transformations manuelles. Elles ont conduit à un score Dice moyen de 0,53 avec un écart-type de 0,01.

## **Réglage des paramètres de recherche**

La figure 3.8 illustre le comportement de la recherche exhaustive en fonction des paramètres du tableau 3.1. L'abscisse représente le numéro de la combinaison hors plan et l'ordonnée la valeur de la mesure de similarité associée. Pour une bonne visualisation, étant donné une combinaison hors plan, seule la valeur la plus élevée de la mesure de similarité des 125 combinaisons dans le plan est affichée. Sur la figure, on peut voir qu'à chaque nouveau niveau, le min, le max et l'étendue de la mesure de similarité diminuent tandis que sa moyenne augmente.

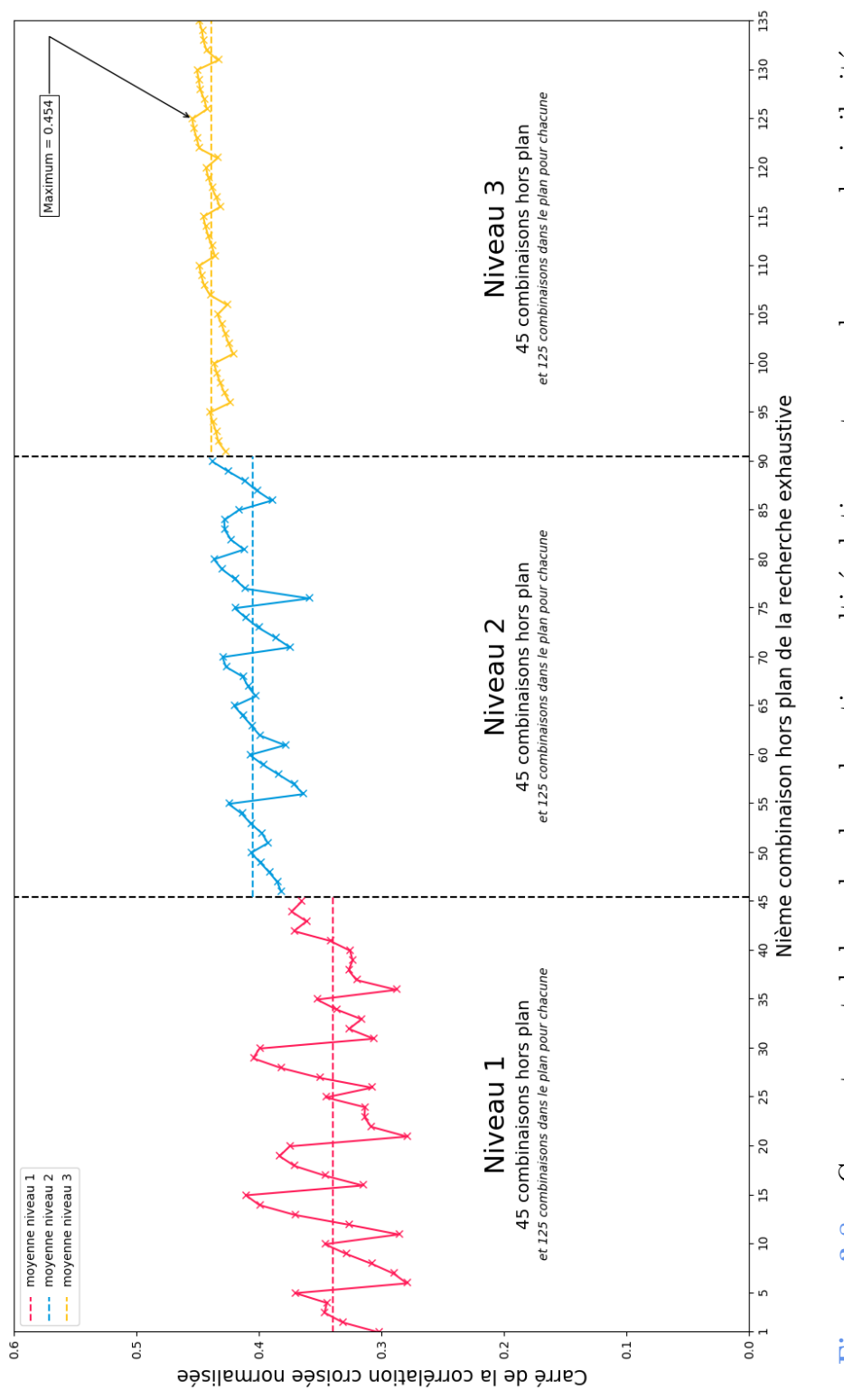

Les résultats du recalage en utilisant le réglage des paramètres de recherche ont été comparés aux résultats utilisant un réglage des paramètres de référence reporté dans le tableau 3.2. En partant d'une initialisation précise, le paramétrage de référence est réalisé avec un taux d'échantillonnage élevé afin de se rapprocher le plus possible de la vérité terrain. Le recalage conduit alors à une mesure de similarité finale de 0,459 alors que le recalage avec le paramétrage proposé conduit à une mesure de similarité finale de 0,454 tout en étant 10 fois plus rapide. Ceci met en évidence le bon équilibre entre la précision et le temps de recalage du paramétrage proposé.

**Tableau 3.2 –** Paramètres du réglage de référence.

| In-plane      |             | Out-plane                             |             |           |             | In-plane rotation Out-plane rotation |             |
|---------------|-------------|---------------------------------------|-------------|-----------|-------------|--------------------------------------|-------------|
|               |             | translation $(mm)$ translation $(mm)$ |             |           | (degrees)   |                                      | (degrees)   |
| Range         | <b>Step</b> | Range                                 | <b>Step</b> | Range     | <b>Step</b> | Range                                | <b>Step</b> |
| $[-10, 10]$ 1 |             | $[-15, 15]$ 5                         |             | $[-5, 5]$ |             | $[-5, 5]$                            |             |

#### **Couverture de la structure vasculaire en 3D**

L'influence de l'image mobile sur le résultat du recalage est explorée en utilisant trois structures 3D comme image mobile nommées crosses aortiques longue, moyenne et courte. Ces structures sont représentées en rouge sur la droite en figure 3.9. Pour chacun des 6 enregistrements, le recalage est effectué avec chacune des trois images mobiles. Ceci conduit à 18 recalages. Les résultats du recalage, évalués par le score DICE et la MLE, sont reportés dans le tableau 3.3 et les résultats qualitatifs de la première navigation avec le cathéter Simmons en utilisant les trois structures vasculaires 3D sont reportés en figure 3.9.

En utilisant les crosses aortiques longue et moyenne, les MLE sont inférieurs à 4 mm. Ceci est considéré comme un recalage réussi étant donné le diamètre carotidien d'environ 10 mm et la distance inter-carotidienne d'environ 10 mm également. Les résultats du recalage avec la crosse aortique courte conduisent à quatre recalages sur six avec un MLE supérieur à 20 mm, ce qui est considéré comme un recalage non réussi. À partir de cette évaluation, il est considéré que la crosse aortique moyenne représente la taille minimale de l'aorte descendante présente sur la structure vasculaire 3D pour effectuer le recalage. Elle est compatible avec les protocoles d'acquisition d'angio-IRM et d'angio-CT en pratique clinique courante.

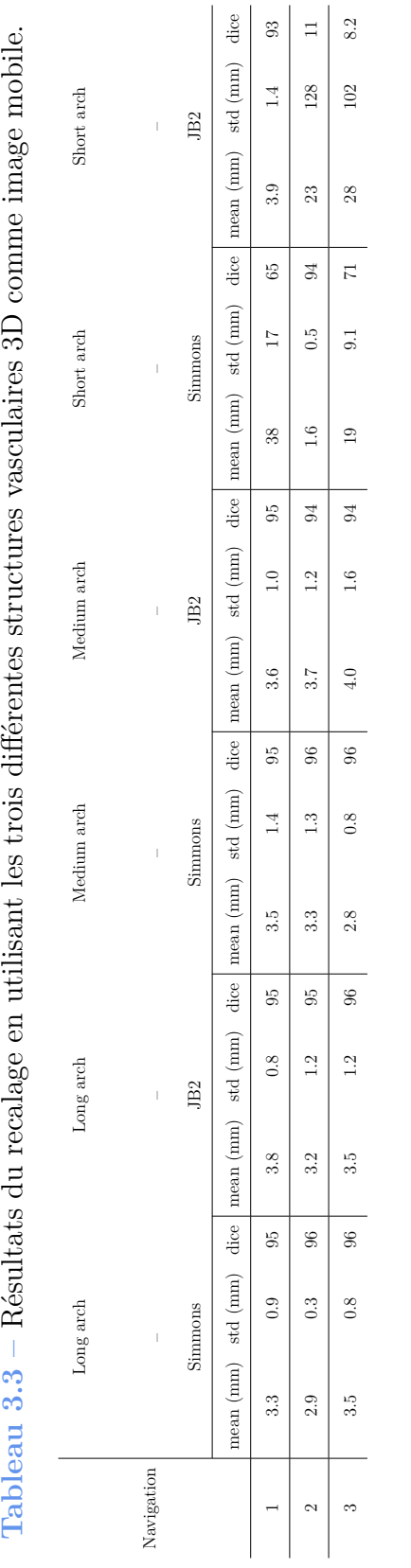

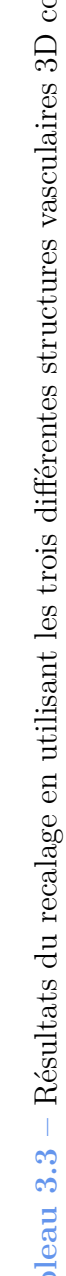

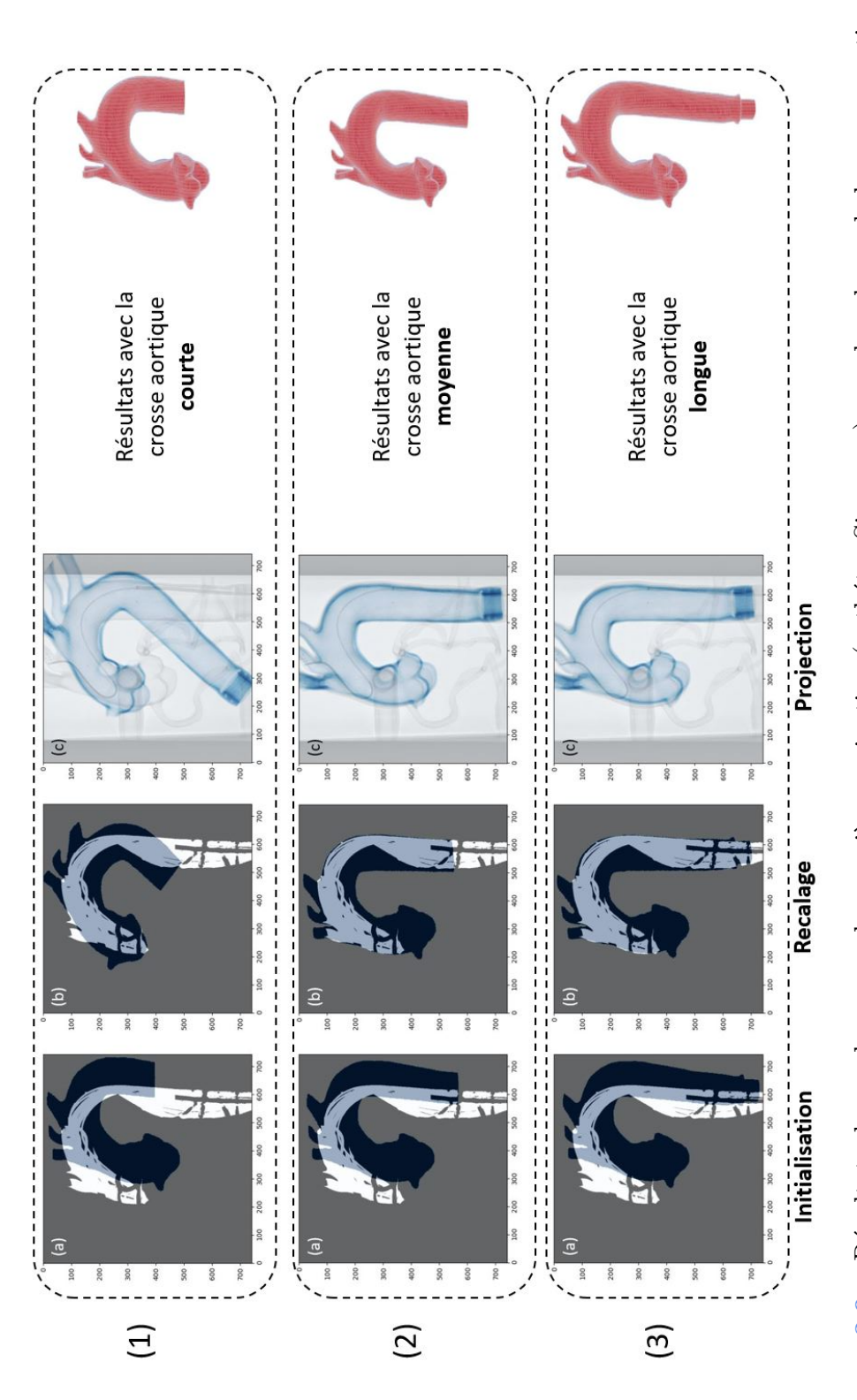

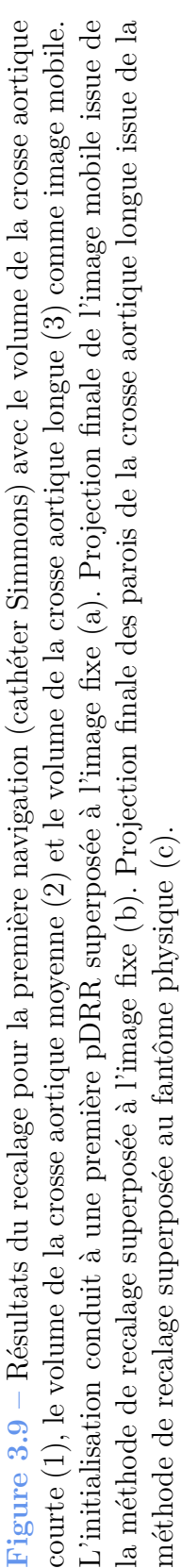

Désormais, la taille de l'image mobile est fixée (en utilisant le volume de la crosse aortique moyenne) pour les évaluations suivantes.

## **Durée de la séquence fluoroscopique 2D**

L'influence de la durée de la séquence de navigation sous fluoroscopie pour calculer l'image fixe sur le recalage est explorée. Pour cela, on utilise trois durées différentes *d k eval* (avec k=1, 2, 3) telles que l'image fixe est issue de la superposition des segmentations du cathéter sur la fluoroscopie du temps  $t = t_0$  jusqu'à  $t = t_n^k$ . Pour chaque navigation, la durée de la navigation du cathéter dans les images fluoroscopiques pour calculer l'image fixe est indiquée dans le tableau 3.4. Pour l'une des navigations, les trois différentes images fixes calculées pour les trois différentes durées  $d_{eval}^k$  (avec  $k = 1, 2, 3$ ) sont présentées en figure 3.10.

**Tableau 3.4 –** Durées de navigation du cathéter dans les images fluoroscopiques pour calculer les images fixes. Les durées  $d_{eval}^1$  sont définies par  $t_n - t_0$ . Les durées  $d_{eval}^2$  et  $d_{eval}^3$ sont définies par  $d_{eval}^2 = t_n^2 - t_0$  et  $d_{eval}^3 = t_n^3 - t_0$  avec  $t_n^2$  et  $t_n^3$  tels que  $d_{eval}^2 = \frac{2}{3}$  $\frac{2}{3}d_{eval}^1$  et  $d_{eval}^3 = \frac{1}{3}$  $rac{1}{3}d_{eval}^1$ .

| Navigation  |      | $d_{eval}^1$ (s) $d_{eval}^2 = \frac{2}{3}d_{eval}^1$ (s) $d_{eval}^3 = \frac{1}{3}d_{eval}^1$ (s) |     |
|-------------|------|----------------------------------------------------------------------------------------------------|-----|
| 1 (Simmons) | 6.1  | 4.1                                                                                                | 2.0 |
| 2 (Simmons) | 22.4 | 14.9                                                                                               | 7.5 |
| 3 (Simmons) | 16.0 | 10.7                                                                                               | 5.3 |
| 1 (JB2)     | 16.0 | 10.7                                                                                               | 5.3 |
| $2$ (JB2)   | 16.0 | 10.7                                                                                               | 5.3 |
| $3$ (JB2)   | 6.0  | 4.0                                                                                                | 2.0 |

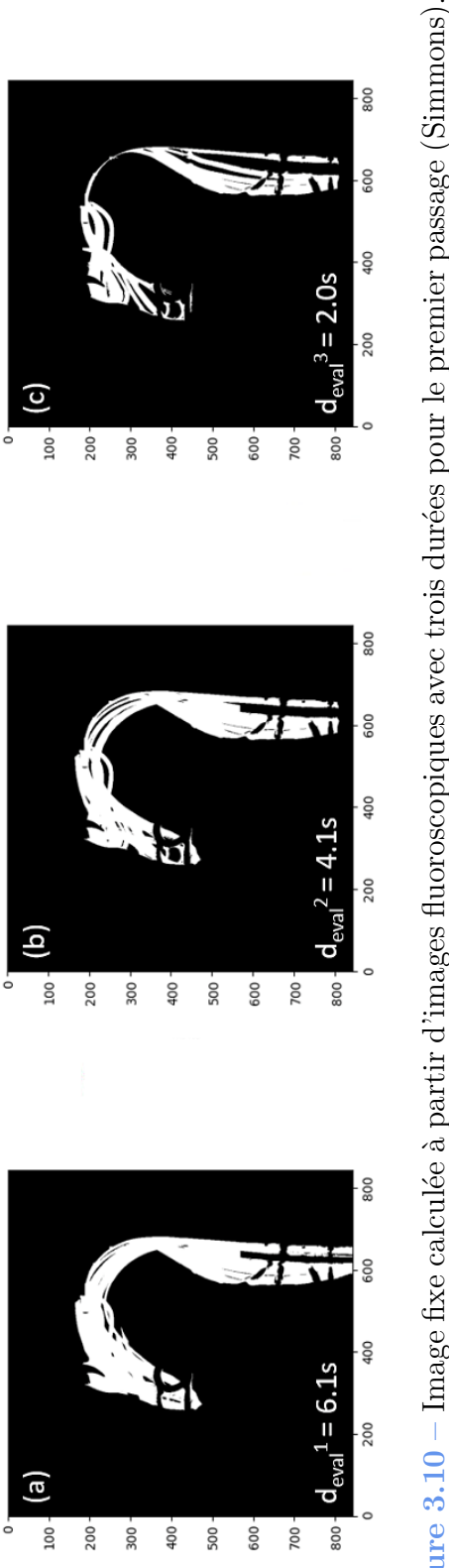

é

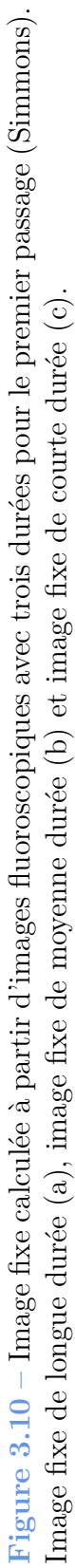

Le recalage a été calculé pour chacun des 6 enregistrements en utilisant les trois images fixes associées, ce qui a donné un total de 18 recalages. Les résultats des recalages sont présentés dans le tableau 3.5. Les durées sont comprises entre 2s et 22s et les MLE sont toujours inférieurs à 5,5 mm et inférieurs à 4 mm pour 15 d'entre eux. Ces résultats montrent que seules quelques secondes de navigation (typiquement trois à quatre) sont nécessaires pour que le recalage soit réussi.

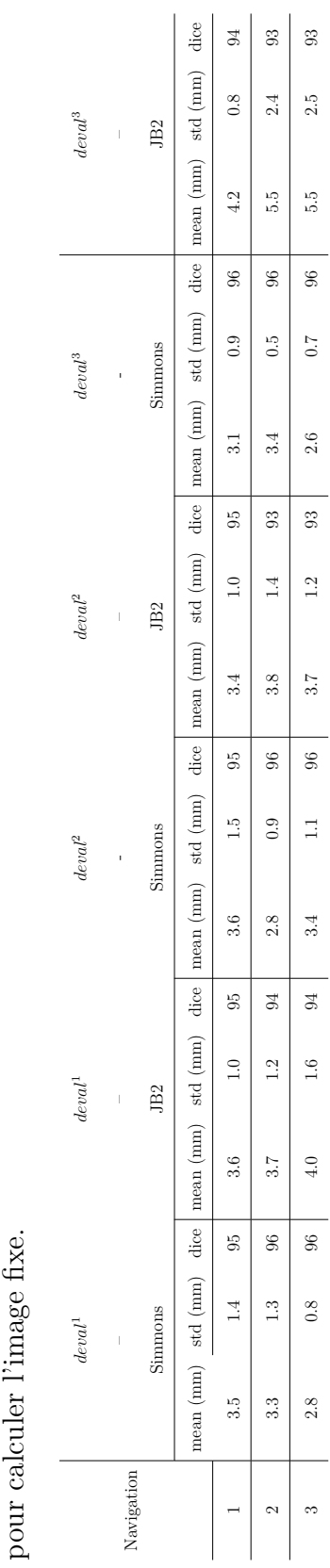

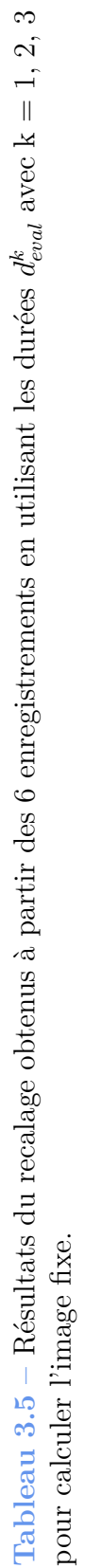

*3.3. Résultats*

#### **Recalage sur patient**

Les données d'un patient qui a subi une thrombectomie mécanique comme traitement d'un AVC ischémique au CHU de Rennes ont été recueillies rétrospectivement. Les données comprennent l'imagerie pré-opératoire (angio-IRM dans ce cas) et la fluoroscopie peropératoire. La segmentation des structures vasculaires dans l'imagerie pré-opératoire ainsi que la segmentation des positions des cathéters dans l'imagerie per-opératoire ont été réalisées de manière semi-automatique en utilisant MeVisLab. Le recalage a été réalisé avec succès. Les résultats qualitatifs sont présentés en figure 3.11. Le taux d'inclusion du cathéter dans le volume projeté sur la séquence fluoroscopique totale, comprenant les images de l'insertion du cathéter dans la carotide, a été calculé et est égale à 100 %.

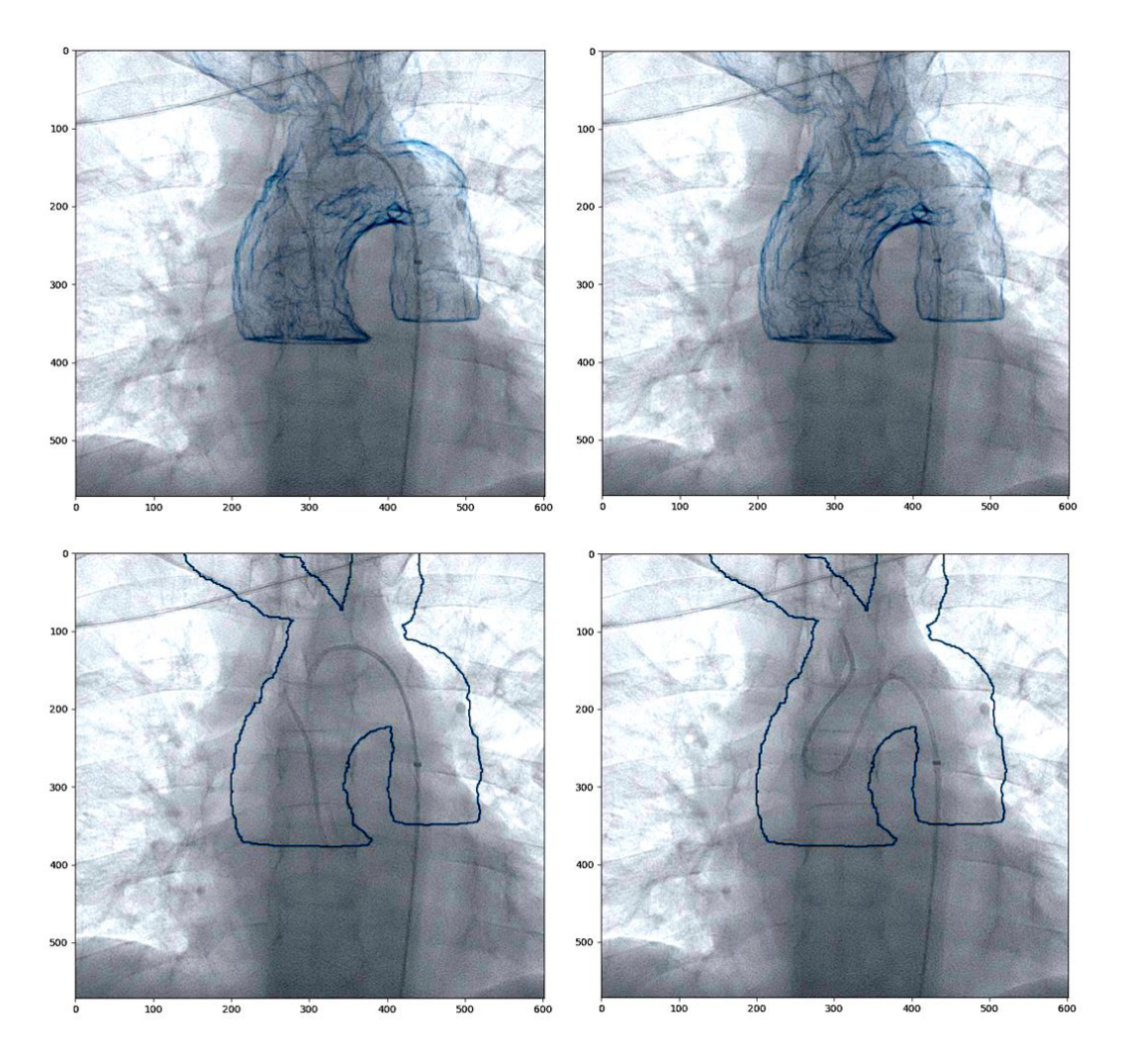

**Figure 3.11 –** Résultat du recalage sur un patient réel en utilisant la méthode proposée. Deux types de projection différentes (surface ou contours) sur deux images différentes.

# **3.4 Discussion**

La fusion d'images est une étape cruciale pour aider les médecins dans la navigation endovasculaire. Elle nécessite un recalage entre l'imagerie pré-opératoire et l'imagerie peropératoire. À cette fin, nous avons présenté une nouvelle méthode de recalage. L'originalité de l'approche proposée repose sur la prise en compte de la fluoroscopie sans produit de contraste comme imagerie per-opératoire. Les positions successives du cathéter sur la fluoroscopie sont utilisées pour calculer l'image fixe. La recherche de transformation se fait grâce à une recherche exhaustive multirésolution pour avoir une complexité de calcul compatible avec une application clinique tout en convergeant vers l'optimum global.

La méthode proposée a été évaluée sur un fantôme physique ainsi que sur les données issues d'un patient. Le comportement de l'algorithme a été évalué en fonction des paramètres de recherche, de la couverture de la structure vasculaire en 3D et de la durée de la séquence de fluoroscopie en 2D. Les résultats montrent que la méthode est compatible avec la pratique clinique courante en termes de complexité de calcul, de protocoles d'acquisition d'angio-IRM et d'angio-CT et en termes de durée de séquence fluoroscopique pour effectuer le recalage.

Bien que les résultats obtenus soient satisfaisants, la méthode proposée repose sur plusieurs hypothèses. Le mouvement cardio-respiratoire ou celui de la tête ne sont pas pris en compte. Le mouvement de la tête ne devrait pas poser de problème car un dispositif de contention est utilisé la plupart du temps et est facile à gérer dans la pratique clinique. La déformation due aux mouvements cardio-respiratoires a été quantifiée [87, 88] et la translation gauche-droite est en moyenne inférieure à 1,3 mm, la translation postérieureantérieure est en moyenne inférieure à 3,9 mm et la translation inférieure-supérieure est en moyenne inférieure à 2,8 mm. Compte tenu de la distance inter-carotidienne et du diamètre des carotides d'environ 8-10 mm, l'algorithme devrait pouvoir être performant sur des patients réels.

L'évaluation sur le fantôme physique donne de bons résultats. L'étape suivante consisterait à effectuer une évaluation plus poussée sur des patients réels, d'abord sur un ensemble plus important de données recueillies rétrospectivement, puis directement pendant l'intervention. Pour l'exploitation pendant l'intervention, la segmentation des cathéters sur la fluoroscopie devrait être automatisée. Nous pensons que cela serait faisable en utilisant des approches d'apprentissage profond [89]. La méthode d'initialisation pourrait être automatisée [90] ainsi que la segmentation de l'imagerie pré-opératoire [53, 91] pour supprimer toute interaction des médecins.

Enfin, la manière de projeter la structure pour guider la navigation doit être étudiée. Nous avons travaillé sur une méthode de recalage, mais la projection des structures sur la fluoroscopie pour le guidage doit encore être considérée. Les solutions existantes de guidage endovasculaire pour des applications similaires mais différentes [92] peuvent aider à décider la meilleure option.

# **3.5 Conclusion**

La thrombectomie mécanique est une approche très efficace pour traiter les AVC ischémiques malgré les difficultés de navigation endovasculaire. Aujourd'hui, aucune approche de recalage automatique n'est disponible pour aider les médecins à naviguer de la crosse aortique jusqu'aux carotides. Dans ce but, nous avons proposé une méthode de recalage 3D/2D pour fusionner une angio-IRM ou un angio-CT pré-opératoire avec une fluoroscopie per-opératoire sans produit de contraste. Une première évaluation sur un fantôme physique, ainsi que sur les données rétrospectives d'un patient, a démontré la faisabilité et la précision de la méthode.

# **MESURE DE SIMILARITÉ POUR L'AIDE AU CHOIX DU MATÉRIEL D'INTERVENTION**

Dans ce chapitre, les travaux concernant la définition d'une nouvelle mesure de similarité pour la comparaison entre patients, en termes de navigabilité endovasculaire, sont présentés. La définition d'une mesure de similarité est une première étape pour la mise en place d'un raisonneur à partir de cas permettant l'aide aux choix de matériels de navigation spécifique patient pour la thrombectomie mécanique. Tout d'abord, on présentera un bref état de l'art de l'aide à la décision clinique puis de la comparaison de formes. On s'intéressera ensuite à la mesure de similarité proposée pour la comparaison entre patients. Finalement, les performances de la métrique proposée pour la comparaison de formes sont présentées avant d'avancer des perspectives sur son exploitation.

# **4.1 État de l'art**

Après un rappel de la problématique, cet état de l'art présente un rapide aperçu de l'aide à la décision clinique et des mesures de similarité via la comparaison de formes. On présentera aussi les différents outils et concepts nécessaires à la définition de la mesure de similarité entre patients.

# **4.1.1 Problématique**

Comme évoqué dans le chapitre 1, la navigation endovasculaire peut être très difficile, voire impossible selon l'anatomie du patient. En plus du geste technique à réaliser, cette difficulté peut être accentuée par un choix inadéquat de matériels pour réaliser l'intervention. Devant un nombre important de matériels disponibles et l'importance de la combinaison de ceux-ci, un choix adapté peut être difficile à réaliser. Suite à ce constat, l'idée est de s'intéresser à l'aide au choix de matériels pour un patient donné. Afin de montrer la faisabilité de l'approche envisagée, nous choisissons de restreindre notre étude à l'aide au choix de matériels pour le crochetage de la carotide droite.

# **4.1.2 Aide à la décision clinique**

# **Généralités**

Un système d'aide à la décision clinique est un logiciel conçu pour aider les médecins et autres professionnels de la santé à prendre des décisions [93], par exemple pour établir un diagnostic ou pour la prise de décision interventionnelle. Ces systèmes s'appuient sur les données cliniques du patient et peuvent se baser sur un système à base de règles, sur des méthodes d'apprentissage automatique (*machine learning*) ou sur des méthodes hybrides via du raisonnement à partir de cas (CBR pour *Case Based Reasoning*) [94]. Le principe fondamental du CBR est simple : il consiste à résoudre un problème en se basant sur les solutions de situations passées similaires.

Les systèmes basés sur des règles explicitement programmées peuvent s'avérer difficiles à implémenter et devenir trop complexes à paramétrer. D'autre part, les techniques de *machine learning* nécessitent une base de cas importante afin de pouvoir apprendre des données. De plus, le processus est peu évolutif, car il nécessite une phase d'apprentissage mise en œuvre pour un jeu de données spécifique. Entre les deux, le CBR présente moins de difficultés de paramétrage que les systèmes basés sur des règles et est plus évolutif que les méthodes de *machine learning*. Contrairement au *machine learning* qui nécessite des données massives et étiquetées pour entraîner un modèle, le CBR est capable de s'adapter et d'apprendre à partir d'un plus petit nombre de cas et de nouvelles observations. Le CBR est souvent considéré comme plus transparent que le *machine learning* qui donne une réponse sans possibilité de comprendre le raisonnement qui a mené à ce choix. Avec le CBR, il est possible d'examiner les cas retrouvés qui ont mené à la proposition de solution. Pour des applications médicales, il est important que les cliniciens puissent comprendre comment la décision a été retenue pour éventuellement l'ajuster. Enfin, le CBR peut être plus facile à mettre à jour et à maintenir que les modèles de *machine learning*. Si de nouveaux cas ou des informations supplémentaires deviennent disponibles, le CBR peut simplement les intégrer dans sa base de connaissances existante pour améliorer sa performance, tandis que la mise à jour des modèles de *machine learning* nécessite un ré-entraînement complet sur l'ensemble des données d'apprentissage. D'après les points mentionnés ci-dessus et sur la base de travaux réalisés au LTSI [29, 95, 96], on choisit de s'intéresser au CBR pour notre problématique.

Le CBR a déjà été appliqué dans divers domaines, tels que le contrôle statistique de la qualité [97], le génie chimique [98], les systèmes d'interprétation des signaux [99] et les sciences de la santé [100-102]. Dans le domaine médical, selon une enquête [100, 101], les systèmes CBR ont différentes applications, telles que le diagnostic [103-105], la classification [106-108], l'enseignement [109], la planification [110, 111] et l'acquisition de connaissances [112]. La plupart de ces applications du CBR ont été développées pour des maladies spécifiques. Gu *et al.* [113] ont proposé u CBR pour améliorer la précision de la prédiction de la récidive du cancer du sein. Bentaiba-Lagrid *et al.* [114] ont rapporté une approche pour classifier les masses en mammographie. Torrent-Fontbona *et al.* [115] ont mis au point un CBR pour quantifier la dose d'insuline en bolus. Le CBR a été récemment utilisé pour des applications de traitement d'images médicales, par exemple pour améliorer la segmentation des tumeurs rénales, comme l'ont rapporté Marie *et al.* [116]. Feuillâtre *et al.* ont quant à eux proposé un CBR dans le cadre de l'implantation percutanée d'une prothèse valvulaire aortique pour répondre aux questions cliniques relatives à l'accès vasculaire et au choix de la prothèse [29, 96]. Le CBR est adapté aux problèmes médicaux, où les connaissances évoluent en permanence et où les cas comportent de nombreuses caractéristiques.

#### **Raisonnement à partir de cas**

Le CBR provient des travaux de Schank *et al.* au début des années 1980 [117]. Le modèle de Schank a donné naissance au premier système de CBR : CYRUS de Kolodner *et al.* [118]. Aujourd'hui, le CBR constitue un domaine de recherche actif [119].

L'idée derrière le CBR est simple : il s'agit de résoudre un problème actuel en utilisant des situations similaires passées. Les cas similaires au cas actuel sont retrouvés et leurs solutions sont utilisées pour trouver une solution au cas actuel. Si les solutions appliquées aux cas précédents ont échoué, cela donne une information utile pour l'aide à la décision. Si les solutions ont réussi, elles peuvent être utilisées pour trouver une solution au cas actuel.

Le cycle CBR est composé de quatre étapes : 1. Rechercher ; 2. Réutiliser ; 3. Réviser ; 4. Retenir (figure 4.1). Un nouveau problème est résolu en **recherchant** un ou plusieurs cas précédemment expérimentés. **Réutilisant** les cas retrouvés, la solution se base sur une **révision** des solutions proposées pour ces cas. La solution validée peut-être **retenue** et ajoutée à la base de cas.

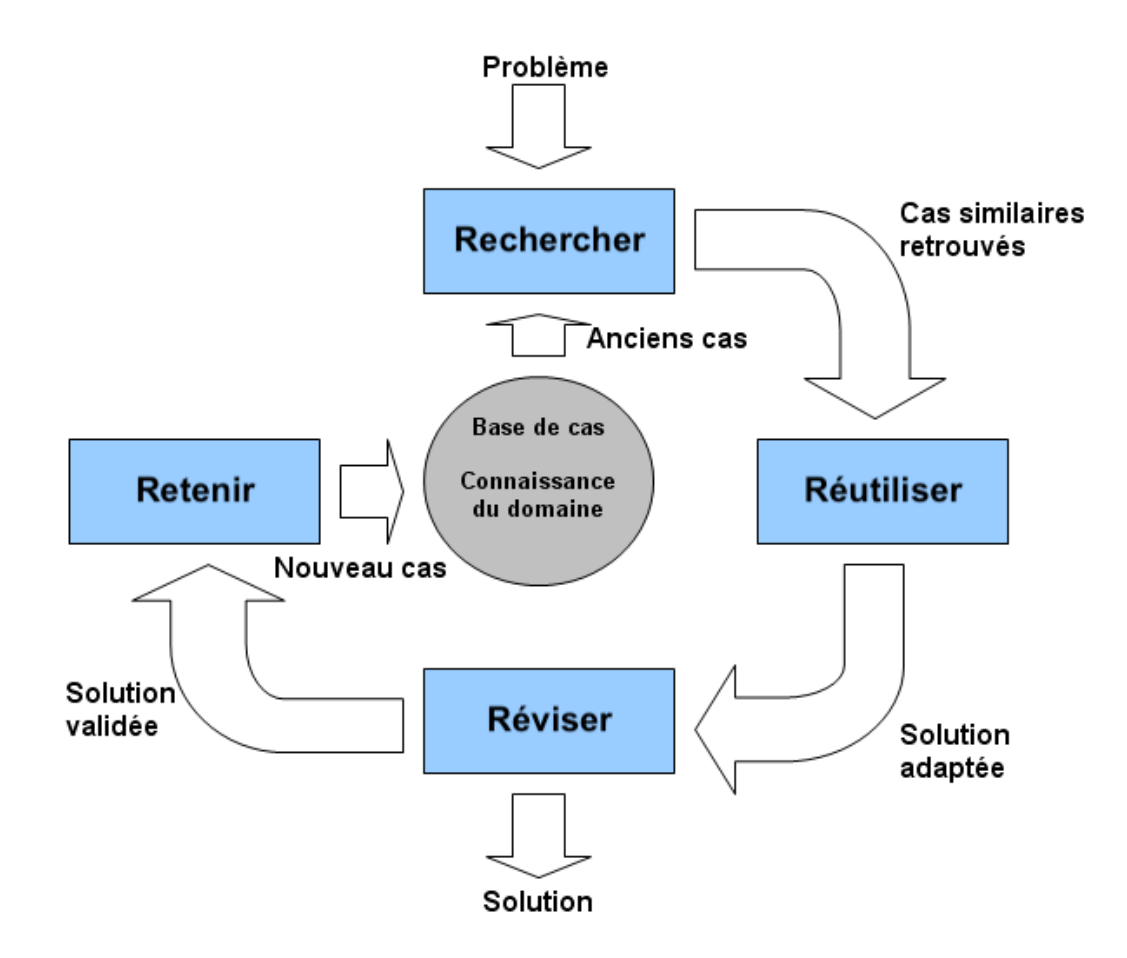

**Figure 4.1 –** Fonctionnement global du CBR, adapté de [120]. Le cycle CBR est composé de quatre étapes : 1. Rechercher ; 2. Réutiliser ; 3. Réviser ; 4. Retenir.

L'idée est de s'intéresser au CBR pour le choix des cathéters et des guides pour les interventions de thrombectomie. La base de cas doit alors être constituée de patients ayant déjà subi une thrombectomie mécanique comme traitement d'un AVC ischémique. Chaque cas est décrit à l'aide d'attributs de caractérisation, d'attributs de solution et d'attributs de résultat qui peuvent être de différents types :

- des attributs quantitatifs continus et discrets ;
- des attributs qualitatifs ordinaux ;
- des attributs qualitatifs correspondant à une caractérisation booléenne.

Les cas de la base de cas sont aussi décrits à l'aide d'attributs pour la solution utilisée et d'attributs pour le résultat. Pour un nouveau patient qui doit subir une thrombectomie mécanique, uniquement décrit à l'aide d'attributs de caractérisation, le CBR peut servir pour proposer des matériels de navigation via les attributs de solution et de résultat des patients les plus proches. Pour obtenir des cas similaires dans l'étape de recherche, la mesure de similarité globale est calculée à partir d'une pondération de distances associées à chaque type d'attributs de caractérisation [121, 122].

# **4.1.3 Mesure de similarité de navigabilité endovasculaire**

## **Généralités et positionnement**

Afin de mettre en place un CBR, il est important de définir une mesure de similarité adéquate permettant de rechercher efficacement des cas proches. Il s'agit de comparer des patients en termes de navigabilité endovasculaire. Pour une application d'aide à la décision clinique, il est courant d'utiliser des attributs issus des données cliniques. Néanmoins, la forme des structures vasculaires est un critère pertinent et prépondérant pour la navigabilité endovasculaire. Dans nos travaux, nous nous concentrons sur la définition d'une mesure de similarité entre formes d'après l'imagerie pré-opératoire. Ensuite, cette mesure de similarité pourra être combinée à des attributs cliniques pour la définition d'une mesure de similarité globale pour le CBR.

#### **Descripteurs pour la comparaison de formes**

Avant d'aller plus loin, il convient de discuter de plusieurs aspects liés aux méthodes permettant de retrouver et de comparer des formes 3D. Un cadre typique de récupération de formes 3D consiste en une base de données où chaque modèle 3D est décrit à l'aide de descripteurs. La similarité entre deux descripteurs est quantifiée grâce à une mesure de similarité ou de dissimilarité (correspondant à la notion de distance). Dans leur revue de l'état de l'art, Tangeleder *et al.* [123] ont identifié trois méthodes de comparaison de formes : la méthode basée sur les caractéristiques, la méthode basée sur les graphes et la méthode basée sur la géométrie.

Les descripteurs de forme doivent être sensibles tout en étant robustes. Un petit changement dans une forme doit entraîner de petits changements dans les descripteurs de forme et un grand changement dans une forme doit entraîner de grands changements dans les descripteurs de forme. Les modèles 3D ont une échelle, une orientation et une position arbitraires. Soit les descripteurs de forme sont invariants par rapport à l'échelle, l'orientation et la position, soit une normalisation de la pose est nécessaire. Les méthodes de normalisation d'un modèle 3D pour l'échelle, la rotation et l'orientation peuvent être trouvées dans [123].

La caractérisation des formes 3D des structures vasculaires est une tâche complexe qui nécessite la définition de descripteurs appropriés pour quantifier les caractéristiques de forme et de géométrie des structures vasculaires. Il existe plusieurs descripteurs utilisés dans la littérature pour la caractérisation des formes 3D des structures vasculaires. Tangelder *et al.* [123] ont divisé les descripteurs en quatre catégories en fonction du type de caractéristiques de forme utilisées : (1) caractéristiques globales, (2) distributions globales de caractéristiques, (3) cartes spatiales et (4) caractéristiques locales. Les méthodes basées sur les caractéristiques des trois premières catégories représentent les caractéristiques d'une forme à l'aide d'un descripteur unique constitué d'un vecteur de valeurs à d dimensions, la dimension d étant fixe pour toutes les formes. La valeur de d peut facilement être de quelques centaines. Le descripteur d'une forme est un point dans un espace à haute dimension, et deux formes sont considérées comme similaires si elles sont proches dans cet espace. L'extraction des k meilleures correspondances pour un modèle de requête 3D équivaut à la résolution du problème des k plus proches voisins dans un espace à haute dimension. Contrairement aux méthodes basées sur les caractéristiques des trois premières catégories, les méthodes basées sur les caractéristiques locales décrivent la forme 3D autour des points de la forme. À cette fin, un descripteur pour chaque point de la forme est utilisé au lieu d'un seul descripteur.

Pour notre problème, nous faisons l'hypothèse que les lignes centrales sont un moyen adapté pour décrire les structures vasculaires et les comparer. Les vaisseaux sanguins présentent une topologie cylindrique qui se prête naturellement à une représentation linéique. L'utilisation de lignes centrales permet une caractérisation quantitative, automatique et rapide des vaisseaux, ce qui est particulièrement important dans les applications cliniques où une analyse précise et rapide est nécessaire.

## **Extraction des lignes centrales**

Bien que le concept de ce qu'est une ligne centrale soit plus ou moins intuitif, leur définition mathématique n'est pas unique. De nombreuses méthodes ont été proposées dans la littérature pour le calcul des lignes centrales à partir d'images angiographiques et de modèles 3D. L'algorithme implémenté dans Vascular Modeling ToolKit (VMTK) [124] traite du calcul des lignes centrales à partir de modèles de surface, et a l'avantage d'être bien caractérisé mathématiquement et assez stable aux perturbations de la surface.

En bref, les lignes centrales sont déterminées comme les plus courts chemins pondérés tracés entre deux points extrêmes. Afin de s'assurer que les lignes finales sont effectivement centrales, les chemins ne peuvent pas se trouver n'importe où dans l'espace, mais doivent obligatoirement passer par le diagramme de Voronoï du modèle de vaisseau. En première approximation, on peut les considérer comme l'endroit où sont définis les centres des sphères maximales inscrites. Une sphère inscrite dans un objet est dite maximale lorsqu'il n'y a aucune autre sphère inscrite qui la contient. Ainsi, pour chaque point appartenant au diagramme de Voronoï, il existe une sphère centrée en ce point qui est une sphère inscrite maximale (l'information relative au rayon est définie partout sur le diagramme de Voronoï).

#### **Caractérisation des lignes centrales**

Les lignes centrales permettent en effet de caractériser une forme de manière synthétique. Les lignes centrales peuvent être extraites à partir de l'imagerie pré-opératoire. Les lignes centrales sont de puissants descripteurs de la forme des vaisseaux et contiennent des informations sur les formes telles que la courbure, la torsion et la tortuosité dont dépendent la navigabilité endovasculaire.

Introduisons une paramétrisation de la ligne par l'abscisse curviligne associée. La ligne est reparamétrée au moyen de la variable *s* ∈ [0*, L*] où *L* est la longueur de l'arc de la ligne centrale.

La **courbure** de la ligne c(s) est définie comme suit :

$$
k(s) = \frac{|c'(s) \times c''(s)|}{|c'(s)|^3}
$$

et mesure la déviation de la courbe par rapport à une ligne droite.

La **torsion** est définie comme suit :

$$
\tau(s) = \frac{[c'(s) \times c''(s)] \times c''(s)}{|c'(s) \times c(s)|}
$$

et reflète l'intensité de la torsion de la ligne dans l'espace.

La **tortuosité** est définie comme suit :

$$
\chi = \frac{L}{D} - 1
$$

où *L* est la longueur de la ligne centrale et *D* la distance euclidienne entre ses points d'extrémité.

Malgré le fait que les lignes centrales permettent une bonne synthèse de l'information géométrique des formes, les caractéristiques mentionnées ci-dessus restent complexes pour définir simplement une mesure de similarité. En effet, la méthode qui consisterait à extraire des attributs à partir des lignes centrales tels que la courbure ou la torsion conduirait à une augmentation importante du nombre d'attributs avec des difficultés de pondérations sur chacun de ces attributs. Pour ce qui est de la définition d'une mesure similarité directement à partir de la ligne centrale, la méthode triviale qui consisterait à utiliser une distance euclidienne entre les vecteurs des coordonnées des points des lignes centrales présente des limites puisqu'elle n'intègre pas suffisamment les caractéristiques des formes.

La modélisation statistique de forme<sup>1</sup> (SSM pour Statistical Shape Model) est une technique couramment utilisée dans la littérature scientifique [125-127] pour la caractérisation globale des formes. Elle permet une description synthétique à partir de peu de paramètres, susceptible de faciliter la définition d'une distance.

#### **Caractérisation globale des lignes centrales**

Les SSM sont créés à partir d'un ensemble de formes préalablement enregistrées et analysées à l'aide de méthodes mathématiques telles que l'analyse en composantes princi-

<sup>1.</sup> Ce modèle a été baptisé modèle statistique de formes mais il n'a pas grand-chose à voir avec la distribution de points en statistique.

pales (PCA pour Principal Component Analysis). Cette approche permet de déterminer les variations les plus importantes dans la forme, en utilisant une petite quantité de données. Les SSM sont utilisés dans de nombreux domaines, tels que la biométrie, l'imagerie médicale, la reconnaissance de visage et l'analyse de mouvement. Ils permettent de quantifier les différences entre les formes et d'identifier les caractéristiques qui les rendent uniques, offrant ainsi un outil puissant pour l'analyse de la forme et la compréhension de la variabilité.

Étant donné un ensemble d'entités décrivant une forme, il est de possible construire un SSM. Chaque entité de l'ensemble d'apprentissage est représentée par un ensemble de n points de repère étiquetés, qui doivent être cohérents d'une forme à l'autre, comme montré dans [128]. Pour ne modéliser que les variations de formes, les entités sont alignées (translation et rotation) et mises à la même échelle. Chaque entité peut alors être représentée par un vecteur de 3*n* (*n* correspond au nombre de points et 3 correspond au fait que les points sont décrits dans un espace de dimension 3) éléments :

$$
x = (x_1, ..., x_n, y_1, ..., y_n, z_1, ..., z_n)
$$

où (*xk, yk, zk*) sont les coordonnées du *k <sup>i</sup>*è*me* point. L'ensemble d'apprentissage aligné forme un nuage de points dans l'espace de dimension 3*n*, chaque entité est ainsi considérée comme un point dans cet espace.

Une PCA permet d'identifier les principaux axes du nuage pour ne modéliser que les premiers, qui représentent la majorité de la variation. Dans le cadre d'un SSM, les scalaires issues de la projection d'une forme sur les axes donnés par la PCA sont appelés des modes. Ce sont ces modes qui vont caractériser la forme. Les premiers modes sont ceux qui vont expliquer le maximum de variance. Un nombre réduit de modes, bien inférieur aux 3*n* scalaires du départ pour décrire une ligne centrale, permet donc de caractériser la forme. Le modèle de forme est alors :

$$
x = x_{moyenne} + Pb
$$

où *xmoyenne* est la moyenne des exemples d'apprentissage alignés, *P* est une matrice de taille  $3n \times t$  dont les colonnes sont des vecteurs unitaires le long des axes principaux du nuage et *b* est un vecteur à *t* éléments de paramètres de forme (modes).

# **4.2 Lignes centrales comme critère de similarité**

Nos travaux portant sur la comparaison de formes pour le crochetage de la carotide droite ont été préséntés à EMBC 2021 et ont été publiés dans les actes de la conférence [129]. L'approche globale est donnée en figure 4.2. Tout d'abord, les volumes 3D des vaisseaux sont segmentés à partir d'images pré-opératoires obtenues par angio-IRM. Ensuite, les iso-lignes centrales sont extraites pour calculer un SSM à l'aide d'une décomposition en valeur singulière (SVD pour Singular Value Decomposition) pour calculer les axes de la PCA. Pour les nouvelles lignes centrales, leurs projections sur le SSM donnent des coefficients de modes qui sont utilisés pour comparer les chemins endovasculaires entre eux. Afin d'évaluer les performances de la mesure de similarité, une base de cas avec différentes classes de cas proches entre eux a été générée.

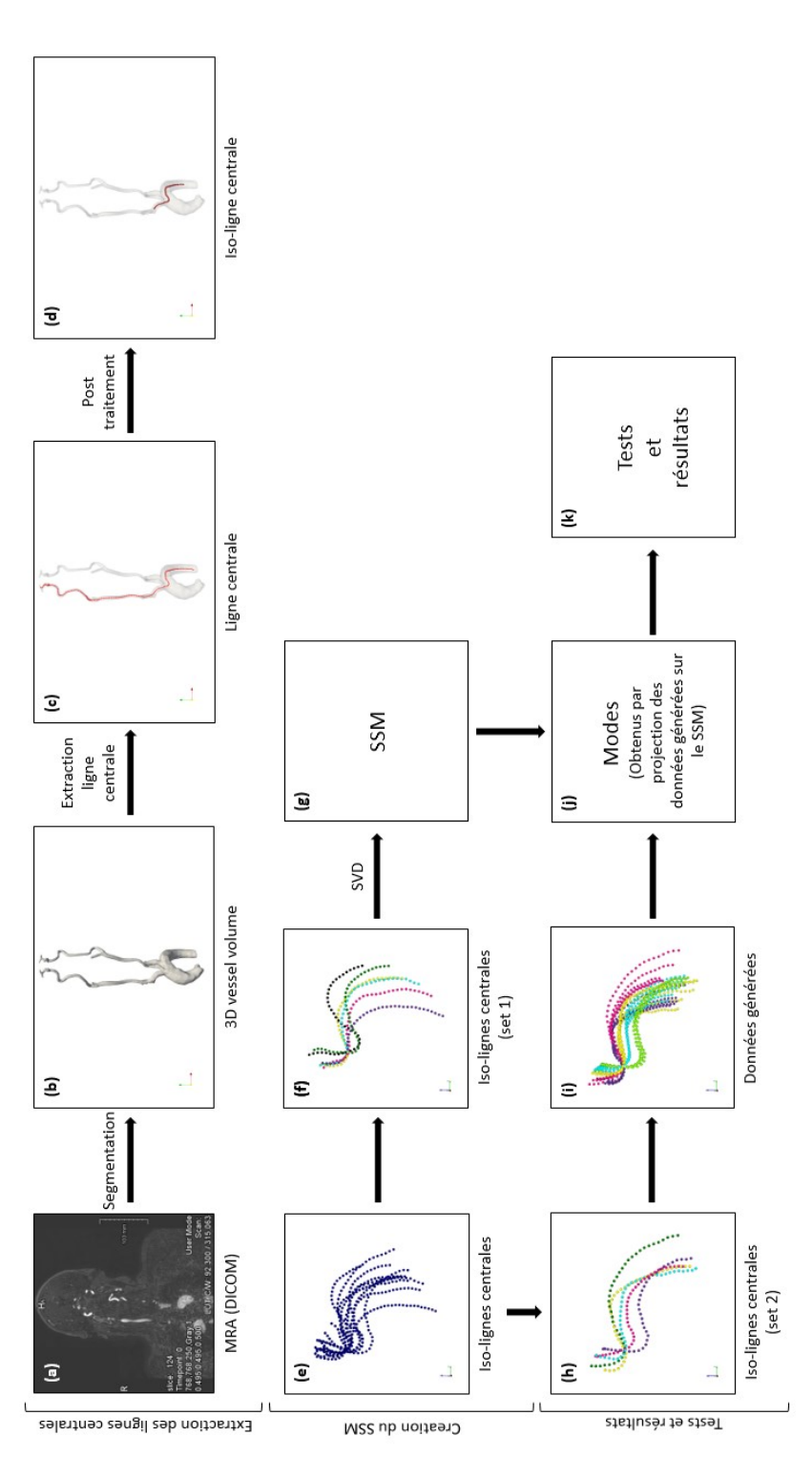

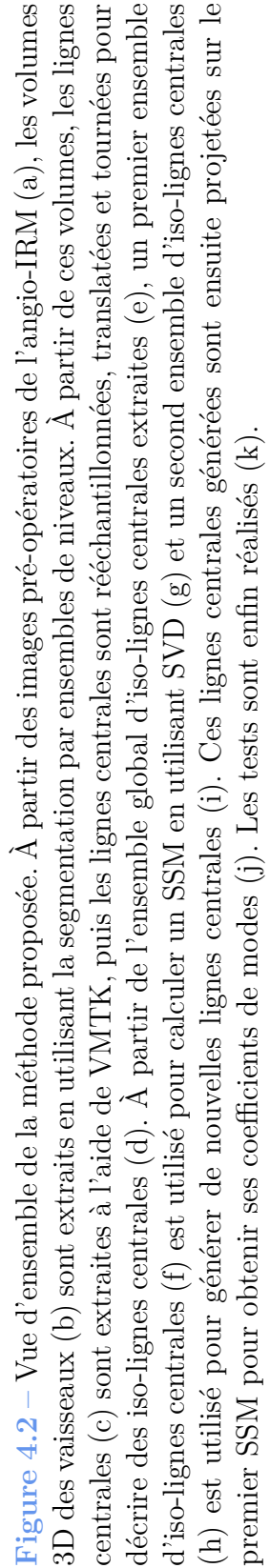

# **4.2.1 Données patient**

Pour les interventions de thrombectomie mécanique, les images pré-opératoires peuvent être des angio-IRM ou des angio-CT. En plus des avantages et inconvénients de chaque modalité, les types d'images utilisés en routine diffèrent d'un pays à l'autre. En France, il est assez fréquent d'utiliser l'angio-IRM. L'étude présentée a été réalisée sur un ensemble d'angio-IRM composé de 11 patients issus d'une étude observationnelle dont les données ont été collectées rétrospectivement à l'hôpital Fondation Adolphe de Rothschild (Paris, France) à partir de patients ayant subi des procédures de thrombectomie mécanique. La collecte des données et le formulaire de consentement éclairé ont été approuvés par le comité d'éthique local. Les patients ont fourni un consentement éclairé écrit pour le traitement anonyme de leurs données. Ces 11 patients étaient âgés de 46 à 93 ans, avec une moyenne de 76 ans et un écart type de 14 ans, 8 étaient des femmes et 3 des hommes.

# **4.2.2 Segmentation, extraction des lignes centrales et modèle statistique de forme**

## **Segmentation de la crosse aortique et des troncs supra-aortiques**

Pour ces travaux, nous avons utilisé les images transmises par la FOR, ce sont les mêmes que celles utilisées dans le chapitre 2. Elles représentent les vaisseaux de la crosse aortique jusqu'à la carotide, y compris la bifurcation (*PBif* ) difficile à traverser à l'aide des matériels de navigation.

#### **Extraction de lignes centrales**

À partir de ces régions, les lignes centrales, qui incluent des propriétés géométriques des vaisseaux telles que la tortuosité, la courbure et la torsion (qui sont liées aux difficultés de navigation endovasculaire), sont extraites sous forme de plus courts chemins pondérés situés sur des axes médians à l'aide de VMTK. Les lignes centrales sont ensuite rééchantillonnées, translatées et tournées pour décrire des iso-lignes centrales. L'intervalle de rééchantillonnage est choisi de telle sorte qu'il y ait 100 points également répartis entre deux points anatomiques : les bifurcations *PHigh* et *PBif* (figure 4.3). Puis, seuls les points proches du passage difficile sont conservés : 30 points en dessous et 9 au-dessus de *PBif* comme montré en (figure 4.3). Une translation est appliquée de façon à ce que *PBif* soit au centre du système de coordonnées  $(0, \vec{x}, \vec{y}, \vec{z})$  et une rotation du centre O autour de l'axe *⃗z* est appliquée de façon à ce que le point le plus bas de la ligne centrale *PLow* se trouve dans le plan  $y = 0$  (figure 4.4) comme décrit dans [127].

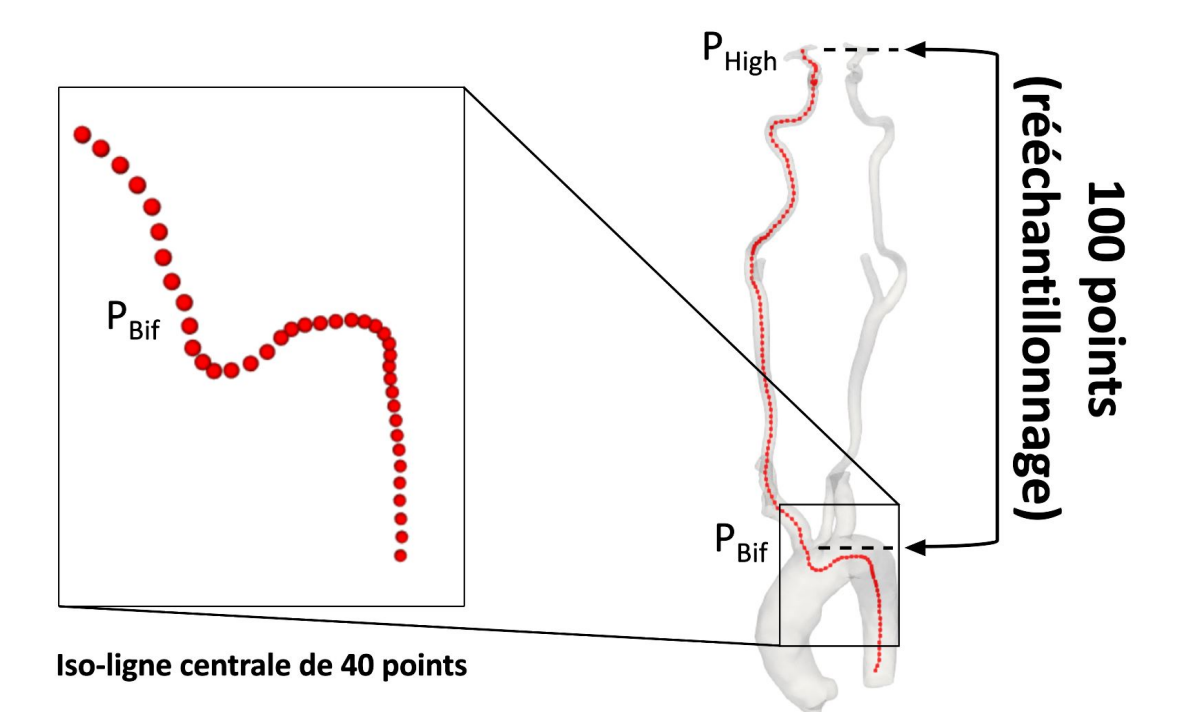

**Figure 4.3 –** L'intervalle de rééchantillonnage est choisi de telle sorte qu'il y ait 100 points entre *PHigh* et *PBif* . Seuls 40 points proches de *PBif* sont conservés sur les lignes centrales rééchantillonnées pour décrire les iso-centrales : 30 points au-dessous de *PBif* et 9 au-dessus.

## **Modèle statistique de formes**

La ligne centrale d'un patient *i* est représentée par le vecteur *L<sup>i</sup>* . La longueur du vecteur est égale à 120, soit trois fois (car nous utilisons des coordonnées 3D) le nombre de points de l'iso-ligne centrale (40 points). En utilisant une SVD, la matrice composée des différents vecteurs *L<sup>i</sup>* notés *X* peut s'écrire comme :

$$
\begin{pmatrix} L_1^T \\ \dots \\ L_m^T \end{pmatrix} = X = U\Sigma V^T
$$

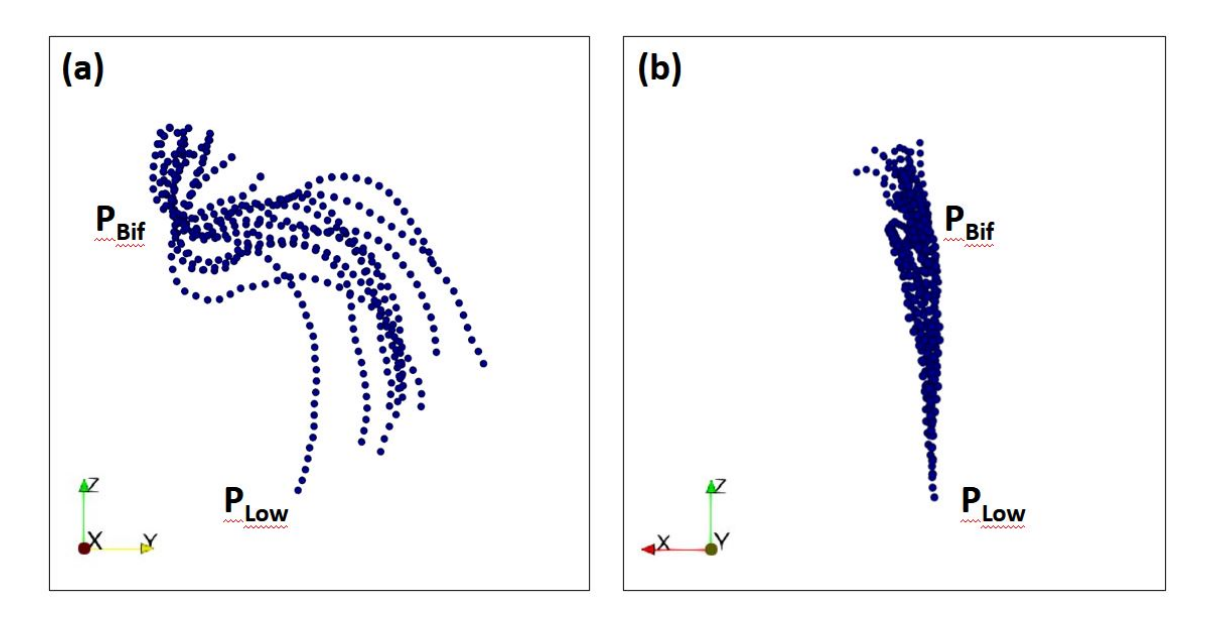

**Figure 4.4 –** Iso-lignes centrales de l'ensemble des 11 patients dans deux plans différents. La visualisation dans le plan YZ (a) montre l'alignement des lignes centrales à *PBif* et la visualisation dans le plan XZ (b) montre que les points  $P_{Bif}$  et  $P_{Low}$  se trouvent dans le plan XZ.

où les colonnes de *V* sont les directions principales et les colonnes de *U*Σ sont les composantes principales (ou modes). Les descripteurs des vaisseaux sont définis par le vecteur contenant le deuxième, troisième, quatrième et cinquième modes normalisés du SSM des lignes centrales et la distance entre formes  $d_{forme}$  est définie comme la distance euclidienne entre ces vecteurs.

# **4.2.3 Principe de l'évaluation**

Afin d'évaluer la performance de récupération des iso-lignes centrales les plus proches de *d*<sub>forme</sub>, différentes classes d'iso-lignes centrales de formes similaires sont nécessaires. Pour cette raison, les 11 iso-lignes centrales sont divisées en deux ensembles : l'ensemble 1 (6 patients) afin de calculer le SSM à partir de la méthode décrite et l'ensemble 2 (5 patients) afin de générer de nouvelles iso-lignes centrales pour la validation. En utilisant une isoligne centrale de l'ensemble 2, de petites variations de cette ligne centrale permettent de générer de nouvelles lignes centrales avec une forme quasi-similaire. Ces iso-lignes centrales quasi-similaires générées forment un groupe. En utilisant toutes les iso-lignes centrales de l'ensemble 2, il est possible de générer 5 groupes de 5 iso-lignes centrales quasi-similaires. Les groupes formés par les iso-lignes centrales quasi-similaires générés servent de vérité de terrain. La validation consiste à vérifier que, étant donné un cas courant, les quatre cas les plus proches retrouvés en utilisant  $d_{forme}$  appartiennent au même groupe que celui du cas courant. Deux méthodes de génération de lignes centrales sont utilisées pour la validation de la méthode proposée.

## **Méthode 1**

L'ensemble 2 de 5 iso-lignes centrales est utilisé pour générer des iso-lignes centrales quasi-similaires en utilisant une moyenne arithmétique pondérée (figure 4.5). Cette première méthode permet de générer facilement de nouvelles iso-lignes centrales quasi-similaires.

Pour une iso-ligne centrale centrée *i* de l'ensemble 2, une autre iso-ligne centrale centrée *j* de l'ensemble 2 est choisie au hasard pour calculer une nouvelle ligne centrale dont le *k <sup>i</sup>*è*me* point peut être écrit comme :

$$
(x_k^{i(j)}, y_k^{i(j)}, z_k^{i(j)}) = \frac{w_1(x_k^i, y_k^i, z_k^i) + w_2(x_k^j, y_k^j, z_k^j)}{w_1 + w_2}
$$

avec *w*<sup>1</sup> le poids associé à la ligne centrale *i* (de l'ensemble 2) et *w*<sup>2</sup> le poids associé à l'autre ligne centrale *j* (de l'ensemble 2). Cette opération est répétée 5 fois pour obtenir 5 isolignes centrales quasi-similaires et est appliquée à chaque iso-ligne centrale de l'ensemble 2 pour obtenir les 5 groupes de 5 iso-lignes centrales quasi-similaires. Le poids  $w_1$  est supérieur au poids  $w_2$  de sorte que les iso-lignes centrales générées sont proches les uns des autres au sein d'un groupe. La valeur de  $w_2$  a été fixée à 1 et celle de  $w_1$  à 5, 4, 3 et 2,5 pour obtenir des groupes générés avec différents degrés de similarité, comme le montre la figure 4.5.

## **Méthode 2**

Un ensemble de 5 iso-lignes centrales (ensemble 2) est utilisé pour générer des iso-lignes centrales quasi-similaires à l'aide d'un SSM (figure 4.6). Cette deuxième méthode permet de générer des iso-lignes centrales de formes similaires sans être trop proches spatialement.

Un SSM est calculé en utilisant les 5 iso-lignes centrales de l'ensemble 2. Une iso-ligne centrale de cet ensemble est projetée sur le SSM pour obtenir ses modes, puis chaque
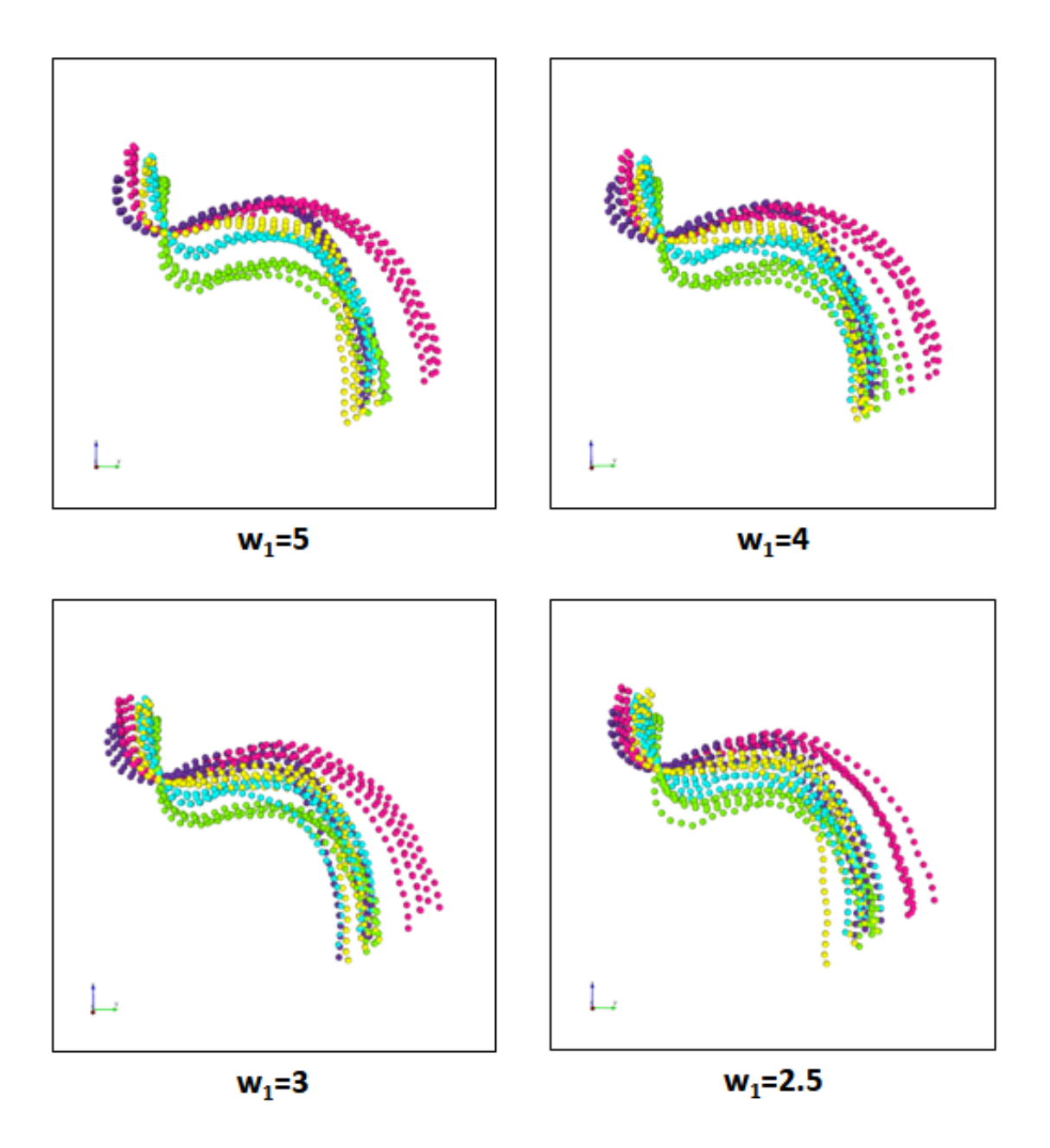

Figure  $4.5$  – Lignes centrales générées avec  $w_1$  fixé à 5, 4, 3 et 2,5 : 5 groupes de 5 iso-lignes centrales quasi-similaires générées pour chaque valeur de *w*1.

coefficient de mode est modifié en faisant varier aléatoirement (suivant la loi uniforme) sa valeur de  $\pm \Delta \%$ . Cette opération est répétée 5 fois pour obtenir 5 iso-lignes centrales quasi-similaires et est appliquée à chaque iso-ligne centrale de l'ensemble 2 pour obtenir les 5 groupes de 5 iso-lignes centrales quasi-similaires. Connaissant le SSM, les lignes centrales peuvent alors être reconstruites en utilisant leurs modes. À partir d'une ligne centrale *i*,

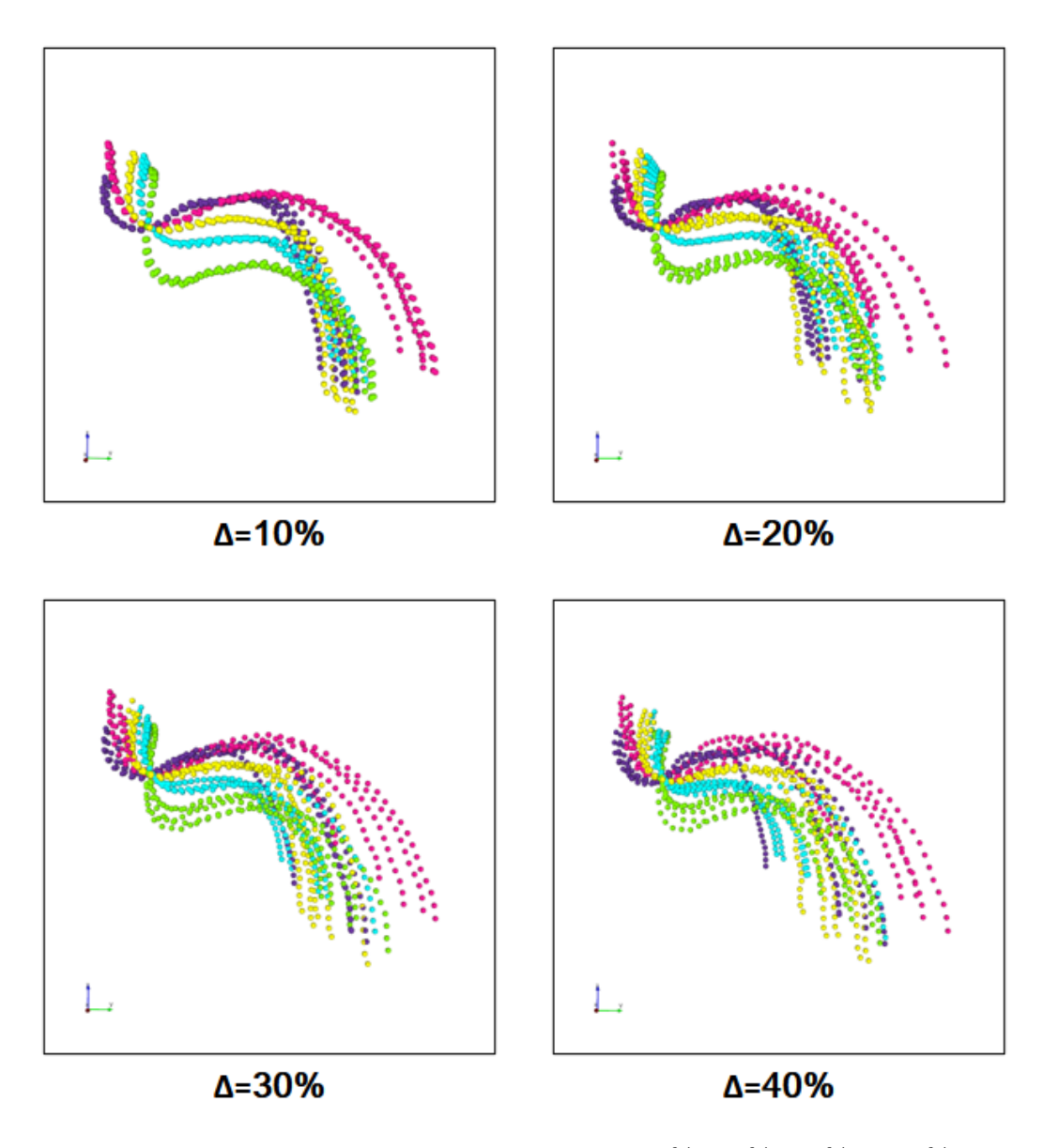

**Figure 4.6 –** Lignes centrales générées avec ∆ fixé à 10 %, 20 %, 30 % et 40 % : 5 groupes de 5 iso-lignes centrales quasi-similaires générées pour chaque valeur de ∆.

le coefficient *k* de l'obtention de la *j <sup>i</sup>*è*me* ligne centrale générée peut être écrit comme suit :

$$
\alpha_k^{i(j)} = \alpha_k^i (1 + \delta_k^{i(j)})
$$

avec  $\alpha_k^{i(j)}$  $k \choose k$  le coefficient de mode  $k^{i\text{ème}}$  de la  $j^{i\text{ème}}$  ligne centrale générée à partir de la  $i^{i\text{ème}}$ ligne centrale,  $\alpha_k^i$  le coefficient de mode  $k^{i\text{ème}}$  de la ligne centrale  $i^{i\text{ème}}$  et  $\delta_k^{i(j)}$  un nombre aléatoire généré à partir d'une distribution uniforme dans la plage [−∆*,* +∆]. La valeur de ∆ a été fixée à 10 %, 20 %, 30 % et 40 % pour obtenir des groupes générés avec différents degrés de similarité, comme montré en figure 4.6.

## **4.3 Résultats**

Les performances de la métrique proposée pour la comparaison de formes sont présentées avant d'avancer des perspectives quant à son exploitation.

Étant donné un ensemble de 25 iso-lignes centrales générées (5 groupes de 5 iso-lignes centrales quasi-similaires générées à partir de l'ensemble 2), une iso-ligne centrale de chaque groupe est sélectionnée et la métrique de distance proposée (distance entre les vecteurs des modes du SSM calculés avec les iso-lignes centrales de l'ensemble 1) est utilisée avec chacun d'eux pour retrouver les quatre iso-lignes centrales les plus proches parmi l'ensemble des 25 iso-lignes centrales. Pour une iso-ligne centrale donnée, les iso-lignes centrales du même groupe sont considérés comme des cas correctement retrouvés. Avec la première méthode de génération d'iso-lignes centrales, pour chaque valeur de  $w_1$ , les résultats présentés sont la moyenne de 10 tests de récupération avec une iso-ligne centrale choisie au hasard pour chaque groupe. Avec la deuxième méthode de génération d'iso-lignes centrales, pour chaque valeur de ∆, les résultats sont la moyenne de 10 tests de récupération avec 10 ensembles différents de 25 iso-lignes centrales générées, avec une iso-ligne centrale sélectionnée au hasard pour chaque groupe. Les résultats sont présentés en figure 4.7 pour la méthode 1 de génération d'iso-lignes centrales et en figure 4.8 pour la méthode 2. La métrique  $d_{forme}$  est comparée à une distance euclidienne entre les vecteurs des coordonnées des points des iso-lignes centrales. La méthode proposée donne un pourcentage élevé de cas correctement retrouvés (*>* 95 %) alors que la distance euclidienne n'est efficace que lorsque les iso-lignes centrales sont spatialement très proches les uns des autres (valeurs élevées de *w*<sup>1</sup> et petites valeurs de ∆). Les résultats montrent que le descripteur proposé est capable de retrouver des trajets endovasculaires similaires représentés par des iso-lignes centrales de la crosse aortique à la carotide.

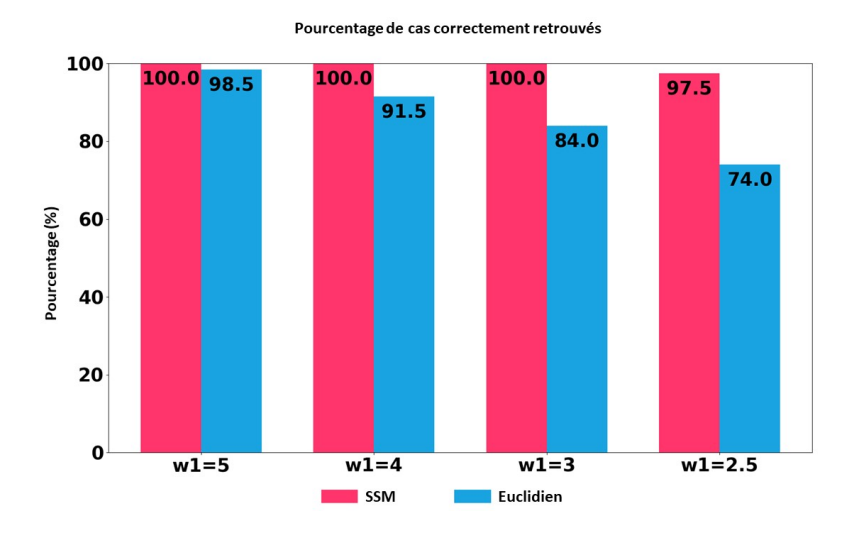

**Figure 4.7 –** Pourcentage de cas retrouvés dans le même groupe (correctement classés) en utilisant la métrique de distance proposée (basée sur le SSM) par rapport à une métrique de distance naïve (distance euclidienne entre iso-lignes centrales) sur des lignes centrales générées avec la méthode 1 (de  $w_1 = 5$  à  $w_1 = 2.5$ ).

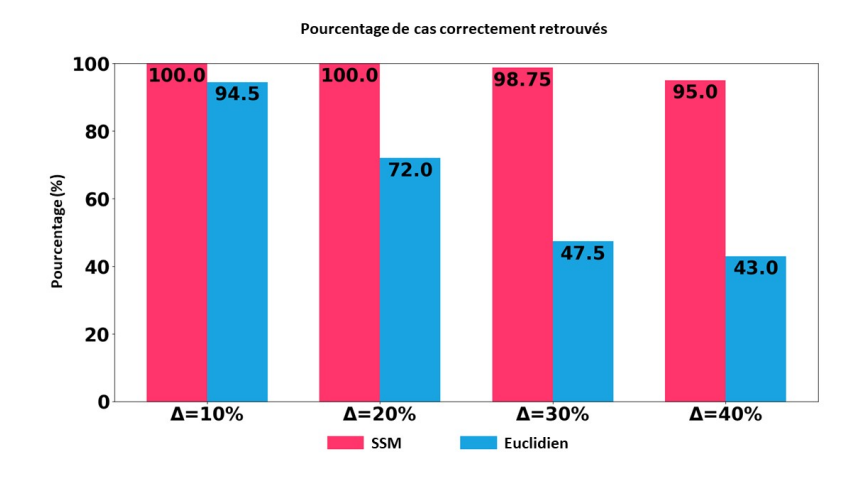

**Figure 4.8 –** Pourcentage de cas récupérés dans le même groupe (correctement classés) en utilisant la métrique de distance proposée (basée sur le SSM) par rapport à une métrique de distance naïve (distance euclidienne entre les iso-lignes centrales) sur les lignes centrales générées avec la méthode 2 (de  $\Delta$ =10 % à  $\Delta$ =40 %).

## **4.4 Perspectives**

Notre contribution sur la comparaison de formes ouvre plusieurs perspectives. Nous les présentons dans le cadre de la définition d'un système d'aide à la décision clinique.

## **Raisonnement à partir de cas**

Pour la mise en place du CBR, il s'agit de définir une mesure de similarité globale incluant la distance  $d_{forme}$ . Il faut définir les attributs permettant de caractériser les patients ainsi que les attributs de solution et de résultat. En lien avec les experts cliniques, nous avons identifié deux attributs cliniques à utiliser en plus de l'imagerie pré-opératoire (qui sert pour le calcul de  $d_{forme}$ ) : l'âge ainsi que la présence ou non d'hypertension artérielle (HTA). En plus des attributs caractérisant le patient, les attributs de solution et de résultat sont aussi à intégrer. Concernant les propositions en sortie du CBR, nous souhaitons proposer aux médecins une liste de matériels adaptés au crochetage, dans un premier temps, de la carotide droite. Cela consiste en l'aide au choix d'un cathéter guide, d'un cathéter et d'un guide. Néanmoins, la variabilité de matériels à utiliser en fonction de l'anatomie du patient réside principalement dans le choix du cathéter guide et du cathéter. Au CHU de Rennes, le *Terumo 0.35mm* est classiquement et pratiquement nécessairement utilisé comme guide. Le CBR propose donc un cathéter guide et un cathéter à utiliser conjointement avec un *Terumo 0.35mm* pour un patient donné. Les attributs à considérer pour la solution doivent inclure les cathéters guides et cathéters utilisés. Les attributs à utiliser pour le résultat doivent inclure le succès ou non de la navigation. La réussite ou non de la navigation peut être évaluée d'après le résultat du crochetage de la carotide, ainsi qu'à travers le temps qu'il a fallu pour le crochetage si ce dernier a été possible.

Pour une première évaluation, une interface graphique qui puisse être utilisée par les médecins a été mise en place au LTSI comme montré en figure 4.9. En plus des propositions de matériels, le but de l'interface graphique est de montrer aux médecins les cas retrouvés ainsi que leurs attributs cliniques et la valeur de la mesure de similarité afin de favoriser l'autonomie de leurs décisions et d'éviter qu'elles soient entièrement dictées par le système CBR. De plus, l'interface graphique permet à son utilisateur de définir des mesures de similarités personnalisées à l'aide de pondération entre les différents attributs ou à l'aide d'un arbre décisionnel comme expliqué dans [29]. C'est ainsi qu'une première étude préliminaire a été réalisée avec le Dr Quentin Alias, chef de clinique Neuroradiologie Interventionnelle au CHU de Rennes, dans le cadre de son master recherche. Un premier ensemble de 29 données patient incluant l'imagerie pré-opératoire ainsi que deux attributs cliniques (l'âge ainsi que la présence ou non d'HTA) ont été récoltées. Une première mesure de dissimilarité entre deux cas *C*<sup>1</sup> et *C*<sup>2</sup> a été envisagée :

$$
diss(C_1, C_2) = \frac{\omega_{age} \times d_{age}(C_1, C_2) + \omega_{HTA} \times d_{HTA}(C_1, C_2) + \omega_{forme} \times d_{forme}(C_1, C_2)}{\omega_{age} + \omega_{HTA} + \omega_{forme}}
$$

où  $\omega_{age}$ ,  $\omega_{HTA}$  et  $\omega_{forme}$  sont des coefficients de pondération,  $d_{age}$  est la distance entre les attributs d'age,  $d_{HTA}$  est la distance entre les attributs d'HTA et  $d_{forme}$  est la mesure de dissimilarité que nous avons proposée. Dans cette étude préliminaire, les coefficients de pondérations sont égaux à 0,7 pour l'âge, 0,3 pour l'HTA et 2,0 pour la forme. Les distances *dage* et *dHT A* sont définies entre deux cas *C*<sup>1</sup> et *C*<sup>2</sup> comme suit :

$$
d_{age}(C_1, C_2) = \frac{|C_1 - C_1|}{range}
$$

$$
d_{HTA}(C_1, C_2) = \begin{cases} 1 & \text{si } C_1 = C_2, \\ 0 & \text{sinon.} \end{cases}
$$

où *range* représente l'étendue de l'âge de la base de cas du CBR.

Ces travaux ont permis d'élaborer un premier CBR et d'envisager une évaluation plus poussée par les praticiens hospitaliers. Pour une évaluation des résultats, des données issues de nombreux cas doivent encore être récoltées. Néanmoins, il n'y a pas unicité des matériels qui peuvent être utilisés pour un crochetage avec succès. Cette question reste à aborder pour proposer un système d'aide à la décision clinique sur le choix de matériels de navigation endovasculaire.

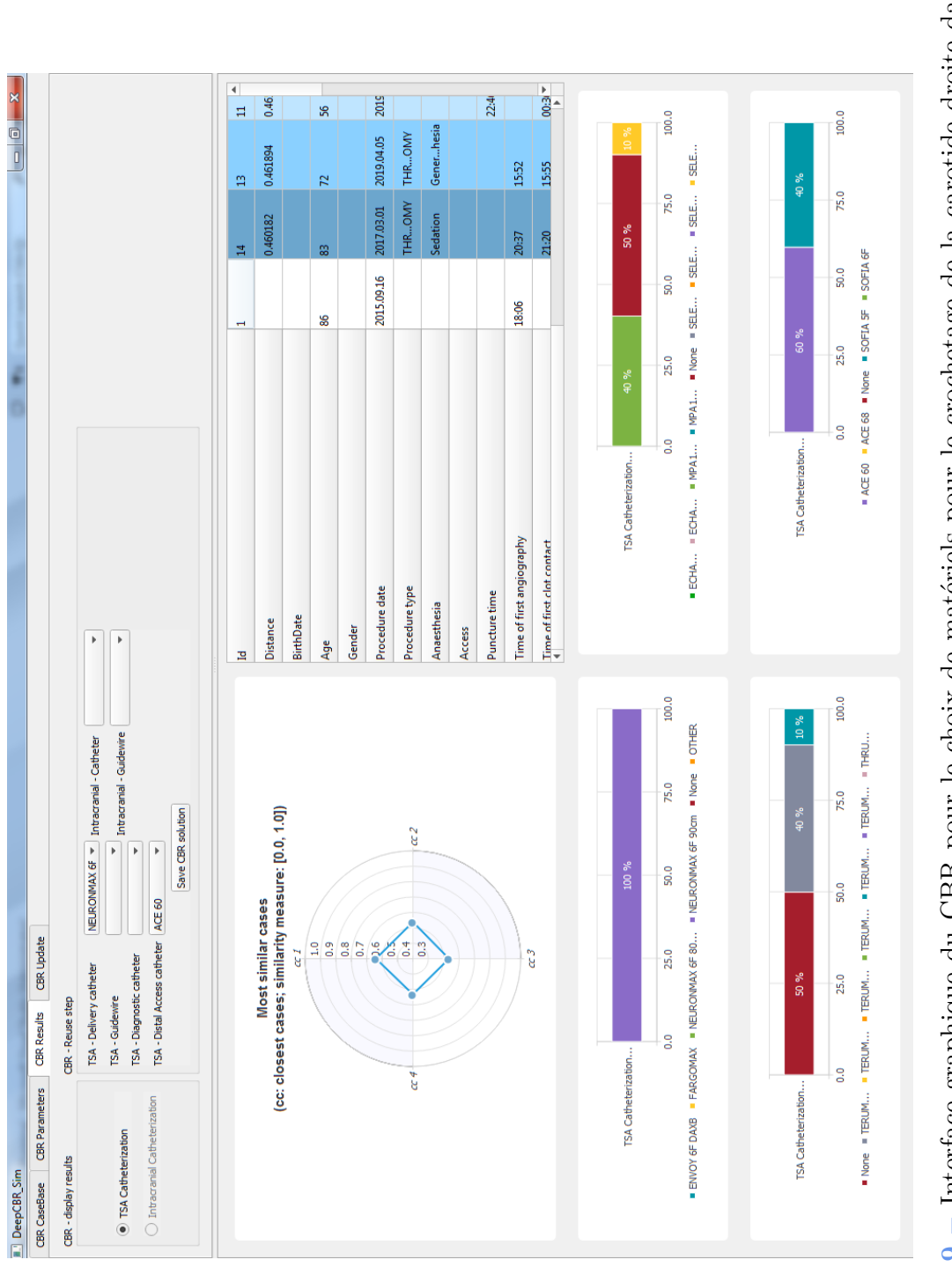

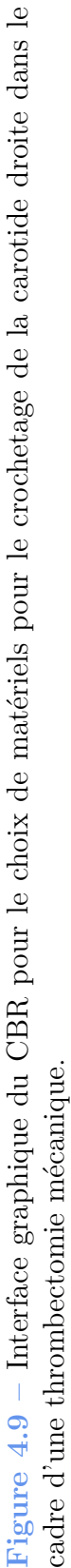

## **Raisonnement à partir de cas simulés**

L'utilisation de la mesure de similarité proposée, qui était à l'origine définie pour aider au choix de guides et cathéters avec un CBR, est désormais envisagée pour un raisonnement à partir de cas simulés. L'idée est d'aider au choix de paramètres pour la simulation sur de nouveaux cas à partir de paramètres de cas déjà simulés. Ceci est particulièrement intéressant car la simulation par éléments finis nécessite un temps de calcul important. Des travaux préliminaires ont été réalisés en collaboration avec le LaMCoS à Villeurbanne.

Les cathéters actifs facilitent la navigation endovasculaire en permettant la création d'une courbe spécifique activée par les praticiens à l'aide d'alliages à mémoire de forme, améliorant la rapidité, la sécurité et le contrôle des procédures robotiques. Badrou *et al.* du LaMCoS ont construit un modèle d'éléments finis pour simuler la navigation endovasculaire vers des cibles cérébrales, en utilisant ces dispositifs actifs, en particulier le crochetage de l'artère carotide gauche [130]. Un tel modèle serait utile pour configurer le cathéter actif et optimiser son contrôle. Cependant, pour un nouveau patient donné, la recherche des paramètres appropriés pour réussir le crochetage de la carotide gauche peut nécessiter de nombreux calculs. Plusieurs paramètres pilotent la simulation de navigation. Parmi eux, Badrou *et al.* distinguent les paramètres de configuration du fil guide actif et les paramètres de navigation, à savoir les temps d'activation, les temps de poussée/traction et les temps de rotation des matériels. L'idée est de définir des aortes de référence afin de simuler par éléments finis le crochetage de la carotide et de constituer une base de cas simulés. Badrou *et al.* ont simulé la navigation avec catéhters actifs dans les aortes de référence et ajusté les paramètres de configuration et de navigation jusqu'à ce que l'accrochage de la carotide gauche soit réussi. Ensuite, pour un nouveau patient, la métrique que nos avons proposée peut être utilisée pour retrouver le cas de référence le plus proche. Celui-ci ayant déjà été simulé, les paramètres de configuratoin et de navigation peuvent alors être réutilisés pour le nouveau patient afin d'accélérer la simulation.

Pour le choix des aortes de référence parmi un ensemble de 11 aortes, deux critères ont été utilisés pour caractériser les géométries de l'aorte en termes de complexité du chemin endovasculaire vers la carotide gauche. Le premier correspond à l'angle formé par le premier tronçon de la carotide gauche et la tangente de la crosse aortique à l'ostium de la carotide gauche, représentant l'angulation de la carotide gauche ; le second est l'angle entre l'apex de la crosse aortique et l'ostium de la carotide gauche, représentant la position

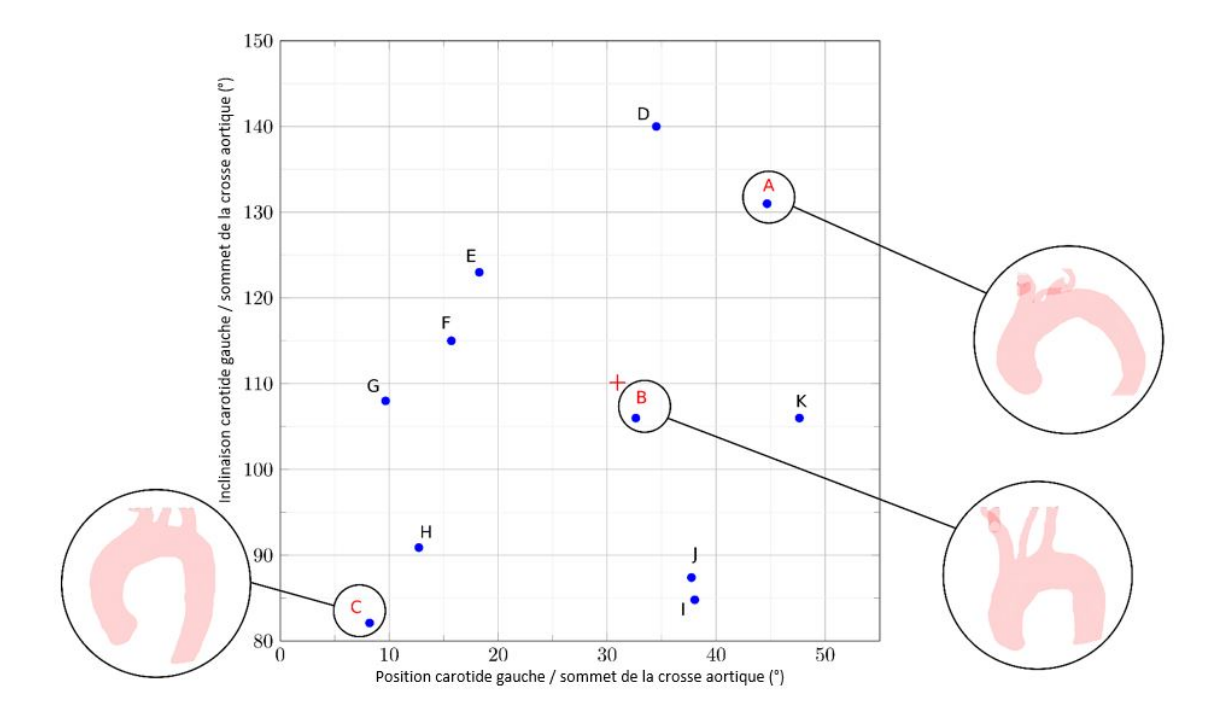

de la carotide gauche. La figure 4.10 représente les 11 aortes dont les trois aortes A, B, C en fonction des deux critères de caractérisation.

**Figure 4.10 –** Les 11 aortes sont représentées sur un graphique d'après l'angle d'inclinaison entre la carotide gauche et la crosse aortique et l'angle entre l'entrée de la carotide gauche et le sommet de la crosse aortique. La croix rouge au centre représente les coordonnées moyennes de ces deux critères. Les noms des aortes de référence ont été surlignés en rouge. Ces aortes couvrent une certaine variabilité anatomique.

Pour chaque aorte testée L, M et N, les paramètres de configuration et les séquences de navigation ont été extraits de l'aorte typique la plus proche, c'est-à-dire la plus similaire, retrouvée à l'aide de  $d_{forme}$  (tableau 4.1). La figure 4.11 montre la simulation du crochetage de la carotide gauche pour chaque couple d'aortes (cas de référence et cas test) en utilisant les mêmes paramètres de configuration et les mêmes séquences de navigation. Le crochetage a été réalisé avec succès pour chaque cas de patient, ce qui démontre la pertinence de la stratégie. Ces résultats préliminaires sont prometteurs et devraient être validés sur une plus grande cohorte de patients. Ce travail ouvre la voie à un raisonnement à partir de cas simulés.

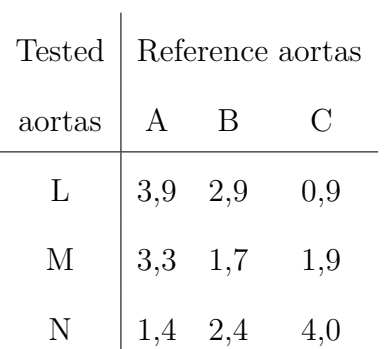

**Tableau 4.1** – Distances calculées à partir de  $d_{forme}$  entre les aortes de références et les aortes de test.

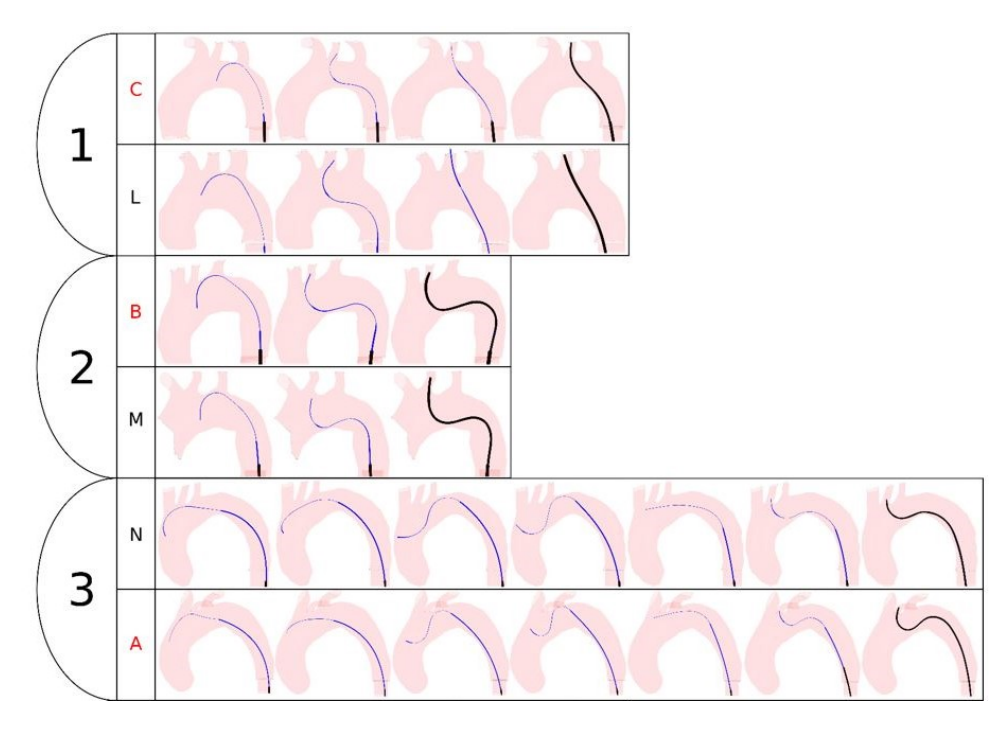

**Figure 4.11 –** Les séquences de navigation sont illustrées pour chaque couple d'aortes de référence / cas retrouvé en utilisant les mêmes paramètres de configuration et les mêmes séquences.

## **4.5 Conclusion**

Nous avons proposé une mesure de similarité entre formes pour comparer les voies endovasculaires dans l'objectif d'élaborer un CBR pour l'aide au choix de matériels de navigation endovasculaire en thrombectomie mécanique. Un SSM des lignes centrales a été calculé. Les modes du SSM ont été utilisés pour caractériser et comparer les cas en termes de navigabilité endovasculaire. Les résultats ont montré que la récupération des cas les plus proches était correcte dans plus de 95 % des cas. Pour les besoins de la planification, cela pourrait aider les médecins à retrouver des patients déjà traités, avec des voies endovasculaires similaires, pour aider au choix de guides et cathéters et aussi anticiper les difficultés de cathétérisme.

# **CONCLUSION**

Les travaux présentés dans cette thèse ont porté sur l'aide à la navigation endovasculaire pour le franchissement de parcours complexes. Ils ont été réalisés dans le contexte du traitement des AVC ischémiques, en collaboration avec les cliniciens afin d'envisager des solutions compatibles avec l'utilisation clinique, par thrombectomie mécanique. Même si ce traitement est maintenant établi et reconnu, la navigation endovasculaire des cathéters guides et cathéters, ainsi que leur choix, peut être difficile, voire impossible selon l'anatomie du patient. Actuellement, il n'existe pas d'outils performants pour l'aide à la navigation endovasculaire. L'objectif de nos travaux était d'apporter des solutions d'assistance aux cliniciens pour la planification et la réalisation de la navigation endovasculaire. Ainsi, le travail de thèse a porté sur trois différents axes.

Le premier axe de recherche a porté sur la segmentation automatique des structures vasculaires à partir de l'angio-IRM pré-opératoire. Cela permet d'obtenir une description des structures d'intérêt afin de l'utiliser pour du recalage 3D/2D pour guider la navigation endovasculaire et de l'utiliser pour un système d'aide au choix de matériels pour l'intervention. Nous avons proposé une méthode de segmentation automatique de la crosse aortique et des carotides à l'aide de deux réseaux U-net en cascade. Le premier réseau est utilisé pour créer un masque pour l'appliquer sur l'angio-IRM afin de sélectionner les voxels qui sont dans un voisinage des structures d'intérêts. Le deuxième réseau est utilisé pour segmenter les structures en utilisant l'angio-IRM masquée. Les résultats qualitatifs et quantitatifs obtenus montrent les bonnes performances de la méthode. Ces résultats devront être confirmés en validant les performances de la méthode avec des données issues de différents centres.

Le deuxième axe de recherche s'est concentré sur une méthode de recalage multimodal 3D/2D entre l'imagerie pré-opératoire et l'imagerie per-opératoire non injectée. Le but est de pouvoir projeter une segmentation de la crosse aortique et des carotides issue de l'imagerie pré-opératoire sur l'imagerie per-opératoire pour faciliter la navigation des cathéters guides, des cathéters et des guides de la crosse aortique aux carotides. Nous avons proposé une méthode qui repose sur une mesure de similarité exploitant la projection de la crosse aortique segmentée à partir de l'imagerie préopératoire et les positions successives du cathéter à partir de la fluoroscopie. Les résultats montrent que la méthode est compatible avec la pratique clinique courante en termes de complexité de calcul, de protocoles d'acquisition d'angio-IRM et d'angio-CT et en termes de durée de séquence fluoroscopique pour effectuer le recalage. Pour aller plus loin, l'étape suivante consistera à effectuer une évaluation plus poussée sur des patients réels, d'abord sur un ensemble plus important de données recueillies rétrospectivement, puis directement pendant l'intervention. Pour l'exploitation pendant l'intervention, la segmentation des cathéters sur la fluoroscopie devra être automatisée.

Le troisième axe de recherche a porté sur la définition d'une mesure de similarité pour un outil d'aide à la décision pré-opératoire quant aux choix de cathéter guides et cathéters spécifique patient. La mesure de similarité se base sur une distance entre modes issus d'un modèle statistique de formes des lignes centrales. Les premières évaluations sont satisfaisantes et les travaux préliminaires ouvrent la voie à l'utilisation de cette mesure de similarité dans un raisonneur à partir de cas ou cas simulés.

Les méthodes d'assistance proposées se sont attachées à enrichir tout en préservant les pratiques actuelles de planification et de réalisation du geste opératoire. Bien que les efforts se soient concentrés sur la navigation endovasculaire pour le traitement d'AVC ischémiques, l'utilisation des méthodes proposées pourrait être étendue au traitement endovasculaire de plusieurs autres pathologies.

# **ANNEXE**

### **Outils d'évaluations de la segmentation**

Nous présentons ici quelques métriques permettant d'évaluer les méthodes de segmentation. Le coefficient de Dice peut être utilisé pour comparer l'accord pixel par pixel entre le résultat d'une segmentation et la vérité terrain correspondante. Le coefficient de Dice est égal à deux fois la zone de chevauchement divisée par le nombre total de pixels dans les deux images :

$$
Dice(X, Y) = \frac{2 \times |X \cap Y|}{|X| + |Y|}
$$

où X est l'ensemble des pixels prédits et Y est l'ensemble des pixels de la vérité terrain. Le coefficient de Dice est défini comme étant égal à 1 lorsque X et Y sont vides. Le score du classement est la moyenne des coefficients de Dice pour chaque image de l'ensemble de test.

La sensibilité et la spécificité sont aussi couramment utilisées pour évaluer une méthode de segmentation. La sensibilité caractérise le pourcentage de pixels qui doivent être segmentés et qui le sont effectivement et est calculée par la formule suivante :

$$
Sensibilit\'e = \frac{VP}{VP + FN}
$$

avec VP pour vrais positifs et FN pour faux négatifs.

La spécificité caractérise le pourcentage de pixels segmentés qui le sont correctement et est calculée par la formule suivante :

$$
Sp\acute{e}cificit\acute{e} = \frac{VN}{VN + FP}
$$

avec VN pour vrais négatifs et FP pour faux positifs.

- 1. Wilbring, M., Aortic Arch Mapping by Computed Tomography for Actual Anatomic Studies in Times of Emerging Endovascular Therapies, *Annals of Vascular Surgery* **30,** 11 (2016).
- 2. Kaladji, A. *et al.,* Safety and Accuracy of Endovascular Aneurysm Repair Without Pre-operative and Intra-operative Contrast Agent, *European Journal of Vascular and Endovascular Surgery* **49,** 255-261, issn : 10785884 (mars 2015).
- 3. Werner, M. *et al.,* Anatomic variables contributing to a higher periprocedural incidence of stroke and TIA in carotid artery stenting : Single Center Experience of 833 Consecutive Cases, *Catheterization and Cardiovascular Interventions* **80,** 321-328, issn : 15221946 (août 2012).
- 4. Macdonald, S., Lee, R., Williams, R. & Stansby, G., Towards Safer Carotid Artery Stenting : A Scoring System for Anatomic Suitability, *Stroke* **40,** 1698-1703, issn : 0039-2499, 1524-4628 (mai 2009).
- 5. Lam, R. C. *et al.,* The impact of increasing age on anatomic factors affecting carotid angioplasty and stenting, *Journal of Vascular Surgery* **45,** 875-880, issn : 07415214 (mai 2007).
- 6. Kaladji, A. *et al.,* Endovascular aortic repair of a postdissecting thoracoabdominal aneurysm using intraoperative fusion imaging, *Journal of Vascular Surgery* **57,** 1109-1112, issn : 07415214 (avr. 2013).
- 7. FRIEDRICH, B. *et al.*, A short history of thrombectomy Procedure and success analysis of different endovascular stroke treatment techniques, *Interventional Neuroradiology* **27,** 249-256, issn : 1591-0199, 2385-2011 (avr. 2021).
- 8. Heider, D. M. *et al.,* Why we fail : mechanisms and co-factors of unsuccessful thrombectomy in acute ischemic stroke, *Neurological Sciences* **41,** 1547-1555, issn : 1590-1874, 1590-3478 (juin 2020).
- 9. https ://fr.wikipedia.org/wiki/Systeme\_circulatoire, *Wikipédia.*
- 10. https ://www.fedecardio.org/je-m-informe/le-systeme-cardiovasculaire/.
- 11. https ://fr.wikipedia.org/wiki/Aorte, *Wikipédia.*
- 12. Benjamin, E. J. *et al.,* Heart Disease and Stroke Statistics—2017 Update : A Report From the American Heart Association, *Circulation* **135,** issn : 0009-7322, 1524-4539 (mars 2017).
- 13. Fery-Lemonnier, E., *La prévention et la prise en charge des accidents vasculaires cérébraux en France* rapp. tech. (DHOS, juin 2009).
- 14. https ://www.neofect.com/us/blog/what-are-the-different-types-of-stroke.
- 15. Goyal, M. *et al.,* Endovascular thrombectomy after large-vessel ischaemic stroke : a meta-analysis of individual patient data from five randomised trials, *The Lancet* **387,** 1723-1731, issn : 01406736 (avr. 2016).
- 16. Albers, G. W. *et al.,* A multicenter randomized controlled trial of endovascular therapy following imaging evaluation for ischemic stroke (DEFUSE 3), *International Journal of Stroke* **12,** 896-905, issn : 1747-4930, 1747-4949 (oct. 2017).
- 17. Nogueira, R. G. *et al.,* Thrombectomy 6 to 24 Hours after Stroke with a Mismatch between Deficit and Infarct, *New England Journal of Medicine* **378,** 11-21, issn : 0028-4793, 1533-4406 (jan. 2018).
- 18. Hacke, W. *et al.,* Thrombolysis with Alteplase 3 to 4.5 Hours after Acute Ischemic Stroke, *New England Journal of Medicine* **359,** 1317-1329, issn : 0028-4793, 1533- 4406 (sept. 2008).
- 19. Cheng, B. & Broocks, G., Welche Bildgebung zur Patientenauswahl für Thrombektomie in welchem Zeitfenster ?, *Der Nervenarzt* **92,** 733-743, issn : 0028-2804, 1433-0407 (août 2021).
- 20. Koppert, W. J. C., Dietze, M. M. A., van der Velden, S., Steenbergen, J. H. L. & de JONG, H. W. A. M., A comparative study of NaI(Tl), CeBr  $_3$ , and CZT for use in a real-time simultaneous nuclear and fluoroscopic dual-layer detector, *Physics in Medicine & Biology* **64,** 135012, issn : 0031-9155, 1361-6560 (juill. 2019).
- 21. COUTURE, T. & SZEWCZYK, J., Design and Experimental Validation of an Active Catheter for Endovascular Navigation, *Journal of Medical Devices* **12,** 011003, issn : 1932-6181, 1932-619X (mars 2018).
- 22. https ://www.euro-pharmat.com, *24èmes JournéesNationales sur les Dispositifs Médicaux.*
- 23. https ://www.cirse.org/patients/ir-procedures/thrombolysis/.
- 24. https ://www.terumois.com/products/catheters/glidecath.html.
- 25. Munich, S. A., Vakharia, K. & Levy, E. I., Overview of Mechanical Thrombectomy Techniques, *Neurosurgery* **85,** S60-S67, issn : 0148-396X, 1524-4040 (juill. 2019).
- 26. Papanagiotou, P. & Ntaios, G., Endovascular Thrombectomy in Acute Ischemic Stroke, *Advances in Interventional Cardiology* (jan. 2018).
- 27. FEDDAL, A. *et al.*, Fusion Image Guidance for Supra-Aortic Vessel Catheterization in Neurointerventions : A Feasibility Study, *American Journal of Neuroradiology,* ajnr, ajnr.A6707v1, issn : 0195-6108, 1936-959X (août 2020).
- 28. Feuillâtre, H. *et al., Study of Similarity Measures for Case-Based Reasoning in Transcatheter Aortic Valve Implantation* in *Computing in Cardiology (CinC)* (sept. 2017).
- 29. FEUILLÂTRE, H. *et al.*, Similarity measures and attribute selection for case-based reasoning in transcatheter aortic valve implantation, *PLOS ONE* **15** (éd. Son, L. H.) e0238463, issn : 1932-6203 (sept. 2020).
- 30. Bukenya, F., Bai, L. & Kiweewa, A., *A Review of Blood Vessel Segmentation Techniques* in *2018 1st International Conference on Computer Applications & Information Security (ICCAIS)* (IEEE, Riyadh, Saudi Arabia, avr. 2018), 1-10, ISBN : 978-1-5386-4427-0.
- 31. La Cruz, A. *et al., Non-linear model fitting to parameterize diseased blood vessels* in *IEEE Visualization 2004* (IEEE Comput. Soc, Austin, TX, USA, 2004), 393-400, isbn : 978-0-7803-8788-1.
- 32. Martínez-Mera, J. A., Tahoces, P. G., Carreira, J. M., Suárez-Cuenca, J. J. & Souto, M., A hybrid method based on level set and 3D region growing for segmentation of the thoracic aorta, *Computer Aided Surgery* **18,** 109-117, issn : 1092-9088, 1097-0150 (sept. 2013).
- 33. Kim, C.-H. & Lee, Y.-J., *Medical image segmentation by improved 3D adaptive thresholding* in *2015 International Conference on Information and Communication Technology Convergence (ICTC)* (IEEE, Jeju Island, South Korea, oct. 2015), 263- 265, isbn : 978-1-4673-7116-2.

#### BIBLIOGRAPHIE

- 34. Lamy, J., Merveille, O., Kerautret, B., Passat, N. & Vacavant, A., *Vesselness Filters : A Survey with Benchmarks Applied to Liver Imaging* in *2020 25th International Conference on Pattern Recognition (ICPR)* (IEEE, Milan, Italy, jan. 2021), 3528-3535, isbn : 978-1-72818-808-9.
- 35. LECUN, Y., BOTTOU, L., BENGIO, Y. & HAFFNER, P., Gradient-based learning applied to document recognition, *Proceedings of the IEEE* **86,** 2278-2324, issn : 00189219 (nov. 1998).
- 36. Minaee, S. *et al., Image Segmentation Using Deep Learning : A Survey* arXiv :2001.05566 [cs], nov. 2020.
- 37. Fukushima, K., Neocognitron : A self-organizing neural network model for a mechanism of pattern recognition unaffected by shift in position, *Biological Cybernetics* **36,** 193-202, issn : 0340-1200, 1432-0770 (avr. 1980).
- 38. Krizhevsky, A., Sutskever, I. & Hinton, G. E., ImageNet classification with deep convolutional neural networks, *Communications of the ACM* **60,** 84-90, issn : 0001-0782, 1557-7317 (mai 2017).
- 39. Simonyan, K. & Zisserman, A., *Very Deep Convolutional Networks for Large-Scale Image Recognition* arXiv :1409.1556 [cs], avr. 2015.
- 40. He, K., Zhang, X., Ren, S. & Sun, J., *Deep Residual Learning for Image Recognition* in *2016 IEEE Conference on Computer Vision and Pattern Recognition (CVPR)* (IEEE, Las Vegas, NV, USA, juin 2016), 770-778, isbn : 978-1-4673-8851- 1.
- 41. Szegedy, C. *et al., Going deeper with convolutions* in *2015 IEEE Conference on Computer Vision and Pattern Recognition (CVPR)* (IEEE, Boston, MA, USA, juin 2015), 1-9, isbn : 978-1-4673-6964-0.
- 42. Howard, A. G. *et al., MobileNets : Efficient Convolutional Neural Networks for Mobile Vision Applications* arXiv :1704.04861 [cs], avr. 2017.
- 43. Huang, G., Liu, Z., Van Der Maaten, L. & Weinberger, K. Q., *Densely Connected Convolutional Networks* in *2017 IEEE Conference on Computer Vision and Pattern Recognition (CVPR)* (IEEE, Honolulu, HI, juill. 2017), 2261-2269, isbn : 978-1-5386-0457-1.
- 44. Rumelhart, D. E., Hintont, G. E. & Williams, R. J., Learning representations by back-propagating errors (1986).
- 45. Hochreiter, S. & Schmidhuber, J., Long Short-Term Memory, *Neural Computation* **9,** 1735-1780, issn : 0899-7667, 1530-888X (nov. 1997).
- 46. Ronneberger, O., Fischer, P. & Brox, T., U-Net : Convolutional Networks for Biomedical Image Segmentation, *arXiv :1505.04597 [cs],* arXiv : 1505.04597 (mai 2015).
- 47. Lei, T. *et al.,* Medical Image Segmentation Using Deep Learning : A Survey, *arXiv :2009.13120 [cs, eess],* arXiv : 2009.13120 (déc. 2020).
- 48. Çiçek, Ö., Abdulkadir, A., Lienkamp, S. S., Brox, T. & Ronneberger, O., *3D U-Net : Learning Dense Volumetric Segmentation from Sparse Annotation* arXiv :1606.06650 [cs], juin 2016.
- 49. Liu, H., Shen, X., Shang, F. & Wang, F., CU-Net : Cascaded U-Net with Loss Weighted Sampling for Brain Tumor Segmentation, 9.
- 50. Angermann, C. & Haltmeier, M., Random 2.5D U-net for Fully 3D Segmentation, *arXiv :1910.10398 [cs, eess, stat],* arXiv : 1910.10398 (oct. 2019).
- 51. Zheng, H., Qian, L., Qin, Y., Gu, Y. & Yang, J., Improving the slice interaction of 2.5D CNN for automatic pancreas segmentation, *Medical Physics* **47,** 5543-5554, issn : 0094-2405, 2473-4209 (nov. 2020).
- 52. Xue, Y. *et al.,* A multi-path 2.5 dimensional convolutional neural network system for segmenting stroke lesions in brain MRI images, *NeuroImage : Clinical* **25,** 102118, issn : 22131582 (2020).
- 53. De Turenne, A., Eugène, F., Blanc, R., Szewczyk, J. & Haigron, P., *Cascaded U-net for segmentation of endovascular paths in mechanical thrombectomy* in *Medical Imaging 2022 : Image-Guided Procedures, Robotic Interventions, and Mo*deling (éd. LINTE, C. A. & SIEWERDSEN, J. H.) (SPIE, San Diego, United States, avr. 2022), 56, isbn : 978-1-5106-4943-9 978-1-5106-4944-6.
- 54. Lubniewski, P., Recalage 3D/2D d'images pour le traitement endovasculaire des dissections aortiques.
- 55. https ://www.mathworks.com/help/medical-imaging/ug/medical-image-registration.html, *MathWorks.*
- 56. Markelj, P., Tomaževič, D., Likar, B. & Pernuš, F., A review of 3D/2D registration methods for image-guided interventions, *Medical Image Analysis* **16,** 642-661, issn : 13618415 (avr. 2012).
- 57. Adler, J., Murphy, M., Chang, S. & Hancock, S., Image-guided robotic radiosurgery, *Neurosurgery* **44,** 1299-1306, issn : 0148-396X (juin 1999).
- 58. Aouadi, S. & Sarry, L., Accurate and precise 2D-3D registration based on X-ray intensity, *Computer Vision and Image Understanding* **110,** 134-151, issn : 1077- 3142 (avr. 2008).
- 59. Byrne, J. *et al.,* Assessment of a technique for 2D-3D registration of cerebral intra-arterial angiography, *British Journal of Radiology* **77,** 123-128, issn : 0007- 1285 (fév. 2004).
- 60. Zollei, L., Grimson, E., Norbash, A. & Wells, W., *2D-3D rigid registration of X-ray fluoroscopy and CT images using mutual information and sparsely sampled histogram estimators* in *2001 IEEE Computer Society Conference on Computer Vision and Pattern Recognition, Vol 2, Proceedings* (éd. JACOBS, A. & BALDWIN, T.) Conference on Computer Vision and Pattern Recognition, KAUAI, HI, DEC 08-14, 2001 (2001), 696-703, isbn : 0-7695-1272-0.
- 61. Alperin, N., Levin, D. & Pelizzari, C., Retrospective registration of X-ray angiograms with MR images by using vessels as intrinsic landmarks, *Journal of Magnetic Resonance Imaging* **4,** 139-144, issn : 1053-1807 (mars 1994).
- 62. Benameur, S., Mignotte, M., Labelle, H. & De Guise, J., A hierarchical statistical modeling approach for the unsupervised 3-D biplanar reconstruction of the scoliotic spine, *IEEE Transactions on Biomedical Engineering* **52,** 2041-2057, issn : 0018-9294 (déc. 2005).
- 63. Vermandel, M. *et al.,* Intrinsic 2D/3D registration based on a hybrid approach : Use in the radiosurgical imaging process. *Cellular and Molecular Biology* **52,** 4th World Congress of Cell and Molecular Biology, Poitiers, FRANCE, OCT 07-12, 2005, 44-53, issn : 0145-5680 (2006).
- 64. Sundar, H., Khamene, A., Xu, C., Sauer, F. & Davatzikos, C., *A novel 2D-3D registration algorithm for aligning fluoro images with 3D pre-op CT/MR images* in *Medical Imaging 2006 : Visualization, Image-Guided Procedures, and Display* (éd. Cleary, K. & Galloway, R.) **6141,** Medical Imaging 2006 Conference, San Diego, CA, FEB 12-14, 2006 (2006), isbn : 0-8194-6184-9.
- 65. Lamecker, H., Wenckebach, T. H. & Hege, H.-C., *Atlas-based 3D-shape reconstruction from x-ray images* in *118th International Conference on Pattern Recognition, Vol 1, Proceedings* (éd. TANG, Y., WANG, S., LORETTE, G., YEUNG, D. & Yan, H.) 118th International Conference on Pattern Recognition (ICPR 2006), Hong Kong, AUG 20-24, 2006 (2006), 371+, isbn : 0-7695-2521-0.
- 66. Hurvitz, A. & Joskowicz, L., Registration of a CT-like atlas to fluoroscopic X-ray images using intensity correspondences, *International Journal of Computer Assisted Radiology and Surgery* **3,** 493-504, issn : 1861-6410 (déc. 2008).
- 67. Yamazaki, T. *et al.,* Improvement of depth position in 2-D/3-D registration of knee implants using single-plane fluoroscopy, *IEEE Transactions on Medical Imaging* **23,** 602-612, issn : 0278-0062 (mai 2004).
- 68. Florin, C., Williams, J., Khamene, A. & Paragios, N., *Registration of 3D angiographic and X-ray images using sequential Monte Carlo sampling* in *Computer Vision for Biomedical Image Applications, Proceedings* (éd. Liu, Y., Jiang, T. & Zhang, C.) **3765,** 1st International Workshop on Computer Vision for Biomedical Image Applications, Beijing, OCT 21, 2005 (2005), 427-436, isbn : 3-540-29411-2.
- 69. Zikic, D., Groher, M., Khamene, A. & Navab, N., *Deformable registration of 3D vessel structures to a single projection image* in *Medical Imaging 2008 : Image Processing, Pts 1-3* (éd. REINHARDT, J. & PLUIM, J.) 6914, Medical Imaging 2008 Conference, San Diego, CA, FEB 17-19, 2008 (2008), isbn : 978-0-8194-7098-0.
- 70. Zuffi, S., Leardini, A., Catani, F., Fantozzi, S. & Cappello, A., A modelbased method for the reconstruction of total knee replacement kinematics, *IEEE Transactions on Medical Imaging* **18,** 981-991, issn : 0278-0062 (oct. 1999).
- 71. Birkfellner, W. *et al.,* A faster method for 3D/2D medical image registration a simulation study, *Physics in Medicine and Biology* **48,** 2665-2679, issn : 0031-9155 (août 2003).
- 72. Liao, R. *et al., Learning-based 2D/3D rigid registration using Jensen-Shannon divergence for image-guided surgery* in *Medical Imaging and Augmented Reality* (éd. Yang, G., Jiang, T., Shen, D., Gu, L. & Yang, J.) **4091,** 3rd International Workshop on Medical Imaging and Augmented Reality (MIAR 2006), Shanghai, AUG 17-18, 2006 (2006), 228-235, isbn : 3-540-37220-2.
- 73. Jans, H. S., Syme, A. M., Rathee, S. & Fallone, B. G., 3D interfractional patient position verification using 2D-3D registration of orthogonal images, *Medical Physics* **33,** 1420-1439, issn : 0094-2405 (mai 2006).
- 74. Goitein, M. & Abrams, M., Multi-dimensional treatment planning : I. Delineation of anatomy, *International Journal of Radiation Oncology\*Biology\*Physics* **9,** 777- 787, issn : 03603016 (juin 1983).
- 75. KERRIEN, E. *et al.*, in *Medical Image Computing and Computer-Assisted Intervention – MICCAI'99* (éd. Goos, G., Hartmanis, J., Van Leeuwen, J., Taylor, C. & Colchester, A.) Series Title : Lecture Notes in Computer Science, 664-671 (Springer Berlin Heidelberg, Berlin, Heidelberg, 1999), isbn : 978-3-540-66503-8 978-3-540-48232-1.
- 76. Hipwell, J. *et al.,* Intensity-based 2-D-3-D registration of cerebral angiograms, *IEEE Transactions on Medical Imaging* **22,** 1417-1426, issn : 0278-0062 (nov. 2003).
- 77. Goksu, C., Haigron, P., Acosta, O. & Lucas, A., *Endovascular navigation based on real/virtual environments cooperation for computer-assisted TEAM procedures* in (éd. Galloway Jr., R. L.) (San Diego, CA, mai 2004), 257.
- 78. Ambrosini, P., Ruijters, D., Niessen, W. J., Moelker, A. & van Walsum, T., Continuous roadmapping in liver TACE procedures using 2D–3D catheter-based registration, *International Journal of Computer Assisted Radiology and Surgery* **10,** 1357-1370, issn : 1861-6410, 1861-6429 (sept. 2015).
- 79. Gong, R. H., Stewart, A. J. & Abolmaesumi, P., *A new method for CT to fluoroscope registration based on unscented Kalman filter* in *Medical Image Computing and Computer Assisted Intervention - MICCAI 2006, PT 1* (éd. Larsen, R., Nielsen, M. & Sporring, J.) **4190,** 9th International Conference on Medical Image Computing and Computer-Assisted Intervention (MICCAI 2006), Copenhagen, DENMARK, OCT 01-06, 2006 (2006), 891-898, isbn : 3-540-44707-5.
- 80. Dey, J. & Napel, S., Targeted 2D/3D registration using ray normalization and a hybrid optimizer, *Medical Physics* **33,** 4730-4738, issn : 0094-2405 (déc. 2006).
- 81. Van der Bom, I. M. J. *et al., Evaluation of optimization methods for intensitybased 2D-3D registration in x-ray guided interventions* in (éd. Dawant, B. M. & Haynor, D. R.) (Lake Buena Vista, Florida, mars 2011), 796223.
- 82. ORCHARD, J., Efficient Least Squares Multimodal Registration With a Globally Exhaustive Alignment Search, *IEEE Transactions on Image Processing* **16,** 2526- 2534, issn : 1057-7149 (oct. 2007).
- 83. Hua-Mei Chen & Varshney, P., *A pyramid approach for multimodality image registration based on mutual information* in *Proceedings of the Third International Conference on Information Fusion* (IEEE, Paris, France, 2000), MOD3/9-MOD315 vol.1, ISBN: 978-2-7257-0000-7.
- 84. Duménil, A. *et al.,* A versatile intensity-based 3D/2D rigid registration compatible with mobile C-arm for endovascular treatment of abdominal aortic aneurysm, *International Journal of Computer Assisted Radiology and Surgery* **11,** 1713-1729, issn : 1861-6410, 1861-6429 (sept. 2016).
- 85. Hammami, H., Lalys, F., Rolland, Y., Petit, A. & Haigron, P., Catheter navigation support for liver radioembolization guidance : feasibility of structure-driven intensity-based registration, *International Journal of Computer Assisted Radiology and Surgery* **15,** 1881-1894, issn : 1861-6410, 1861-6429 (nov. 2020).
- 86. De Turenne, A., Eugène, F., Blanc, R., Szewczyk, J. & Haigron, P., Catheter navigation support for mechanical thrombectomy guidance : 3D/2D multimodal catheter-based registration with no contrast dye fluoroscopy, *International Journal of Computer Assisted Radiology and Surgery, soumis, en cours de révision.*
- 87. Suh, G.-Y., Beygui, R. E., Fleischmann, D. & Cheng, C. P., Aortic Arch Vessel Geometries and Deformations in Patients with Thoracic Aortic Aneurysms and Dissections, *Journal of Vascular and Interventional Radiology* **25,** 1903-1911, issn : 10510443 (déc. 2014).
- 88. Zubair, M. M. *et al.,* Impact of Cardiac Cycle on Thoracic Aortic Geometry Morphometric Analysis of Ecg Gated Computed Tomography, *Annals of Vascular Surgery* **65,** 174-182, issn : 08905096 (mai 2020).
- 89. Gherardini, M., Mazomenos, E., Menciassi, A. & Stoyanov, D., Catheter segmentation in X-ray fluoroscopy using synthetic data and transfer learning with light U-nets, *Computer Methods and Programs in Biomedicine* **192,** 105420, issn : 01692607 (août 2020).
- 90. VARNAVAS, A., CARRELL, T. & PENNEY, G., Increasing the Automation of a 2D-3D Registration System, *IEEE Transactions on Medical Imaging* **32,** 387-399, issn : 0278-0062, 1558-254X (fév. 2013).
- 91. Fantazzini, A. *et al.,* 3D Automatic Segmentation of Aortic Computed Tomography Angiography Combining Multi-View 2D Convolutional Neural Networks, *Cardiovascular Engineering and Technology* **11,** 576-586, issn : 1869-408X, 1869- 4098 (oct. 2020).
- 92. Caradu, C. *et al.,* EndoNaut two-dimensional fusion imaging with a mobile Carm for endovascular treatment of occlusive peripheral arterial disease, *Journal of Vascular Surgery* **75,** 651-659.e1, issn : 07415214 (fév. 2022).
- 93. SUTTON, R. T. *et al.*, An overview of clinical decision support systems : benefits, risks, and strategies for success, *npj Digital Medicine* **3,** 17, issn : 2398-6352 (fév. 2020).
- 94. *Clinical decision support systems : theory and practice* 2nd ed (éd. Berner, E. S.) isbn : 978-0-387-33914-6 (Springer, New York, NY, 2007).
- 95. EL-FAKDI, A., GAMERO, F., MELÉNDEZ, J., AUFFRET, V. & HAIGRON, P., eXITCDSS: A framework for a workflow-based CBR for interventional Clinical Decision Support Systems and its application to TAVI, *Expert Systems with Applications* **41,** 284-294, issn : 09574174 (fév. 2014).
- 96. Feuillâtre, H. *et al., Study of Similarity Measures for Case-Based Reasoning in Transcatheter Aortic Valve Implantation* in (sept. 2017).
- 97. Behbahani, M., Saghaee, A. & Noorossana, R., A case-based reasoning system development for statistical process control : Case representation and retrieval, *Computers & Industrial Engineering* **63,** 1107-1117, issn : 0360-8352 (déc. 2012).
- 98. Avramenko, Y. & Kraslawski, A., Similarity concept for case-based design in process engineering, *Computers & Chemical Engineering* **30,** 548-557, issn : 0098- 1354 (jan. 2006).
- 99. Perner, P., *Case-Based Reasoning on Images and Signals* isbn : 978-3-540-73178-8 (jan. 2008).
- 100. Choudhury, N. & Begum, S. A., A Survey on Case-based Reasoning in Medicine, *International Journal of Advanced Computer Science and Applications* **7,** 136-144, issn : 2158-107X (août 2016).
- 101. Begum, S., Ahmed, M. U., Funk, P., Xiong, N. & Folke, M., Case-Based Reasoning Systems in the Health Sciences : A Survey of Recent Trends and Developments, *IEEE Transactions on Systems, Man, and Cybernetics, Part C (Applications and Reviews)* **41,** 421-434, issn : 1094-6977 (juill. 2011).
- 102. HOLT, A., BICHINDARITZ, I., SCHMIDT, R. & PERNER, P., Medical applications in case-based reasoning, *Knowledge Engineering Review* **20,** 289-292, issn : 0269-8889 (sept. 2005).
- 103. Gu, D., Liang, C. & Zhao, H., A case-based reasoning system based on weighted heterogeneous value distance metric for breast cancer diagnosis, *Artificial Intelligence in Medicine* **77,** 31-47, issn : 0933-3657 (mars 2017).
- 104. Sharaf-El-Deen, D. A., Moawad, I. F. & Khalifa, M. E., A New Hybrid Case-Based Reasoning Approach for Medical Diagnosis Systems, *Journal of Medical Systems* **38,** issn : 0148-5598 (fév. 2014).
- 105. Saraiva, R. *et al.,* Early diagnosis of gastrointestinal cancer by using case-based and rule-based reasoning, *Expert Systems with Applications* **61,** 192-202, issn : 0957-4174 (nov. 2016).
- 106. BEGUM, S., BARUA, S., FILLA, R. & AHMED, M. U., Classification of physiological signals for wheel loader operators using Multi-scale Entropy analysis and casebased reasoning, *Expert Systems with Applications* **41,** 295-305, issn : 0957-4174 (fév. 2014).
- 107. Montani, S., Leonardi, G., Ghignone, S. & Lanfranco, L., Flexible casebased retrieval for comparative genomics, *Applied Intelligence* **39,** 144-152, issn : 0924-669X (juill. 2013).
- 108. MIOTTO, R. & WENG, C., Case-based reasoning using electronic health records efficiently identifies eligible patients for clinical trials, *Journal of the American Medical Informatics Association* **22,** E141-E150, issn : 1067-5027 (avr. 2015).
- 109. Doyle, D., Cunningham, P. & Walsh, P., An evaluation of the usefulness of explanation in a case-based reasoning system for decision support in bronchiolitis treatment, *Computational intelligence* **22,** 3rd Workshop on Case-Based Reasoning in the Health Sciences, Madrid, SPAIN, 2005, 269-281, issn : 0824-7935 (août 2006).
- 110. Petrovic, S., Khussainova, G. & Jagannathan, R., Knowledge-light adaptation approaches in case-based reasoning for radiotherapy treatment planning, *Artificial Intelligence in Medicine* **68,** 17-28, issn : 0933-3657 (mars 2016).
- 111. Brown, D., Aldea, A., Harrison, R., Martin, C. & Bayley, I., Temporal case-based reasoning for type 1 diabetes mellitus bolus insulin decision support, *Artificial Intelligence in Medicine* **85,** 28-42, issn : 0933-3657 (avr. 2018).
- 112. Gu, D.-x., Liang, C.-y., Li, X.-g., Yang, S.-l. & Zhang, P., Intelligent Technique for Knowledge Reuse of Dental Medical Records Based on Case-Based Reasoning, *Journal of Medical Systems* **34,** 213-222, issn : 0148-5598 (avr. 2010).
- 113. Gu, D., Su, K. & Zhao, H., A case-based ensemble learning system for explainable breast cancer recurrence prediction, *Artificial Intelligence in Medicine* **107,** 101858, issn : 09333657 (juill. 2020).
- 114. Bentaiba-Lagrid, M. B., Bouzar-Benlabiod, L., Rubin, S. H., Bouabana-Tebibel, T. & Hanini, M. R., A case-based reasoning system for supervised classification problems in the medical field, *Expert Systems with Applications* **150,** issn : 0957-4174 (juill. 2020).
- 115. TORRENT-FONTBONA, F., MASSANA, J. & LOPEZ, B., Case-base maintenance of a personalised and adaptive CBR bolus insulin recommender system for type 1 diabetes, *Expert Systems with Applications* **121,** 338-346, issn : 0957-4174 (mai 2019).
- 116. Marie, F. *et al.,* Segmentation of deformed kidneys and nephroblastoma using Case-Based Reasoning and Convolutional Neural Network, *Expert Systems with Applications* **127,** 282-294, issn : 0957-4174 (août 2019).
- 117. Schank, R. C., *Dynamic Memory : A Theory of Reminding and Learning in Computers and People* isbn : 0521248582 (Cambridge University Press, New York, NY, USA, 1983).
- 118. Kolodner, J. L., Reconstructive Memory : A Computer Model, *Cognitive Science* **7,** 281-328, issn : 03640213 (oct. 1983).
- 119. GOEL, A. K. & DIAZ-AGUDO, B., What's Hot in Case-Based Reasoning, *Proceedings of the Thirty-First AAAI Conference on Artificial Intelligence* (2017).
- 120. https ://fr.wikipedia.org/wiki/Raisonnement\_a\_partir\_de\_cas, *Wikipédia.*
- 121. Wilson, D. & Martinez, T., Improved heterogeneous distance functions, *Journal of Artificial Intelligence Research* **6,** 1-34, issn : 1076-9757 (1997).
- 122. Cunningham, P., A Taxonomy of Similarity Mechanisms for Case-Based Reasoning, *IEEE Transactions on Knowledge and Data Engineering* **21,** 1532-1543, issn : 1041-4347 (nov. 2009).
- 123. Tangelder, J. W. H. & Veltkamp, R. C., A survey of content based 3D shape retrieval methods, *Multimedia Tools and Applications* **39,** 441-471, issn : 1380-7501, 1573-7721 (sept. 2008).
- 124. Antiga, L. *et al.,* An image-based modeling framework for patient-specific computational hemodynamics, *Medical & Biological Engineering & Computing* **46,** 1097- 1112, issn : 0140-0118, 1741-0444 (nov. 2008).
- 125. Bonaretti, S., Seiler, C., Boichon, C., Reyes, M. & Büchler, P., Imagebased vs. mesh-based statistical appearance models of the human femur : Implications for finite element simulations, *Medical Engineering & Physics* **36,** 1626-1635, issn : 13504533 (déc. 2014).
- 126. Rigaud, B. *et al.,* Statistical Shape Model to Generate a Planning Library for Cervical Adaptive Radiotherapy, *IEEE Transactions on Medical Imaging* **38,** 406- 416, issn : 0278-0062, 1558-254X (fév. 2019).
- 127. DUPONT, C., BOICHON-GRIVOT, C., KALADJI, A., ROCHETTE, M. & HAIGRON, P., Statistical shape model of vascular structures with abdominal aortic aneurysm, *Surgetica,* 3 (2019).
- 128. Stegmann, M. B. & Gomez, D. D., A Brief Introduction to Statistical Shape Analysis, *Informatics and Mathematical Modelling, Technical University of Denmark, DTU,* 15 (2002).
- 129. De Turenne, A. d. *et al., Statistical shape model of vessel centerline for endovascular paths comparison in mechanical thrombectomy* in *2021 43rd Annual International Conference of the IEEE Engineering in Medicine & Biology Society (EMBC)* (IEEE, Mexico, nov. 2021), 1765-1769, isbn : 978-1-72811-179-7.
- 130. BADROU, A. *et al.*, Simulation of multi-curve active catheterization for endovascular navigation to complex targets, *Journal of Biomechanics* **140,** 111147, issn : 00219290 (juill. 2022).

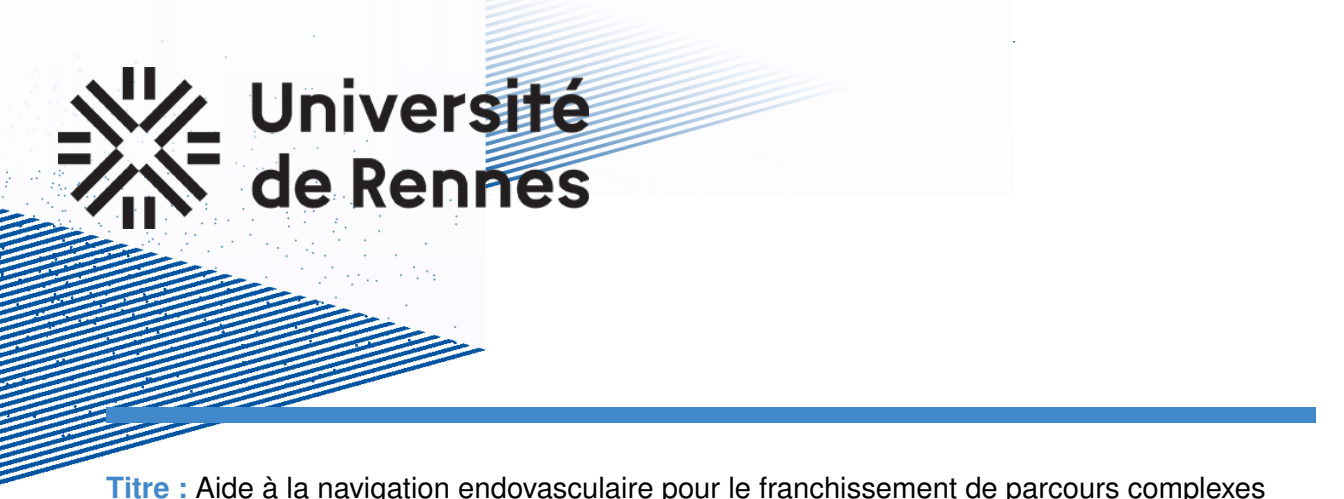

**Mot clés :** Guidage interventionnel, segmentation automatique, recalage 3D/2D, aide à la décision, thrombectomie mécanique

**Résumé :** Les thérapeutiques endovasculaires ont connu un essor très important ces dernières années. Le préalable à tout acte interventionnel est de pouvoir accéder à la zone cible rapidement et efficacement. Cependant la navigation endovasculaire réalisée lors du cathétérisme est un geste technique qui s'avère difficile dans nombre de cas pathologiques, voire parfois impossible. C'est le cas de la thrombectomie mécanique pour le traitement endovasculaire de l'AVC ischémique. Afin de surmonter ces difficultés, nous apportons dans cette thèse plusieurs contributions dans le contexte de l'aide à la navigation endovasculaire : (i) une méthode deep-learning de segmentation automatique des structures vasculaires 3D d'intérêt à partir de l'angio-IRM pré-opératoire, (ii) une nouvelle méthode de recalage 3D/2D par recherche exhaustive multi-résolution permettant d'augmenter l'imagerie per-opératoire sans produit de contraste avec les données de l'imagerie préopératoire, et (iii) une nouvelle mesure de similarité entre patients exprimée en terme de navigabilité endovasculaire afin d'aider au choix de matériels dans un contexte de raisonnement à partir de cas.

**Title:** Endovascular navigation support for complex catheterization

**Keywords:** Interventional guidance, automatic segmentation, 3D/2D registration, decision sup-

port, mechanical thrombectomy

**Abstract:** Endovascular therapies have experienced a very important development in recent years. The prerequisite for any interventional procedure is to be able to access the target zone quickly and efficiently. However, endovascular navigation during catheterization is a technical gesture that is difficult in many pathological cases and sometimes impossible. This is the case for mechanical thrombectomy as an endovascular treatment of ischemic stroke. In order to overcome these difficulties, we propose in this thesis several

contributions in the context of endovascular navigation support: (i) a deep-learning method for automatic segmentation of 3D vascular structures of interest from pre-operative MRA, (ii) a novel 3D/2D registration method using an exhaustive multi-resolution search to augment no contrast dye intra-operative imaging with pre-operative imaging, and (iii) a novel similarity measure between patients expressed in terms of endovascular navigability to support device selection through case-based reasoning.